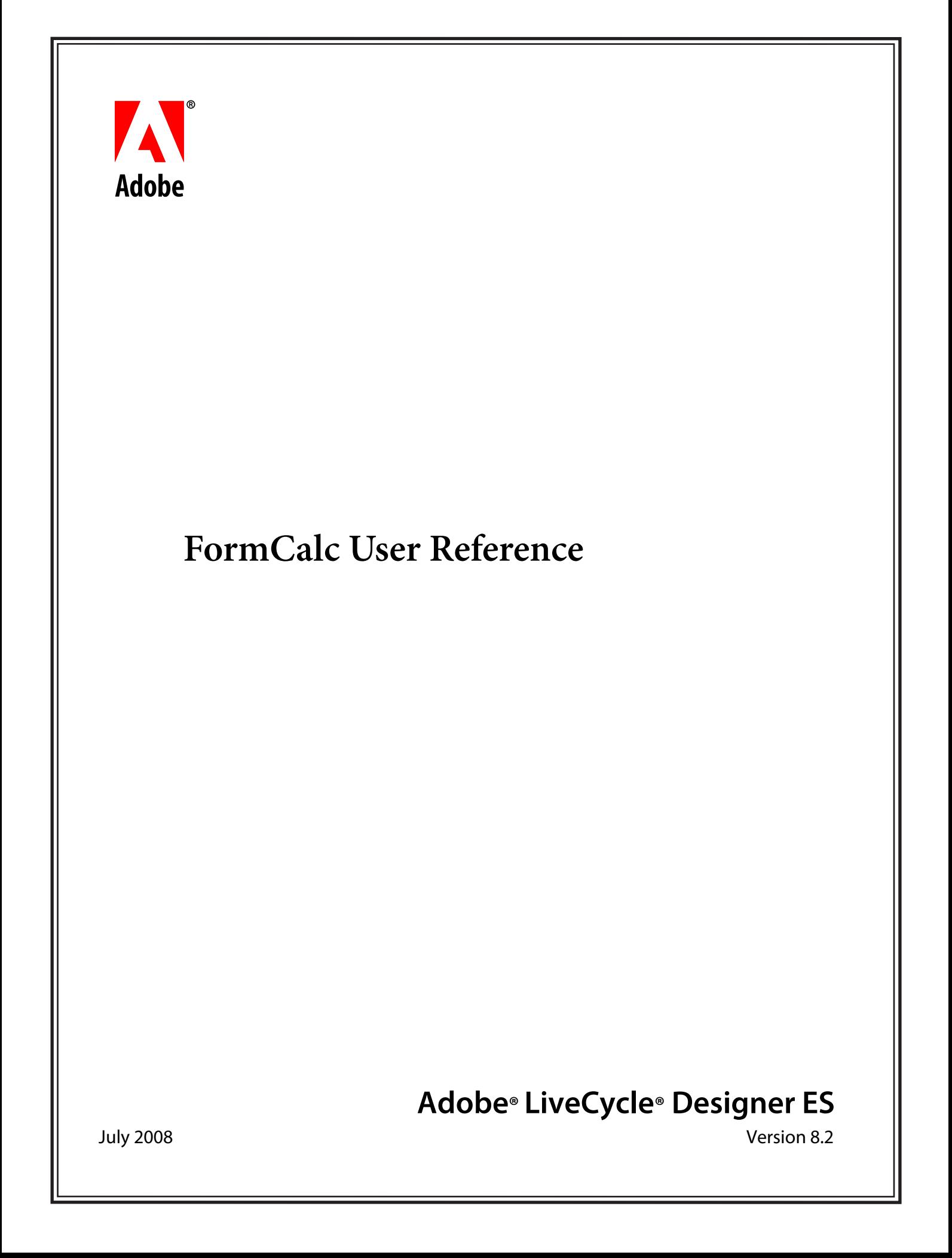

© 2008 Adobe Systems Incorporated. All rights reserved.

Adobe® LiveCycle® Designer ES 8.2 FormCalc User Reference for Microsoft® Windows® Edition 3.0, July 2008

If this guide is distributed with software that includes an end user agreement, this guide, as well as the software described in it, is furnished under license and may be used or copied only in accordance with the terms of such license. Except as permitted by any such license, no part of this guide may be reproduced, stored in a retrieval system, or transmitted, in any form or by any means, electronic, mechanical, recording, or otherwise, without the prior written permission of Adobe Systems Incorporated. Please note that the content in this guide is protected under copyright law even if it is not distributed with software that includes an end user license agreement.

The content of this guide is furnished for informational use only, is subject to change without notice, and should not be construed as a commitment by Adobe Systems Incorporated. Adobe Systems Incorporated assumes no responsibility or liability for any errors or inaccuracies that may appear in the informational content contained in this guide.

Please remember that existing artwork or images that you may want to include in your project may be protected under copyright law. The unauthorized incorporation of such material into your new work could be a violation of the rights of the copyright owner. Please be sure to obtain any permission required from the copyright owner.

Any references to company names, company logos and user names in sample material or sample forms included in this documentation and/or software are for demonstration purposes only and are not intended to refer to any actual organization or persons.

Adobe, Adobe logo, Acrobat, LiveCycle, and Reader are either registered trademarks or trademarks of Adobe Systems Incorporated in the United States and/or other countries.

Microsoft and Windows are either trademarks or registered trademarks of Microsoft Corporation in the United States and/or other countries.

All other trademarks are the property of their respective owners.

This product contains either BSAFE and/or TIPEM software by RSA Security, Inc.

This product includes software developed by the Apache Software Foundation (http://www.apache.org/).

This product includes software developed by the IronSmith Project (http://www.ironsmith.org/).

This product includes software developed by the OpenSymphony Group (http://www.opensymphony.com/).

This product includes software developed by the Indiana University Extreme! Lab (http://www.extreme.indiana.edu/).

This product includes copyrighted software developed by E. Wray Johnson for use and distribution by the Object Data Management Group (http://www.odmg.org/).

Portions © Eastman Kodak Company, 199- and used under license. All rights reserved. Kodak is a registered trademark and Photo CD is a trademark of Eastman Kodak Company.

Powered by Celequest. Copyright 2005-2008 Adobe Systems Incorporated. All rights reserved. Contains technology distributed under license from Celequest Corporation. Copyright 2005 Celequest Corporation. All rights reserved.

Single sign-on, extending Active Directory to Adobe LiveCycle ES provided by Quest Software "www.quest.comlidentity-management" in a subsequent minor release that is not a bug fix (i.e., version 1.1 to 1.2 but not 1.1.1 to 1.1.2) of the Licensee Product that incorporates the Licensed Product.

The Spelling portion of this product is based on Proximity Linguistic Technology.

©Copyright 1989, 2004 All Rights Reserved Proximity Technology A Division of Franklin Electronic Publishers, Inc. Burlington, New Jersey USA.

© Copyright 1990 Merriam-Webster Inc. © Copyright 1990 All Rights Reserved Proximity Technology A Division of Franklin Electronic Publishers, Inc. Burlington, New Jersey USA.

© Copyright 2003 Franklin Electronic Publishers Inc. © Copyright 2003 All Rights Reserved Proximity Technology A Division of Franklin Electronic Publishers, Inc. Burlington, New Jersey USA.

© Copyright 2004 Franklin Electronic Publishers, Inc. © Copyright 2004 All Rights Reserved Proximity Technology A Division of Franklin Electronic Publishers, Inc. Burlington, New Jersey USA.

© Copyright 1991 Dr.Lluis de Yzaguirre I Maura © Copyright 1991 All Rights Reserved Proximity Technology A Division of Franklin Electronic Publishers, Inc. Burlington, New Jersey USA.

© Copyright 1990 Munksgaard International Publishers Ltd. © Copyright 1990 All Rights Reserved Proximity Technology A Division of Franklin Electronic Publishers, Inc. Burlington, New Jersey USA.

© Copyright 1995 Van Dale Lexicografie bv © Copyright 1996 All Rights Reserved Proximity Technology A Division of Franklin Electronic Publishers, Inc. Burlington, New Jersey USA.

© Copyright 1990 IDE a.s. © Copyright 1990 All Rights Reserved Proximity Technology A Division of Franklin Electronic Publishers, Inc. Burlington, New Jersey USA.

© Copyright 2004 Franklin Electronics Publishers, Inc. © Copyright 2004 All Rights Reserved Proximity Technology A Division of Franklin Electronic Publishers, Inc. Burlington, New Jersey USA.

© Copyright 1992 Hachette/Franklin Electronic Publishers, Inc. © Copyright 2004 All Rights Reserved Proximity Technology A Division of Franklin Electronic Publishers, Inc. Burlington, New Jersey USA.

© Copyright 2004 Bertelsmann Lexikon Verlag © Copyright 2004 All Rights Reserved Proximity Technology A Division of Franklin Electronic Publishers, Inc. Burlington, New Jersey USA.

© Copyright 2004 MorphoLogic Inc. © Copyright 2004 All Rights Reserved Proximity Technology A Division of Franklin Electronic Publishers, Inc. Burlington, New Jersey USA.

© Copyright 1990 Williams Collins Sons & Co. Ltd. © Copyright 1990 All Rights Reserved Proximity Technology A Division of Franklin Electronic Publishers, Inc. Burlington, New Jersey USA. © Copyright 1993-95 Russicon Company Ltd.

© Copyright 1995 All Rights Reserved Proximity Technology A Division of Franklin Electronic Publishers, Inc. Burlington, New Jersey USA.

© Copyright 2004 IDE a.s. © Copyright 2004 All Rights Reserved Proximity Technology A Division of Franklin Electronic Publishers, Inc. Burlington, New Jersey USA.

Adobe Systems Incorporated, 345 Park Avenue, San Jose, California 95110, USA.

Notice to U.S. Government End Users. The Software and Documentation are "Commercial Items," as that term is defined at 48 C.F.R. ß2.101, consisting of "Commercial Computer Software" and "Commercial Computer Software Documentation," as such terms are used in 48 C.F.R. ß12.212 or 48 C.F.R. ß227.7202, as applicable. Consistent with 48 C.F.R. ß12.212 or 48 C.F.R. ßß227.7202-1 through 227.7202-4, as applicable, the Commercial Computer Software and Commercial Computer Software Documentation are being licensed to U.S. Government end users (a) only as Commercial Items and (b) with only those rights as are granted to all other end users pursuant to the terms and conditions herein. Unpublished-rights reserved under the copyright laws of the United States. Adobe Systems Incorporated, 345 Park Avenue, San Jose, CA 95110-2704, USA. For U.S. Government End Users, Adobe agrees to comply with all applicable equal opportunity laws including, if appropriate, the provisions of Executive Order 11246, as amended, Section 402 of the Vietnam Era Veterans Readjustment Assistance Act of 1974 (38 USC 4212), and Section 503 of the Rehabilitation Act of 1973, as amended, and the regulations at 41 CFR Parts 60-1 through 60-60, 60-250, and 60-741. The affirmative action clause and regulations contained in the preceding sentence shall be incorporated by reference.

# **Contents**

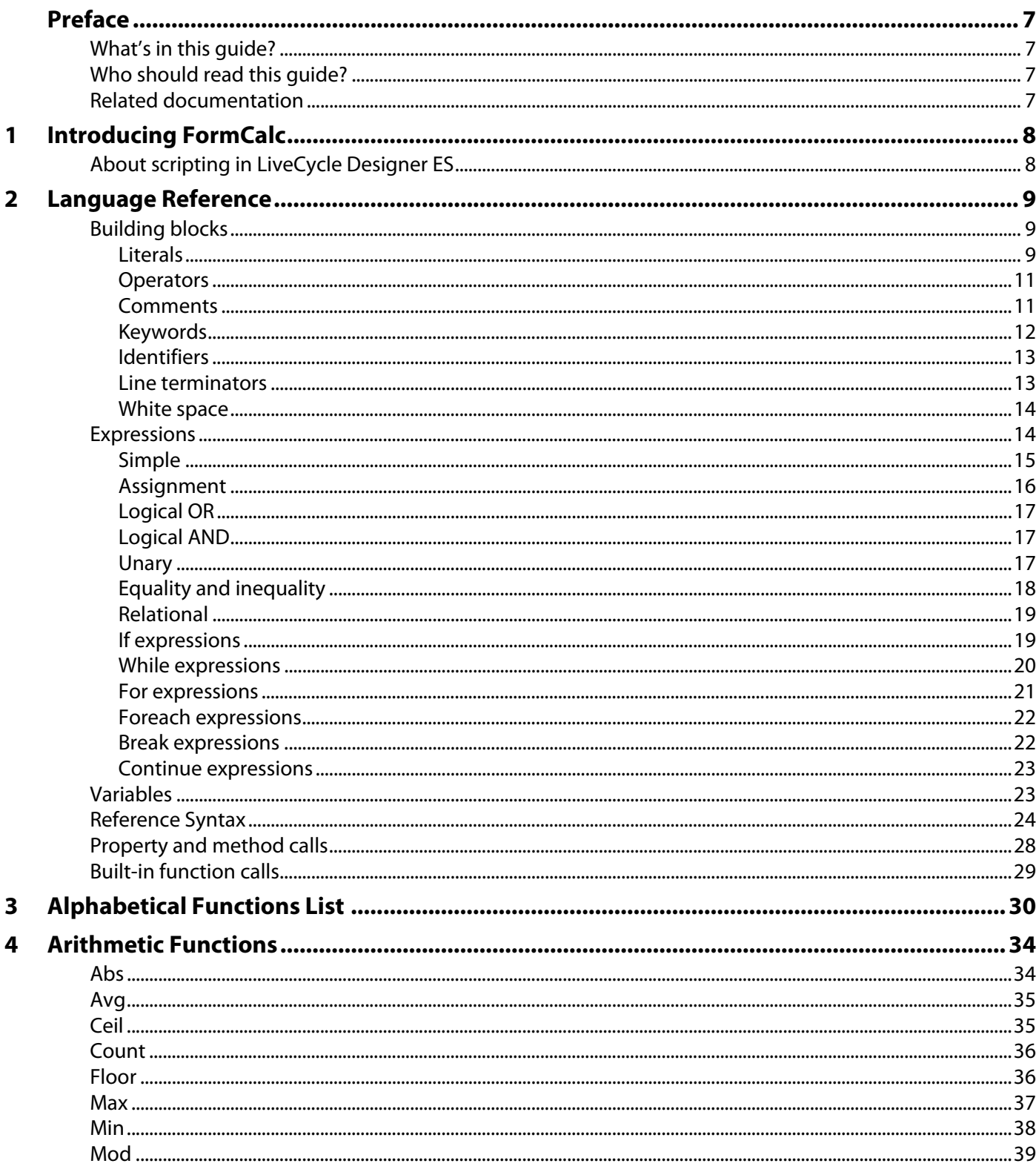

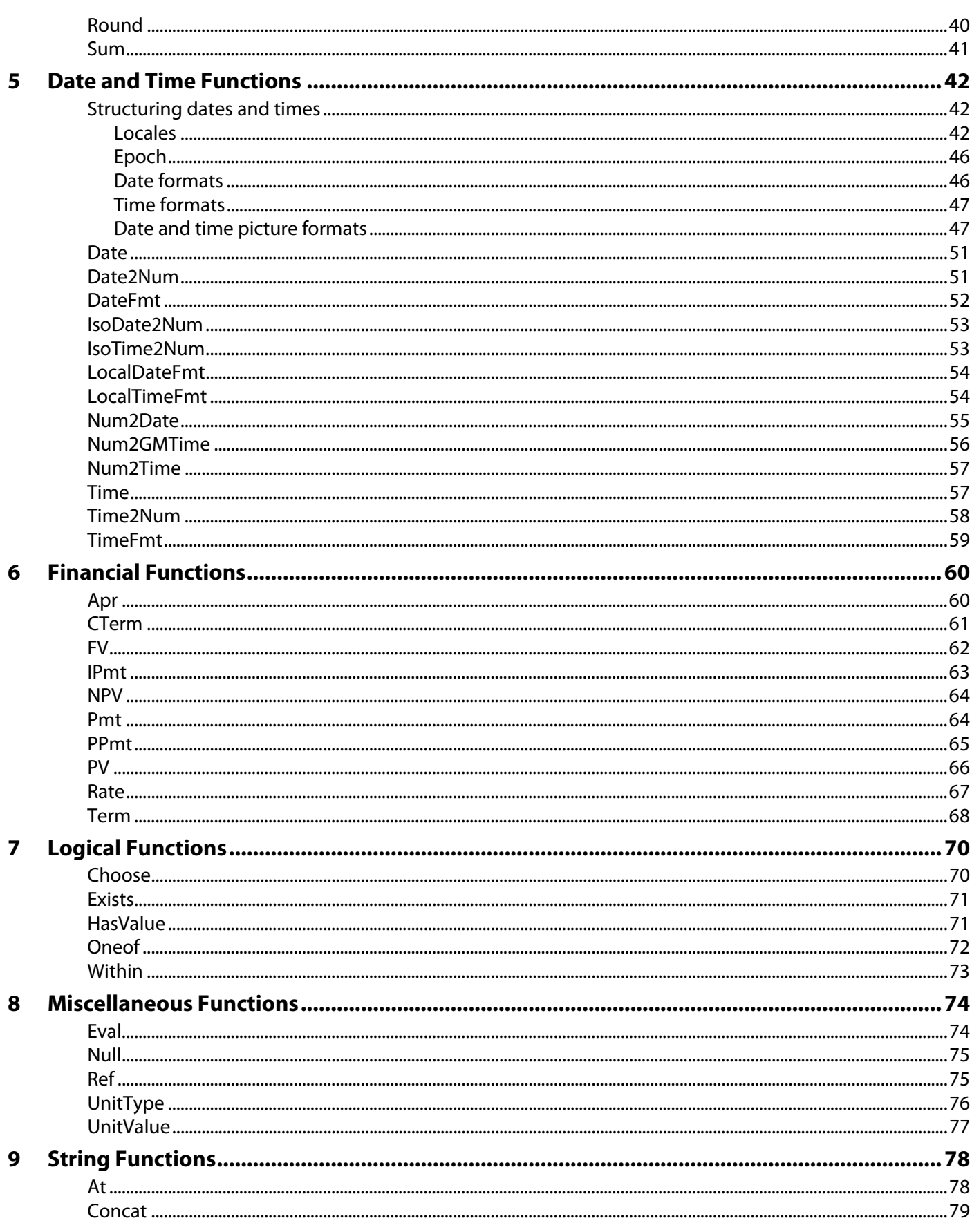

10

Ĩ.

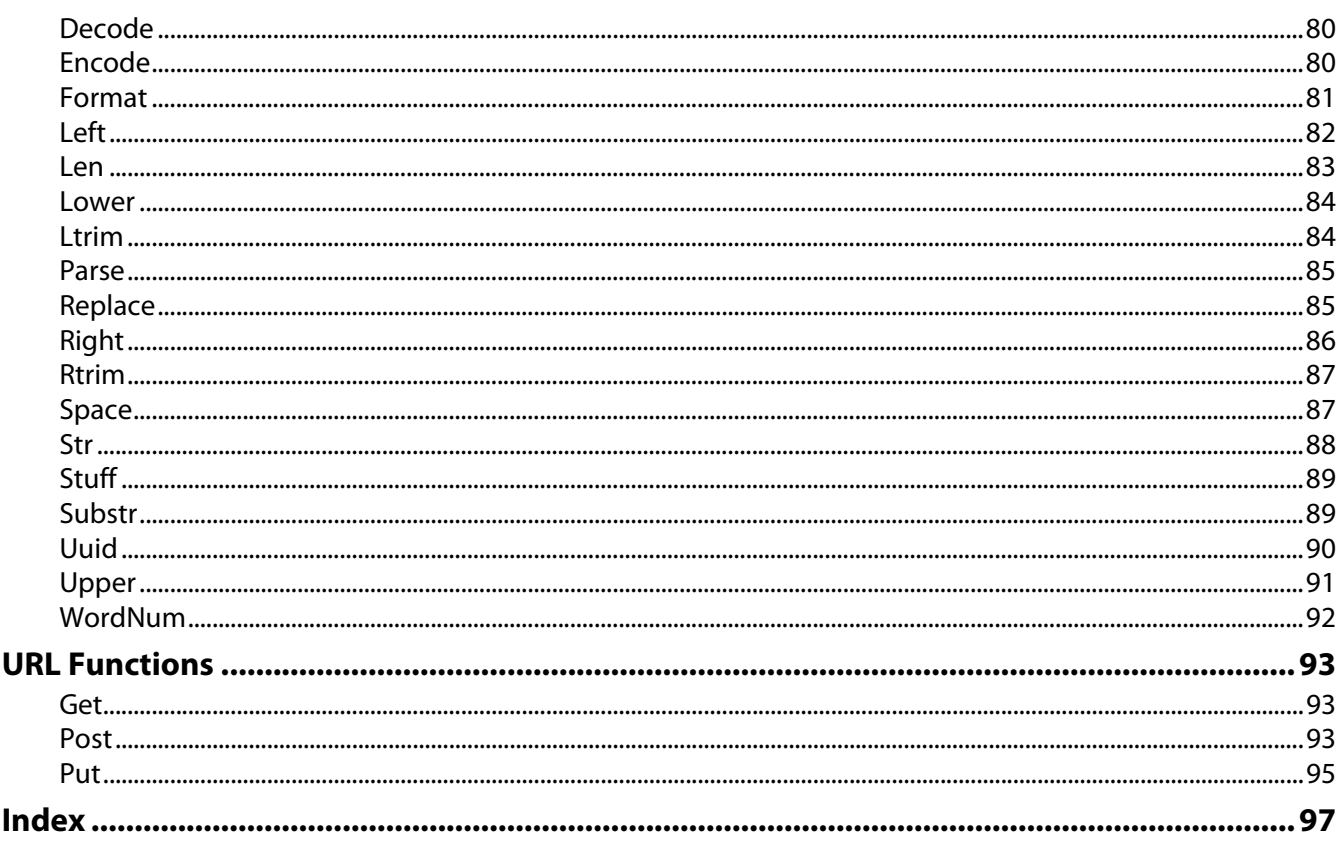

# <span id="page-6-0"></span>**Preface**

Adobe® LiveCycle® Designer ES provides a set of tools that enables a form developer to build intelligent business documents. The form developer can incorporate calculations and scripting to create a richer experience for the recipient of the form. For example, you might use simple calculations to automatically update costs on a purchase order, or you might use more advanced scripting to modify the appearance of your form in response to the locale of the user.

To facilitate the creation of calculations, LiveCycle Designer ES provides users with FormCalc. FormCalc is a simple calculation language created by Adobe, and is modeled on common spreadsheet applications. FormCalc is simple and accessible for those with little or no scripting experience. It also follows many rules and conventions common to other scripting languages, so experienced form developers will find their skills relevant to using FormCalc.

# <span id="page-6-1"></span>**What's in this guide?**

This guide is intended for form developers using LiveCycle Designer ES who want to incorporate FormCalc calculations in their forms. The guide provides a reference to the FormCalc functions, which are organized into chapters according to function category. The guide also provides an introduction to the FormCalc language and the building blocks that make up FormCalc expressions.

# <span id="page-6-2"></span>**Who should read this guide?**

This guide provides information to assist form developers interested in using the FormCalc language to create calculations that enhance form designs created in LiveCycle Designer ES.

# <span id="page-6-3"></span>**Related documentation**

For additional information on using FormCalc calculations in your forms, see Creating Calculations and Scripts in LiveCycle Designer ES Help.

If you require more technical information about FormCalc, refer to the Adobe XML Forms Architecture (XFA) Specification, version 2.4, available from [http://partners.adobe.com/public/developer/xml/index\\_arch.html](http://partners.adobe.com/public/developer/xml/index_arch.html).

<span id="page-7-0"></span>FormCalc is a simple yet powerful calculation language modeled on common spreadsheet software. Its purpose is to facilitate fast and efficient form design without requiring a knowledge of traditional scripting techniques or languages. Users new to FormCalc can expect, with the use of a few built-in functions, to create forms quickly that save end users from performing time-consuming calculations, validations, and other verifications. In this way, a form developer is able to create a basic intelligence around a form at design time that allows the resulting interactive form to react according to the data it encounters.

The built-in functions that make up FormCalc cover a wide range of areas including mathematics, dates and times, strings, finance, logic, and the web. These areas represent the types of data that typically occur in forms, and the functions provide quick and easy manipulation of the data in a useful way.

# <span id="page-7-1"></span>**About scripting in LiveCycle Designer ES**

Within LiveCycle Designer ES, FormCalc is the default scripting language in all scripting locations, with JavaScript™ as the alternative. Scripting takes place on the various events that accompany each form object, and you can use a mixture of FormCalc and JavaScript on interactive forms. However, if you are using a server-based process, such as LiveCycle Forms ES, to create forms for viewing in an internet browser, FormCalc scripts on certain form object events do not render onto the HTML form. This functionality is to prevent Internet browser errors from occurring when users work with the completed form.

# <span id="page-8-0"></span>**2 Language Reference**

# <span id="page-8-1"></span>**Building blocks**

The FormCalc language consists of a number of building blocks that make up FormCalc expressions. Each FormCalc expression is a sequence of some combination of these building blocks.

- ["Literals" on page 9](#page-8-2)
- ["Operators" on page 11](#page-10-0)
- ["Comments" on page 11](#page-10-1)
- ["Keywords" on page 12](#page-11-0)
- ["Identifiers" on page 13](#page-12-0)
- ["Line terminators" on page 13](#page-12-1)
- ["White space" on page 14](#page-13-0)

## <span id="page-8-2"></span>**Literals**

Literals are constant values that form the basis of all values that pass to FormCalc for processing. The two general types of literals are numbers and strings.

#### <span id="page-8-3"></span>**Number literals**

A number literal is a sequence of mostly digits consisting of one or more of the following characters: an integer, a decimal point, a fractional segment, an exponent indicator ("e" or "E"), and an optionally signed exponent value. These are all examples of literal numbers:

- $-12$
- 1.5362
- 0.875
- 5.56e-2
- 1.234E10

It is possible to omit either the integer or fractional segment of a literal number, but not both. In addition, within the fractional segment, you can omit either the decimal point or the exponent value, but not both.

All number literals are internally converted to Institute of Electrical and Electronics Engineers (IEEE) 64-bit binary values. However, IEEE values can only represent a finite quantity of numbers, so certain values do not have a representation as a binary fraction. This is similar to the fact that certain values, such as 1/3, do not have a precise representation as a decimal fraction (the decimal value would need an infinite number of decimal places to be entirely accurate).

The values that do not have a binary fraction equivalent are generally number literals with more than 16 significant digits prior to their exponent. FormCalc rounds these values to the nearest representable IEEE 64-bit value in accordance with the IEEE standard. For example, the value:

```
123456789.012345678
```
rounds to the (nearest) value:

123456789.01234567

However, in a second example, the number literal:

99999999999999999

rounds to the (nearest) value:

100000000000000000

This behavior can sometimes lead to surprising results. FormCalc provides a function, [Round](#page-39-1), which returns a given number rounded to a given number of decimal places. When the given number is exactly halfway between two representable numbers, it is rounded away from zero. That is, the number is rounded up if positive and down if negative. In the following example:

```
Round(0.124, 2)
```
returns 0.12,

and

```
Round(.125, 2)
```
returns 0.13.

Given this convention, one might expect that:

```
Round(0.045, 2)
```
returns 0.05.

However, the IEEE 754 standard dictates that the number literal 0.045 be approximated to 0.0449999999999999. This approximation is closer to 0.04 than to 0.05. Therefore,

Round(0.045, 2)

returns 0.04.

This also conforms to the IEEE 754 standard.

IEEE 64-bit values support representations like NaN (not a number), +Inf (positive infinity), and -Inf (negative infinity). FormCalc does not support these, and expressions that evaluate to NaN, +Inf, or -Inf result in an error exception, which passes to the remainder of the expression.

#### **String literals**

A string literal is a sequence of any Unicode characters within a set of quotation marks. For example:

```
"The cat jumped over the fence."
"Number 15, Main street, California, U.S.A"
```
The string literal "" defines an empty sequence of text characters called the empty string.

To embed a quotation mark (") character within a literal string, you must insert two quotation marks. For example:

"The message reads: ""Warning: Insufficient Memory"""

All Unicode characters have an equivalent 6 character escape sequence consisting of  $\mathcal{A}$  followed by four hexadecimal digits. Within any literal string, it is possible to express any character, including control characters, using their equivalent Unicode escape sequence. For example:

```
"\u0047\u006f\u0066\u0069\u0073\u0068\u0021"
"\u000d" (carriage return)
"\u000a" (newline character)
```
## <span id="page-10-0"></span>**Operators**

FormCalc includes a number of operators: unary, multiplicative, additive, relational, equality, logical, and the assignment operator.

Several of the FormCalc operators have an equivalent mnemonic operator keyword. These keyword operators are useful whenever FormCalc expressions are embedded in HTML and XML source text, where the symbols less than (<), greater than (>), and ampersand (&) have predefined meanings and must be escaped. The following table lists all FormCalc operators, illustrating both the symbolic and mnemonic forms where appropriate.

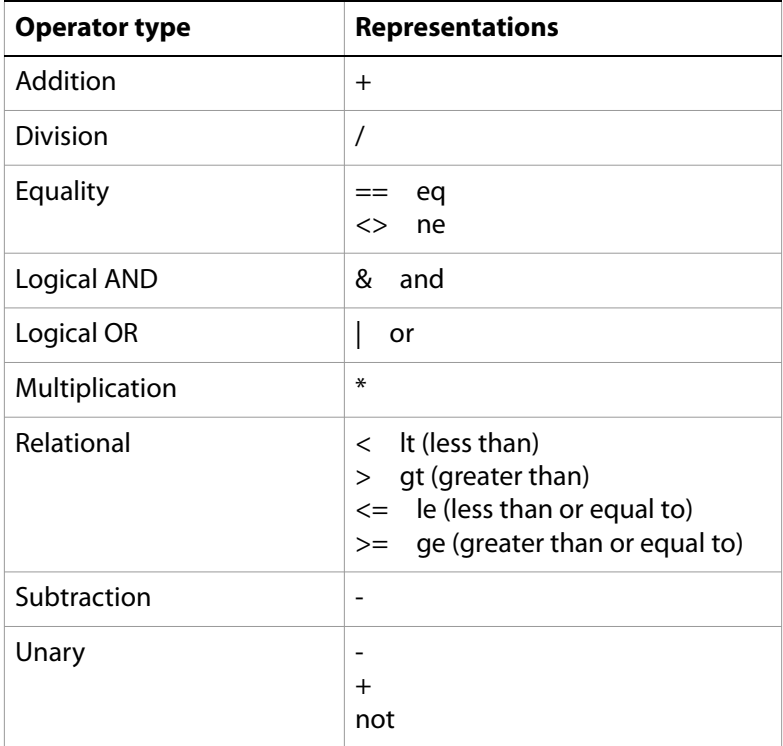

## <span id="page-10-1"></span>**Comments**

Comments are sections of code that FormCalc does not execute. Typically comments contain information or instructions that explain the use of a particular fragment of code. FormCalc ignores all information stored in comments at run time.

You can specify a comment by using either a semi-colon (;) or a pair of slashes (//). In FormCalc, a comment extends from its beginning to the next line terminator.

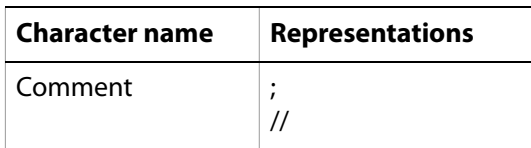

For example:

```
// This is a type of comment
First_Name="Tony"
Initial="C" ;This is another type of comment
Last_Name="Blue"
```
#### **Commenting all FormCalc calculations on an event**

Commenting all of the FormCalc calculations for a particular event generates an error when you preview your form in the Preview PDF tab or when you view the final PDF. Each FormCalc calculation is required to return a value, and FormCalc does not consider comments to be values.

To prevent the commented FormCalc code from returning an error, you must do one of the following actions:

- Remove the commented code from the event
- Add an expression that returns a value to the FormCalc code on the event

To prevent the value of the expression from producing unwanted results on your form, use one of the following types of expressions:

● A simple expression consisting of a single character, as shown in the following example:

```
// First_Name="Tony"
// Initial="C"
// Last_Name="Blue"
//
// The simple expression below sets the value of the event to zero.
0
```
● An assignment expression that retains the value of the object. Use this type of expression if your commented FormCalc code is located on the calculate event to prevent the actual value of the object from being altered, as shown in the following example:

```
// First_Name="Tony"
// Initial="C"
// Last_Name="Blue"
//
// The assignment expression below sets the value of the current
// field equal to itself.
$.rawValue = $.rawValue
```
## <span id="page-11-0"></span>**Keywords**

Keywords in FormCalc are reserved words and are case-insensitive. Keywords are used as parts of expressions, special number literals, and operators.

The following table lists the FormCalc keywords. Do not use any of these words when naming objects on your form design.

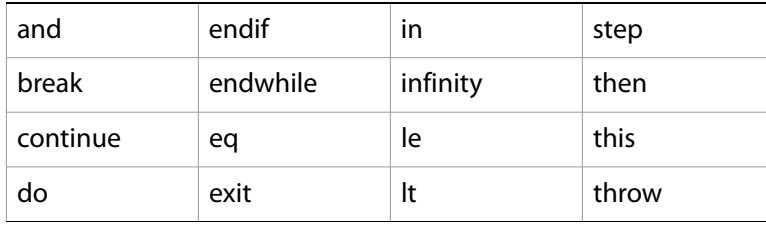

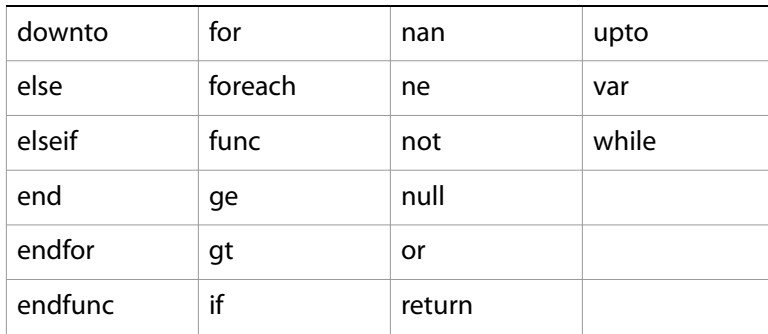

## <span id="page-12-0"></span>**Identifiers**

An identifier is a sequence of characters of unlimited length that denotes either a function or a method name. An identifier always begins with one of the following characters:

- Any alphabetic character (based on the Unicode letter classifications)
- Underscore (\_)
- Dollar sign (\$)
- Exclamation mark (!)

FormCalc identifiers are case-sensitive. That is, identifiers whose characters only differ in case are considered distinct.

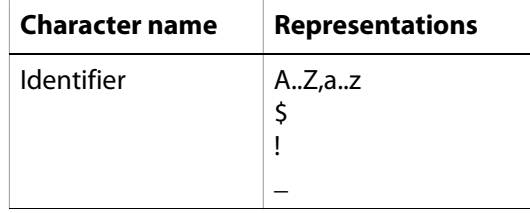

These are examples of valid identifiers:

```
GetAddr
$primary
_item
!dbresult
```
## <span id="page-12-1"></span>**Line terminators**

Line terminators are used for separating lines and improving readability.

The following table lists the valid FormCalc line terminators:

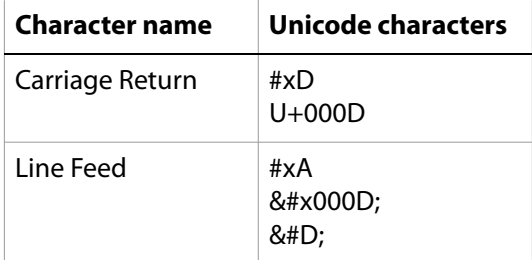

## <span id="page-13-0"></span>**White space**

White space characters separate various objects and mathematical operations from each other. These characters are strictly for improving readability and are irrelevant during FormCalc processing.

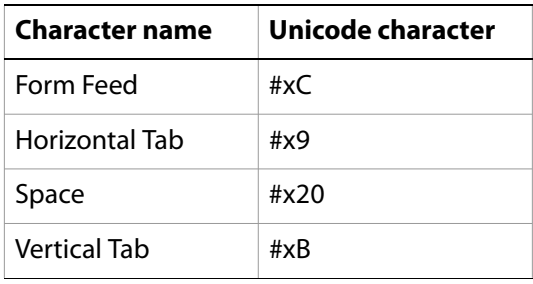

# <span id="page-13-1"></span>**Expressions**

Literals, operators, comments, keywords, identifiers, line terminators, and white space come together to form a list of expressions, even if the list only contains a single expression. In general, each expression in the list resolves to a value, and the value of the list as a whole is the value of the last expression in the list.

For example, consider the following scenario of two fields on a form design:

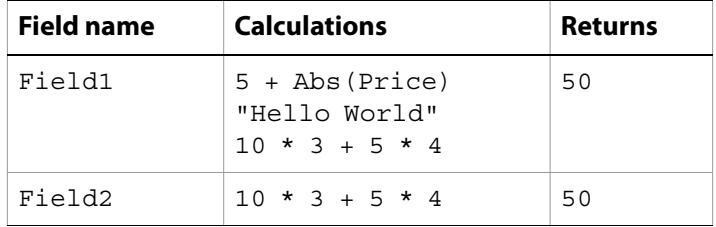

The value of both Field1 and Field2 after the evaluation of each field's expression list is 50.

FormCalc divides the various types of expressions that make up an expression list into the following categories:

- ["Simple" on page 15](#page-14-0)
- ["Assignment" on page 16](#page-15-0)
- ["Logical OR" on page 17](#page-16-0)
- ["Logical AND" on page 17](#page-16-1)
- ["Unary" on page 17](#page-16-2)
- ["Equality and inequality" on page 18](#page-17-0)
- ["Relational" on page 19](#page-18-0)
- ["If expressions" on page 19](#page-18-1)
- ["While expressions" on page 20](#page-19-0)
- ["For expressions" on page 21](#page-20-0)
- ["Foreach expressions" on page 22](#page-21-0)
- ["Break expressions" on page 22](#page-21-1)
- ["Continue expressions" on page 23](#page-22-0)

## <span id="page-14-0"></span>**Simple**

In their most basic form, FormCalc expressions are groups of operators, keywords, and literals strung together in logical ways. For example, these are all simple expressions:

```
2
"abc"
2 - 3 * 10 / 2 + 7
```
Each FormCalc expression resolves to a single value by following a traditional order of operations, even if that order is not always obvious from the expression syntax. For example, the following sets of expressions, when applied to objects on a form design, produce equivalent results:

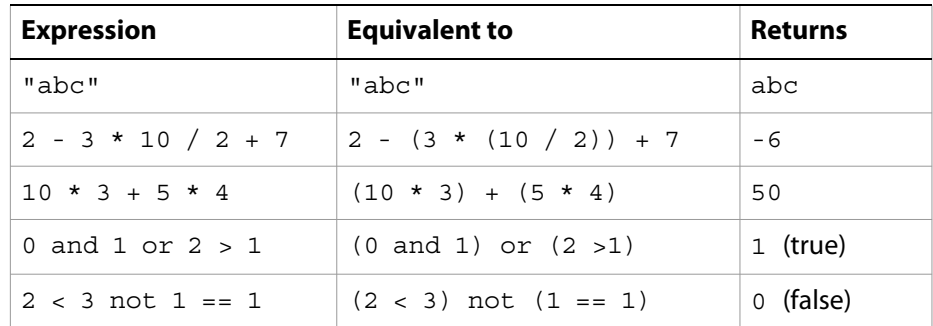

As the previous table suggests, all FormCalc operators carry a certain precedence when they appear within expressions. The following table illustrates this operator hierarchy:

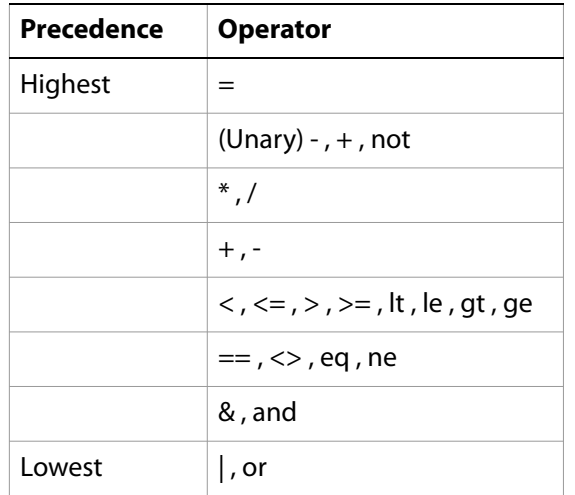

### **Promoting operands**

In cases where one or more of the operands within a given operation do not match the expected type for that operation, FormCalc promotes the operands to match the required type. How this promotion occurs depends on the type of operand required by the operation.

### **Numeric operations**

When performing numeric operations involving non-numeric operands, the non-numeric operands are first promoted to their numeric equivalent. If the non-numeric operand does not successfully convert to a numeric value, its value is 0. When promoting null-valued operands to numbers, their value is always zero.

The following table provides some examples of promoting non-numeric operands:

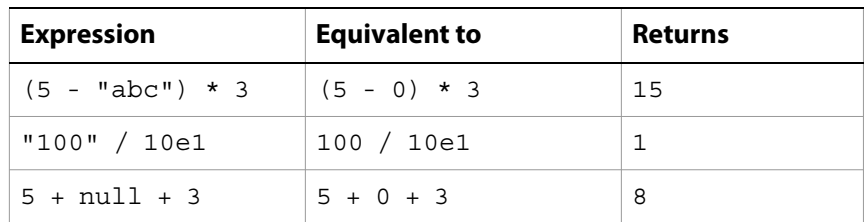

#### **Boolean operations**

When performing Boolean operations on non-Boolean operands, the non-Boolean operands are first promoted to their Boolean equivalent. If the non-Boolean operand does not successfully convert to a nonzero value, its value is true (1); otherwise its value is false (0). When promoting null-valued operands to a Boolean value, that value is always false (0). For example, the expression:

"abc" | 2

evaluates to 1. That is, false  $|$  true = true, whereas

```
if ("abc") then
10
else
2.0endif
```
evaluates to 20.

#### **String operations**

When performing string operations on nonstring operands, the nonstring operands are first promoted to strings by using their value as a string. When promoting null-valued operands to strings, their value is always the empty string. For example, the expression:

```
concat("The total is ", 2, " dollars and ", 57, " cents.")
```
evaluates to "The total is 2 dollars and 57 cents."

**Note:** If during the evaluation of an expression an intermediate step yields NaN, +Inf, or -Inf, FormCalc generates an error exception and propagates that error for the remainder of the expression. As such, the expression's value will always be 0. For example:

3 / 0 + 1

evaluates to 0.

## <span id="page-15-0"></span>**Assignment**

An assignment expression sets the property identified by a given reference syntax to be the value of a simple expression. For example:

\$template.purchase\_order.name.first = "Tony"

This sets the value of the form design object "first" to Tony.

For more information on using reference syntax, see ["Reference Syntax" on page 24.](#page-23-0)

# <span id="page-16-0"></span>**Logical OR**

A logical OR expression returns either true (1) if at least one of its operands is true (1), or false (0) if both operands are false (0). If both operands are null, the expression returns null.

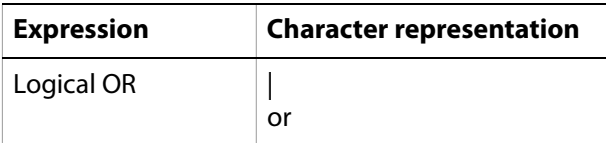

These are examples of using the logical OR expression:

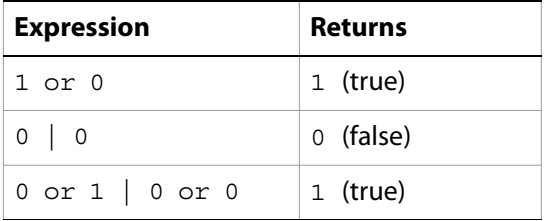

## <span id="page-16-1"></span>**Logical AND**

A logical AND expression returns either true (1) if both operands are true (1), or false if at least one of its operands is false (0). If both operands are null, the expression returns null.

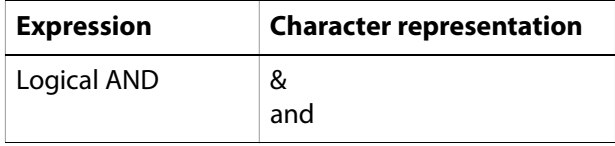

These are examples of using the logical AND expression:

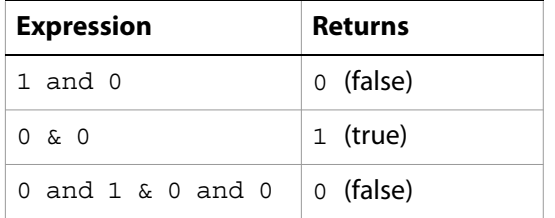

## <span id="page-16-2"></span>**Unary**

A unary expression returns different results depending on which of the unary operators is used.

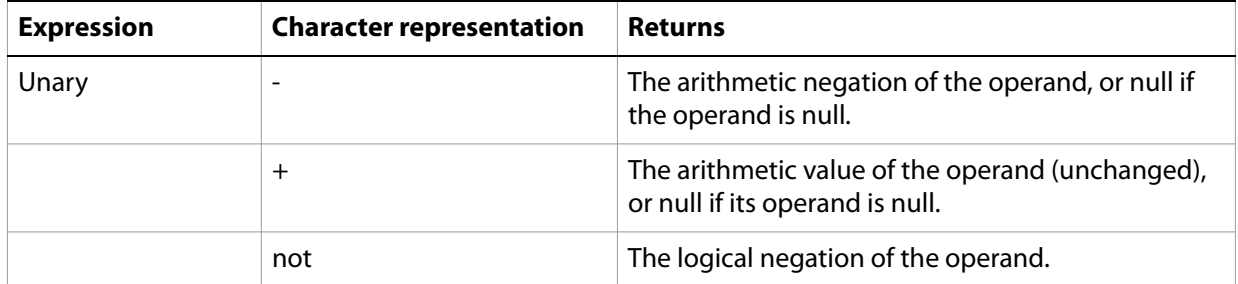

**Note:** The arithmetic negation of a null operand yields the result null, whereas the logical negation of a null operand yields the Boolean result true. This is justified by the common sense statement: If null means nothing, then "not nothing" should be something.

These are examples of using the unary expression:

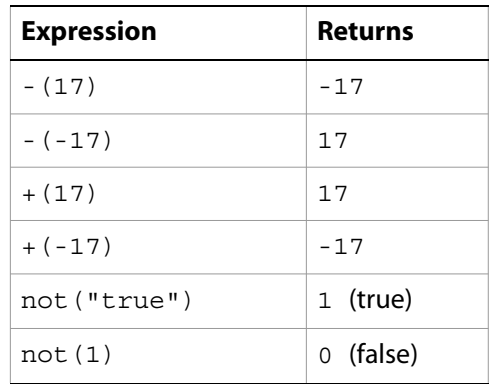

## <span id="page-17-0"></span>**Equality and inequality**

Equality and inequality expressions return the result of an equality comparison of its operands.

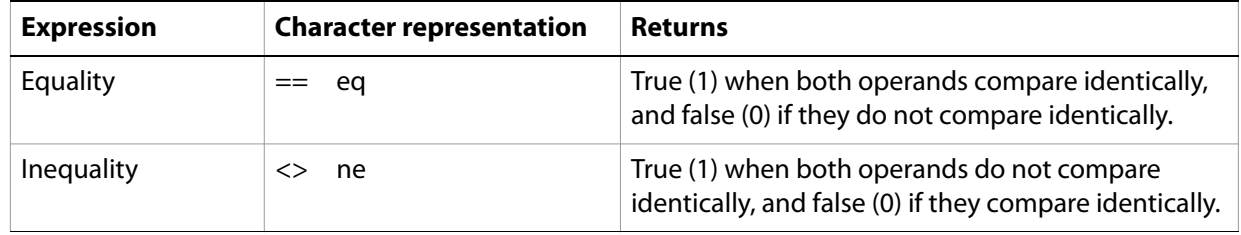

The following special cases also apply when using equality operators:

- If either operand is null, a null comparison is performed. Null-valued operands compare identically whenever both operands are null, and compare differently whenever one operand is not null.
- If both operands are references, both operands compare identically when they both refer to the same object, and compare differently when they do not refer to the same object.
- If both operands are string valued, a locale-sensitive lexicographic string comparison is performed on the operands. Otherwise, if they are not both null, the operands are promoted to numeric values, and a numeric comparison is performed.

These are examples of using the equality and inequality expressions:

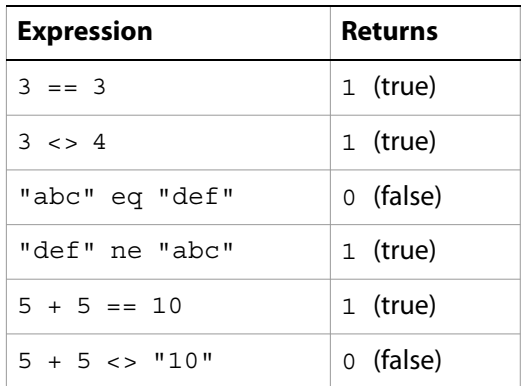

# <span id="page-18-0"></span>**Relational**

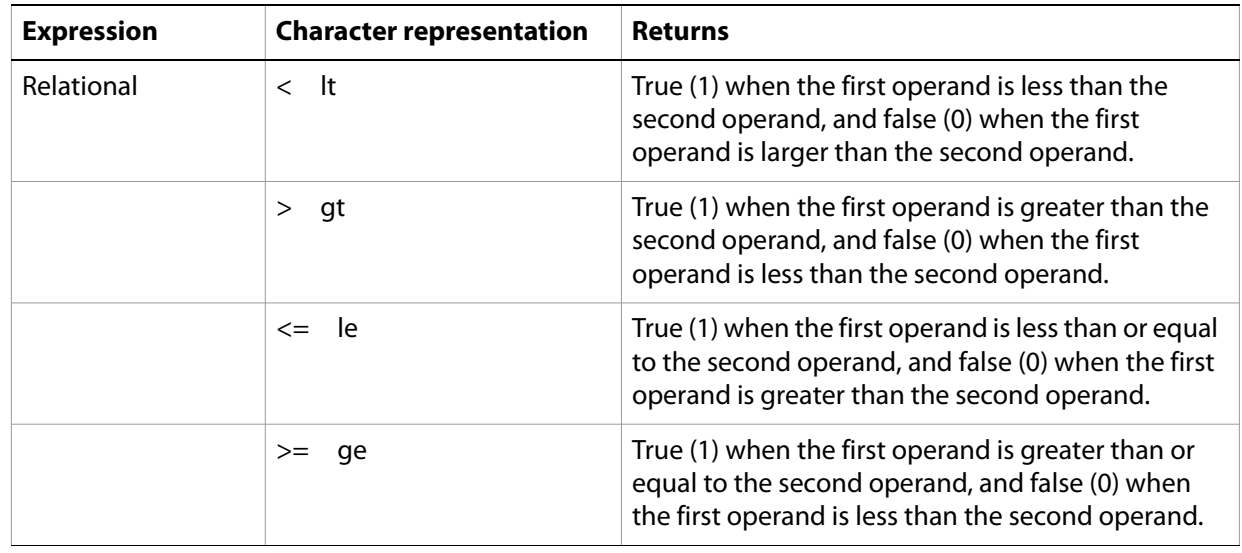

A relational expression returns the Boolean result of a relational comparison of its operands.

The following special cases also apply when using relational operators:

- If either operand is null valued, a null comparison is performed. Null-valued operands compare identically whenever both operands are null and the relational operator is less-than-or-equal or greater than or equal, and compare differently otherwise.
- If both operands are string valued, a locale-sensitive lexicographic string comparison is performed on the operands. Otherwise, if they are not both null, the operands are promoted to numeric values, and a numeric comparison is performed.

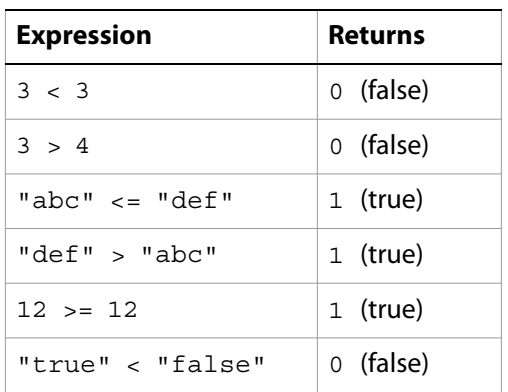

These are examples of using the relational expression:

## <span id="page-18-1"></span>**If expressions**

An if expression is a conditional statement that evaluates a given simple expression for truth, and then returns the result of a list of expressions that correspond to the truth value. If the initial simple expression evaluates to false (0), FormCalc examines any elseif and else conditions for truth and returns the results of their expression lists if appropriate.

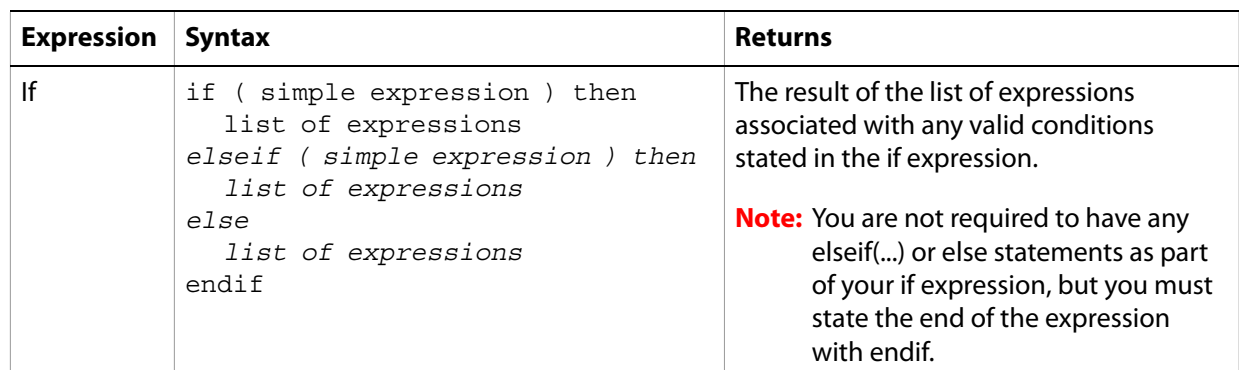

These are examples of using the if expression:

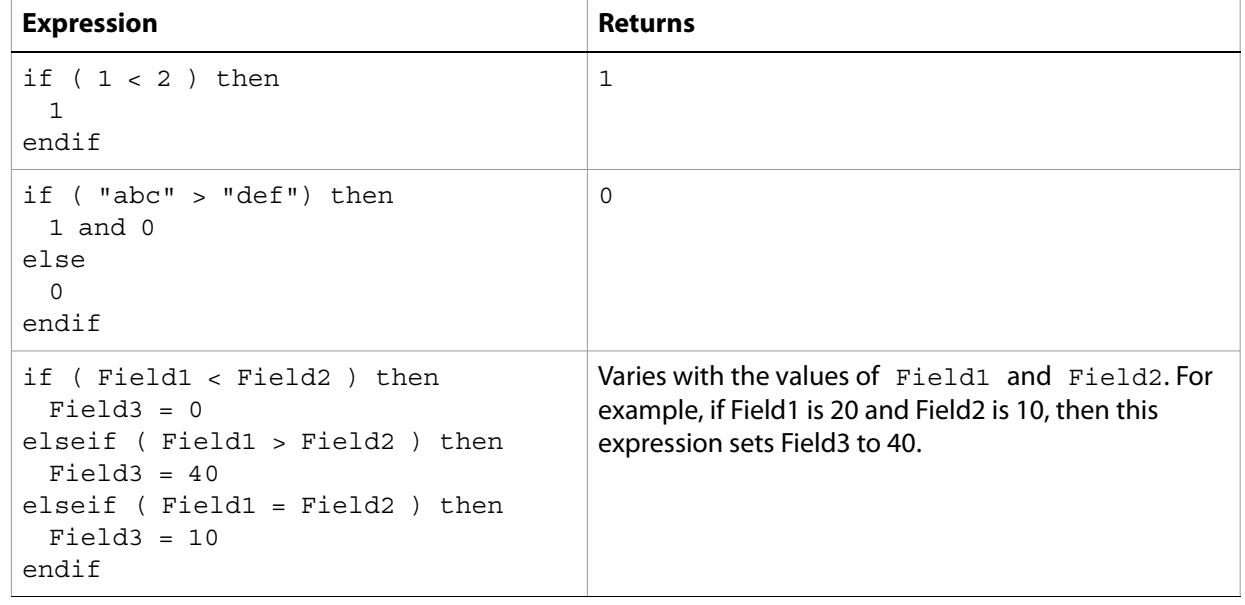

### <span id="page-19-0"></span>**While expressions**

A while expression is an iterative statement or loop that evaluates a given simple expression. If the result of the evaluation is true (1), FormCalc repeatedly examines the do condition and returns the results of the expression lists. If the result is false (0), then control passes to the next statement.

A while expression is particularly well-suited to situations in which conditional repetition is needed. Conversely, situations in which unconditional repetition is needed are often best dealt with using a for expression.

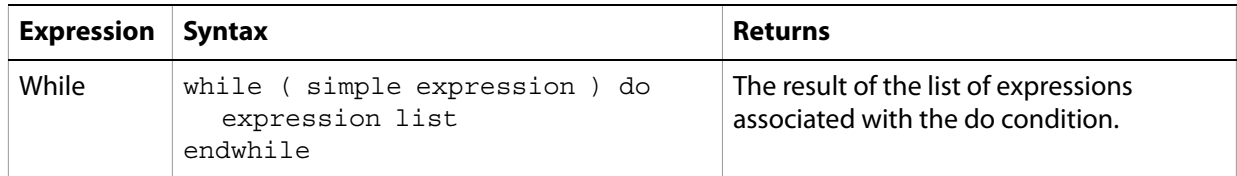

In the following example, the values of the elements are added to a drop-down list from an XML file using the addItem method for all of the XML elements listed under list1 that are not equal to 3:

var List = ref(xfa.record.lists.list1)

```
var i = 0while ( List.nodes.item(i+1).value ne "3")do
$.addItem (List.nodes.item(i).value,List.nodes.item(i+1).value)
i = i + 2endwhile
```
<span id="page-20-0"></span>**For expressions**

A for expression is a conditionally iterative statement or loop.

A for expression is particularly well-suited to looping situations in which unconditional repetition is needed. Conversely, situations in which conditional repetition is needed are often best dealt with using a while expression.

The value of the for expression is the value of the last evaluation list that was evaluated, or false (0).

The for condition initializes a FormCalc variable, which controls the looping action.

In the upto variant, the value of the loop variable will iterate from the start expression to the end expression in step expression increments. If you omit the step expression, the step increment defaults to 1.

In the downto variant, the value of the loop variable iterates from the start expression to the end expression in step expression decrements. If the step expression is omitted, the step decrements defaults to  $-1$ .

Iterations of the loop are controlled by the end expression value. Before each iteration, the end expression is evaluated and compared to the loop variable. If the result is true (1), the expression list is evaluated. After each evaluation, the step expression is evaluated and added to the loop variable.

Before each iteration, the end expression is evaluated and compared to the loop variable. In addition, after each evaluation of the do condition, the step expression is evaluated and added to the loop variable.

A for loop terminates when the start expression has surpassed the end expression. The start expression can surpass the end expression in either an upwards direction, if you use upto, or in a downward direction, if you use downto.

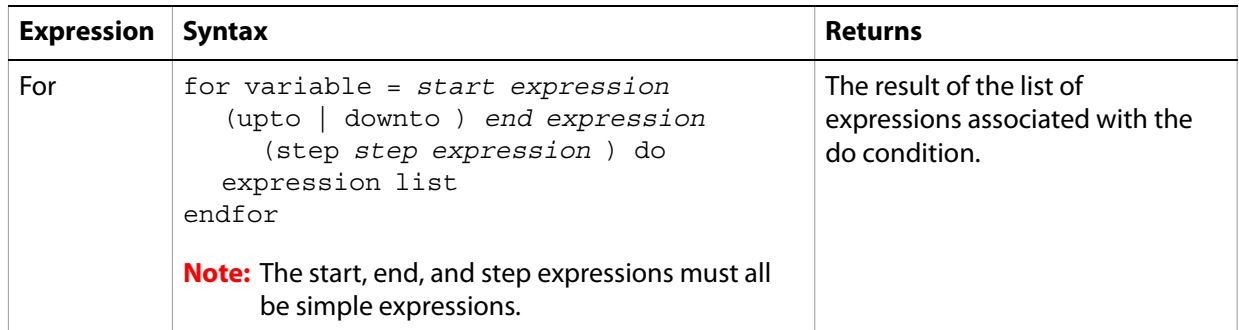

In the following example, the values of the elements are added to a drop-down list from an XML file using the addItem method for all of the XML elements listed under list1:

```
var List = ref(xfa.record.lists.list1)
for i=0 upto List.nodes.length - 1 step 2 do
$.addItem (List.nodes.item(i).value,"")
endfor
```
## <span id="page-21-0"></span>**Foreach expressions**

A foreach expression iterates over the expression list for each value in its argument list.

The value of the foreach expression is the value of the last expression list that was evaluated, or zero (0), if the loop was never entered.

The in condition, which is executed only once (after the loop variable has been declared) controls the iteration of the loop. Before each iteration, the loop variable is assigned successive values from the argument list. The argument list cannot be empty.

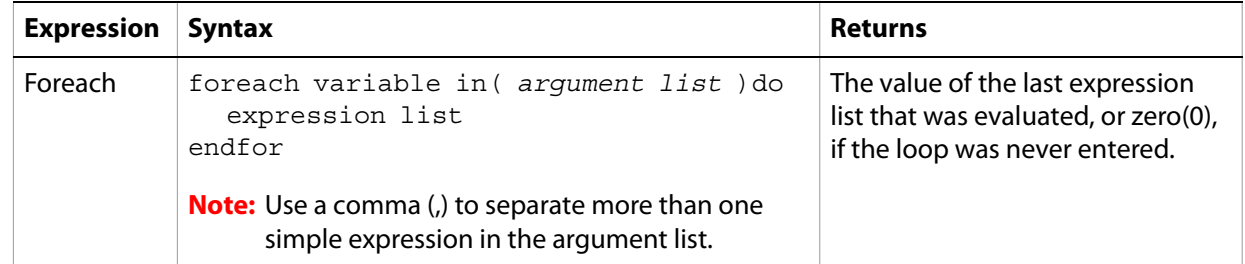

In the following example, only the values of the "display" XML elements are added to the foreach drop-down list.

```
foreach Item in (xfa.record.lists.list1.display[*]) do
$.addItem(Item,"")
endfor
```
## <span id="page-21-1"></span>**Break expressions**

A break expression causes an immediate exit from the innermost enclosing while, for, or foreach expression loop. Control passes to the expression following the terminated loop.

The value of the break expression is always the value zero (0).

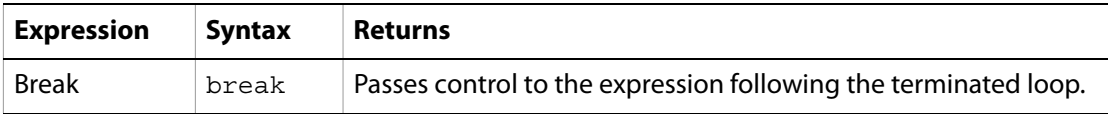

In the following example, an if condition is placed in the while loop to check whether the current value is equal to "Display data for 2". If true, the break executes and stops the loop from continuing.

```
var List = ref(xfa.record.lists.list1)
var i=0
while (List.nodes.item(i+1).value ne "3") do
$.addItem(List.nodes.item(i).value,List.nodes.item(i+1).value)
i = i + 2if (List.nodes.item(i) eq "Display data for 2" then
break
endif
endwhile
```
## <span id="page-22-0"></span>**Continue expressions**

A continue expression causes the next iteration of the innermost enclosing while, for, or foreach loop.

The value of the continue expression is always the value zero (0).

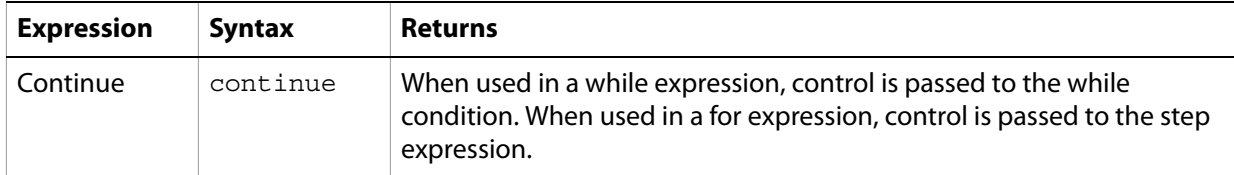

The object of the following example is to populate the drop-down list with values from the XML file. If the value of the current XML element is "Display data for 3," then the while loop exits via the break expression. If the value of the current XML element is "Display data for 2", then the script adds 2 to the variable  $\pm$ (which is the counter) and immediately the loop moves on to its next cycle. The last two lines are ignored when the value of the current XML element is "Display data for 2".

```
var List = ref(xfa.record.lists.list1)
var i = 0while (List.nodes.item(i+1).value ne "5") do
if (List.nodes.item(i) eq "Display data for 3") then
break
endif
if (List.nodes.item(i) eq "Display data for 2" then
i=i+2continue
endif
$.addItem(List.nodes.item(i).value,List.nodes.item(i+1).value)
i=i+2endwhile
```
# <span id="page-22-1"></span>**Variables**

Within your calculations, FormCalc allows you to create and manipulate variables for storing data. The name you assign to each variable you create must be a unique [identifier.](#page-12-0)

For example, the following FormCalc expressions define the userName variable and set the value of a text field to be the value of userName.

```
var userName = "Tony Blue"
TextField1.rawValue = userName
```
You can reference variables that you define in the Variables tab of the Form Properties dialog box in the same way. The following FormCalc expression uses the Concat function to set the value of the text field using the form variables salutation and name.

```
TextField1.rawValue = Concat(salutation, name)
```
**Note:** A variable you create using FormCalc will supersede a similarly named variable you define in the Variables tab of the Form Properties dialog box.

# <span id="page-23-0"></span>**Reference Syntax**

FormCalc provides access to form design object properties and values using a reference syntax. The following example demonstrates both assigning and retrieving object values:

```
Invoice_Total.rawValue = Invoice_SubTotal.rawValue * (8 / 100)
```
In this case the reference syntax Invoice\_Total assigns the value of Invoice\_SubTotal \* (8 / 100) to the field Invoice\_Total.

In the context of form design, a fully qualified reference syntax enables access to all the objects on a form design.

To make accessing object properties and values easier, FormCalc includes shortcuts to reduce the effort required to create references. The following table outlines the reference syntax shortcuts for FormCalc.

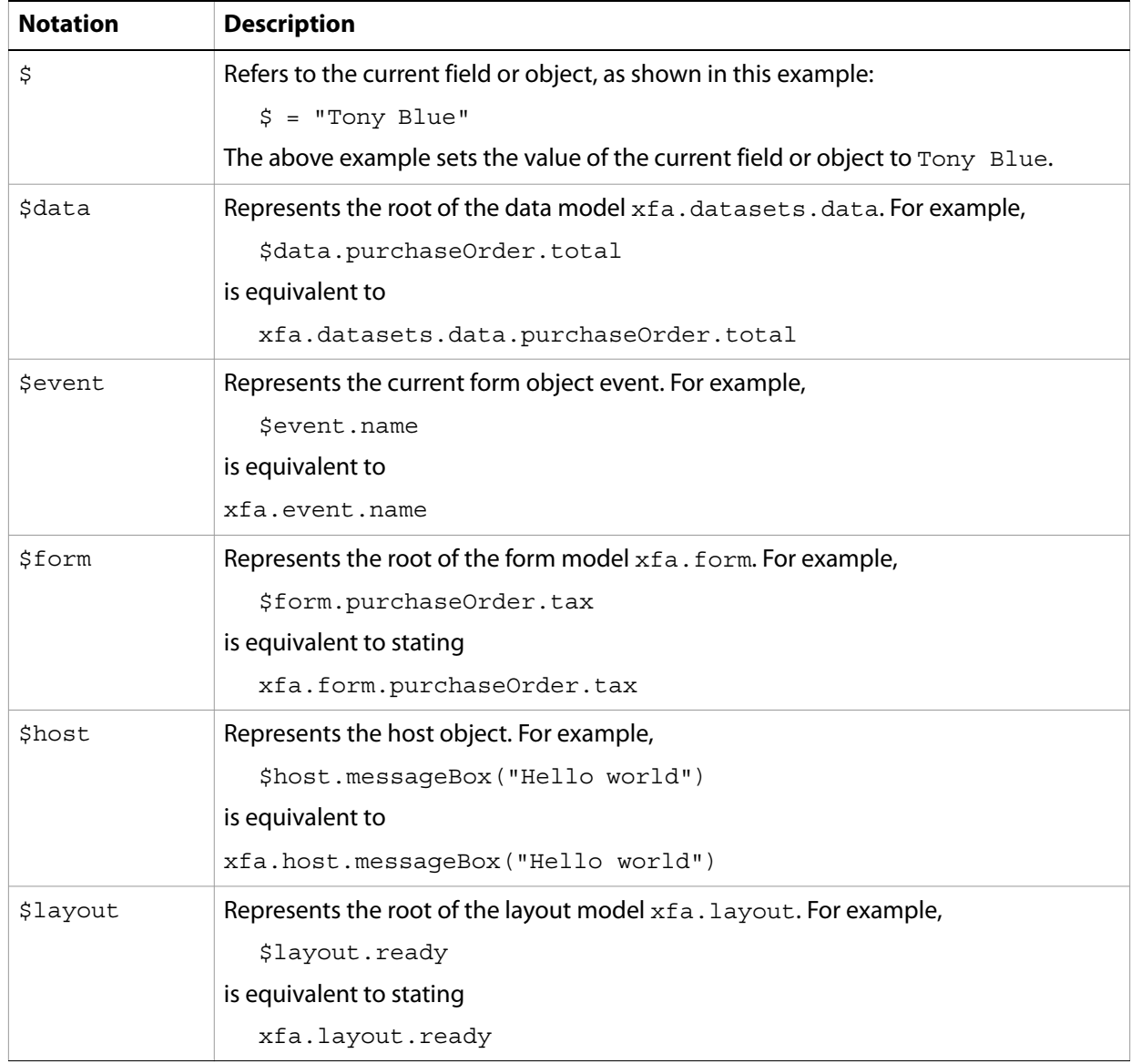

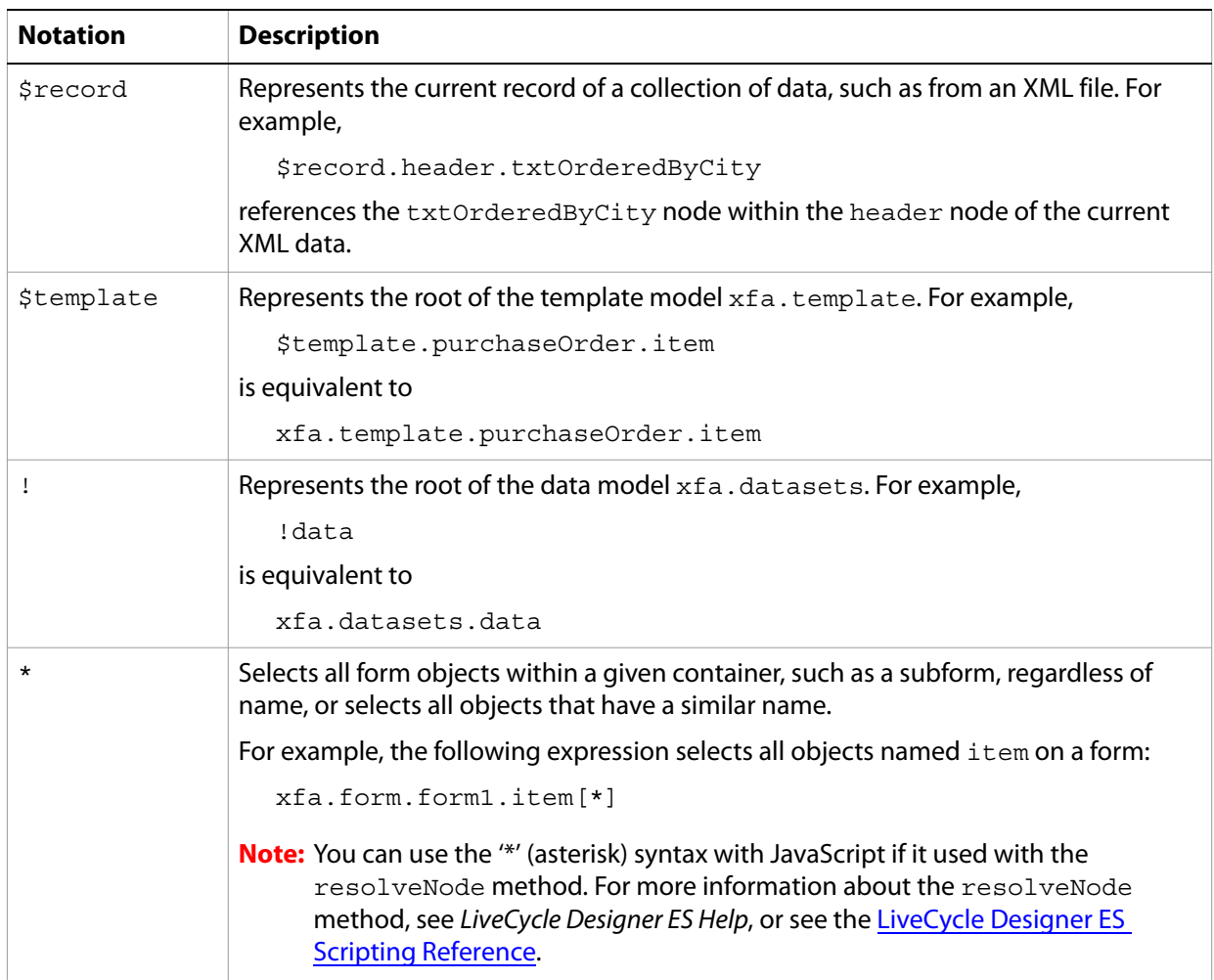

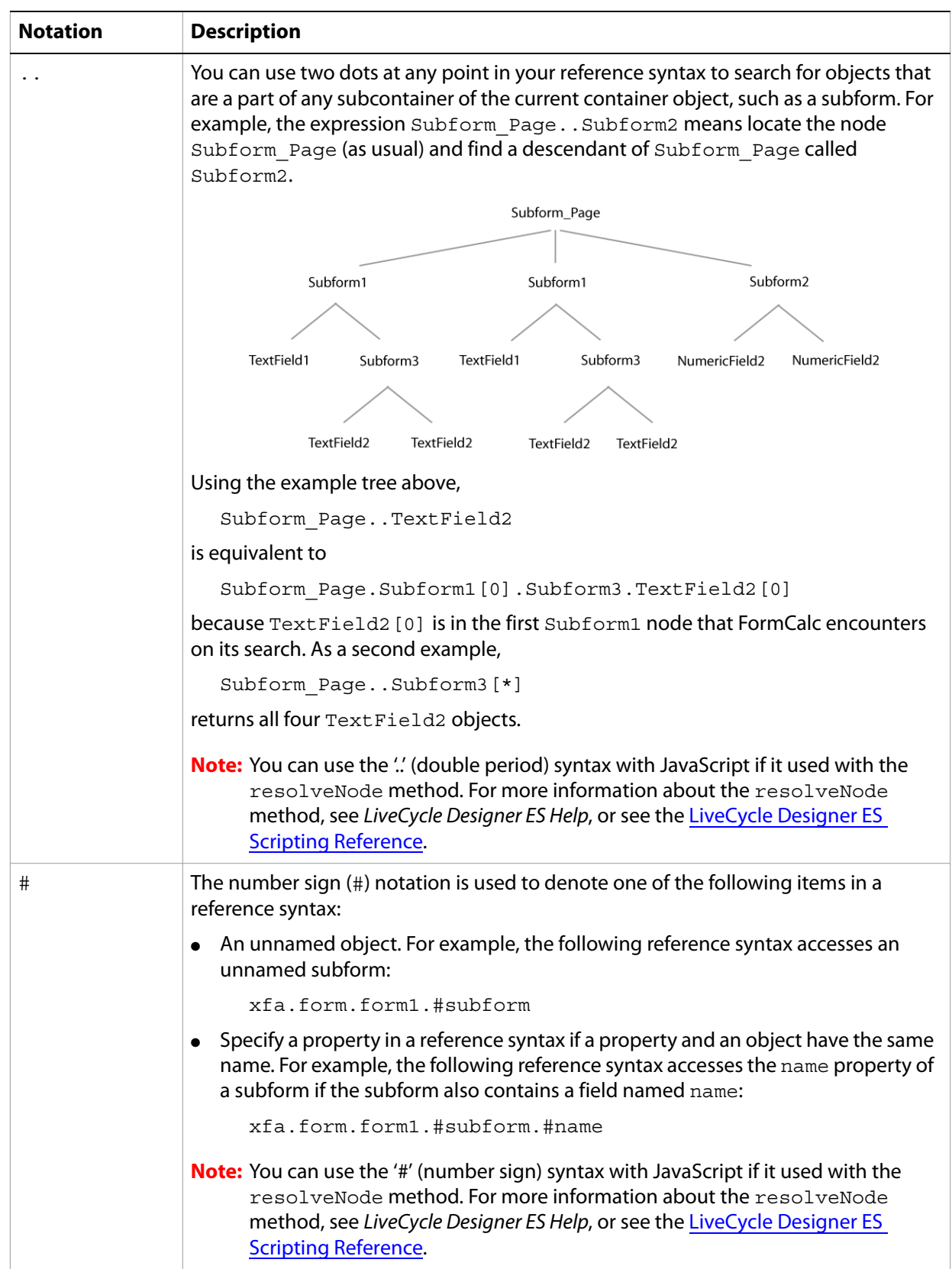

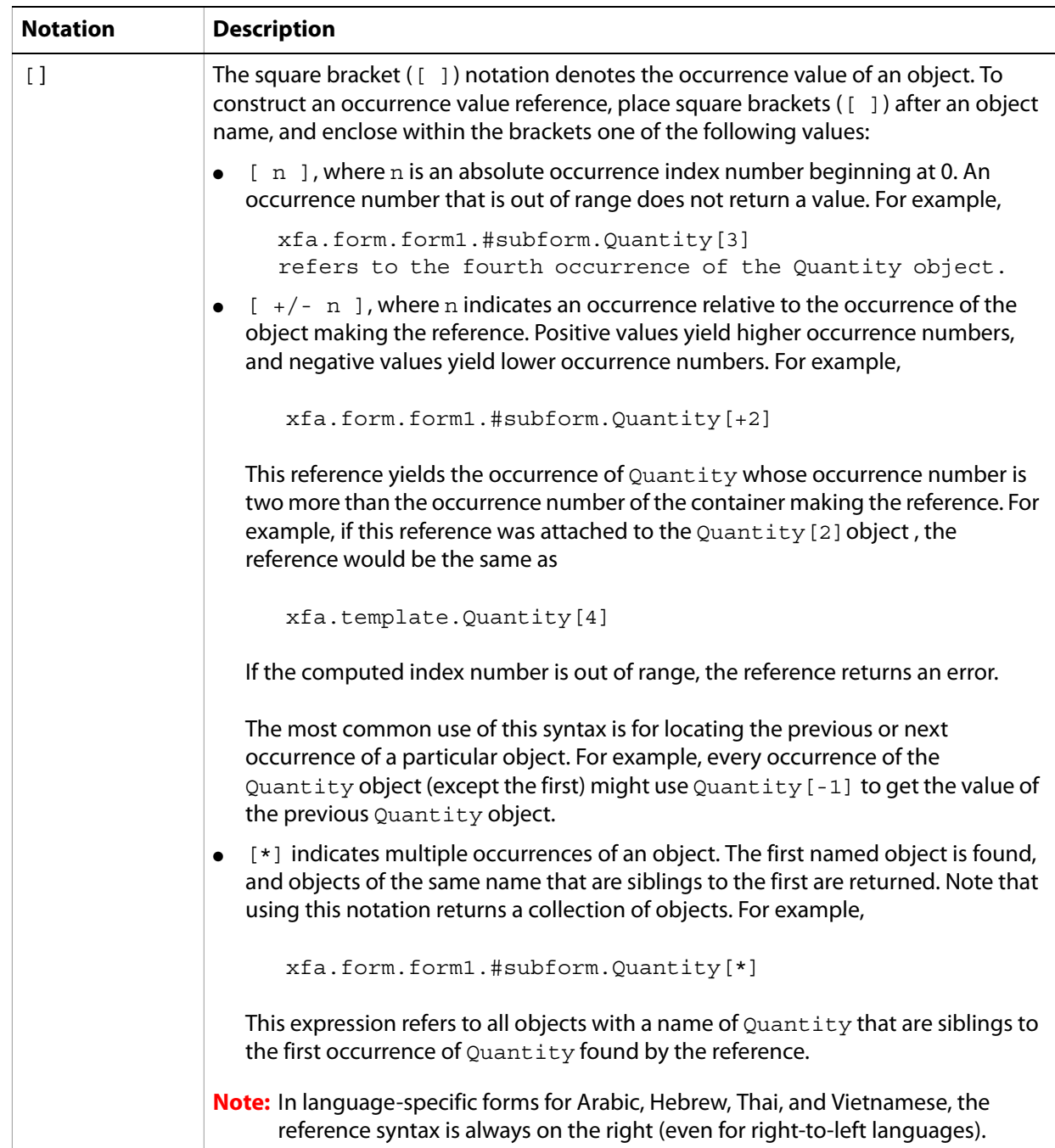

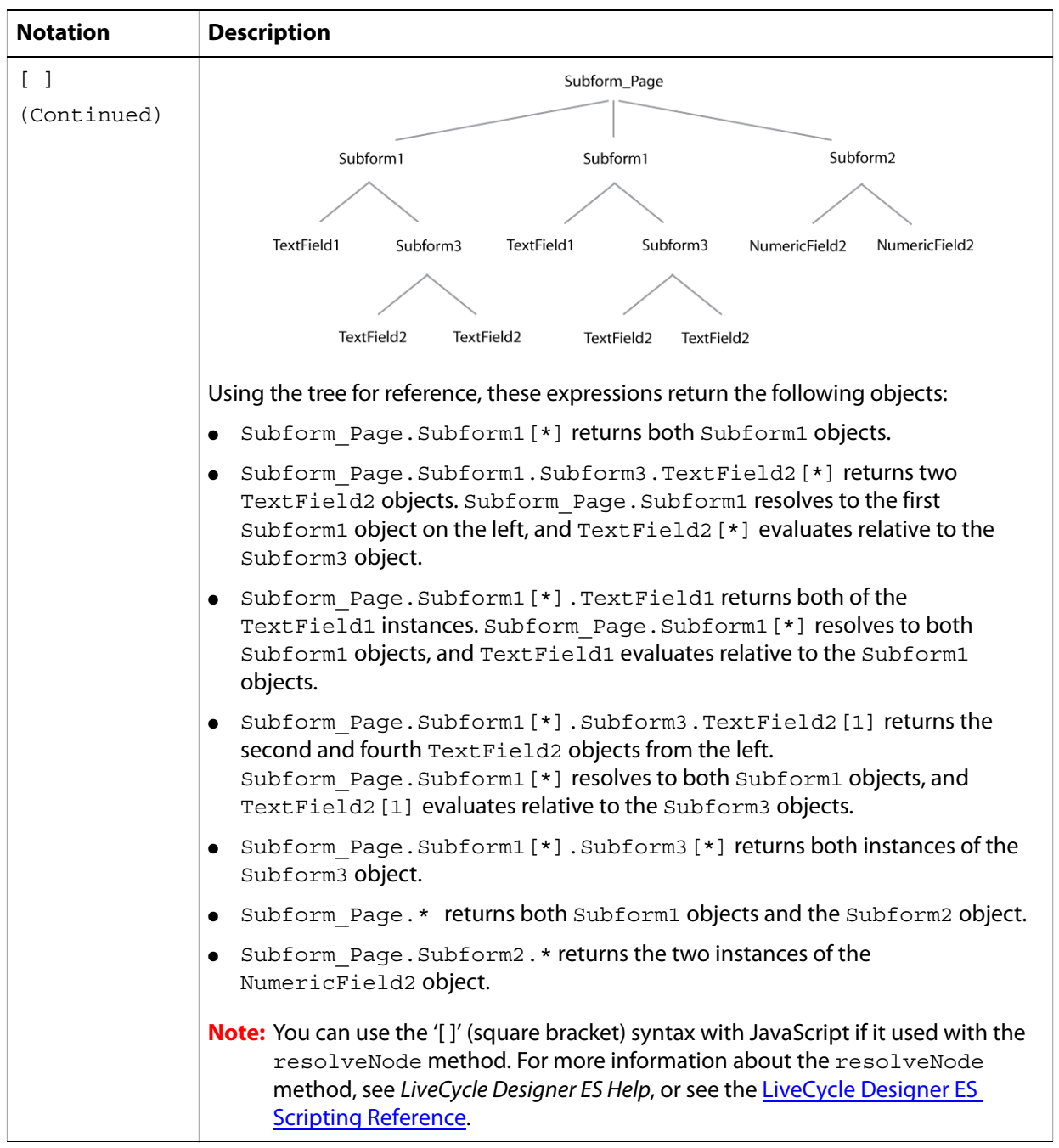

# <span id="page-27-0"></span>**Property and method calls**

LiveCycle Designer ES defines a variety of properties and methods for all objects on a form design. FormCalc provides access to these properties and methods and allows you to use them to modify the appearance and behavior of objects on your form. Similar to a function call, you invoke properties and methods by passing arguments to them in a specific order. The number and type of arguments in each property and method are specific to each object type.

**Note:** Different form design objects support different properties and methods. For a complete list of the properties and methods objects support, see [LiveCycle Designer ES Scripting Reference](http://www.adobe.com/go/learn_lc_scriptingReference_82).

# <span id="page-28-0"></span>**Built-in function calls**

FormCalc supports a large set of built-in functions with a wide range of capabilities. The names of the functions are case-insensitive, but unlike keywords, FormCalc does not reserve the names of the functions. This means that calculations on forms with objects whose names coincide with the names of FormCalc functions do not conflict.

Functions may or may not require some set of arguments to execute and return a value. Many functions have arguments that are optional, meaning it is up to you to decide if the argument is necessary for the particular situation.

FormCalc evaluates all function arguments in order, beginning with the lead argument. If an attempt is made to pass less than the required number of arguments to a function, the function generates an error exception.

Each function expects each argument in a particular format, either as a number literal or string literal. If the value of an argument does not match what a function expects, FormCalc converts the value. For example:

Len(35)

The [Len](#page-82-1) function actually expects a literal string. In this case, FormCalc converts the argument from the number 35 to the string "35", and the function evaluates to 2.

However, in the case of a string literal to number literal, the conversion is not so simple. For example:

Abs("abc")

The [Abs](#page-33-2) function expects a number literal. FormCalc converts the value of all string literals as 0. This can cause problems in functions where a 0 value forces an error, such as in the case of the [Apr](#page-59-2) function.

Some function arguments only require integral values; in such cases, the passed arguments are always promoted to integers by truncating the fractional part.

Here is a summary of the key properties of built-in functions:

- Built-in function names are case-insensitive.
- The built-in functions are predefined, but their names are not reserved words. This means that the built-in function [Max](#page-36-1) never conflicts with an object, object property, or object method named Max.
- Many of the built-in functions have a mandatory number of arguments, which can be followed by a optional number of arguments.
- A few built-in functions, [Avg](#page-34-2), [Count](#page-35-2), [Max](#page-36-1), [Min](#page-37-1), [Sum](#page-40-1), and [Concat,](#page-78-1) accept an indefinite number of arguments.

For a complete listing of all the FormCalc functions, see the ["Alphabetical Functions List" on page 30](#page-29-1).

# <span id="page-29-1"></span><span id="page-29-0"></span>**3 Alphabetical Functions List**

The following table lists all available FormCalc functions, provides a description of each function, and identifies the category type to which each function belongs.

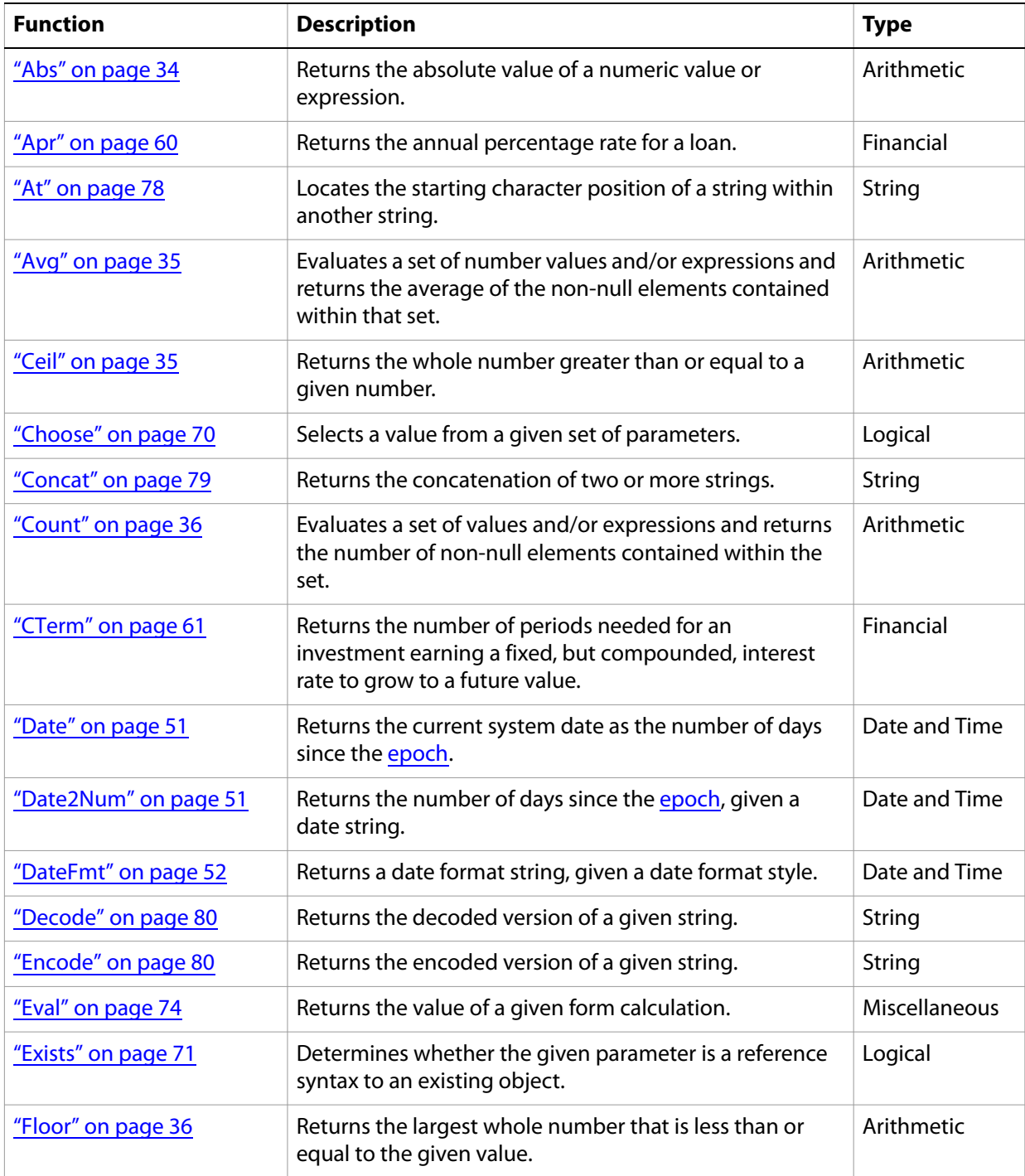

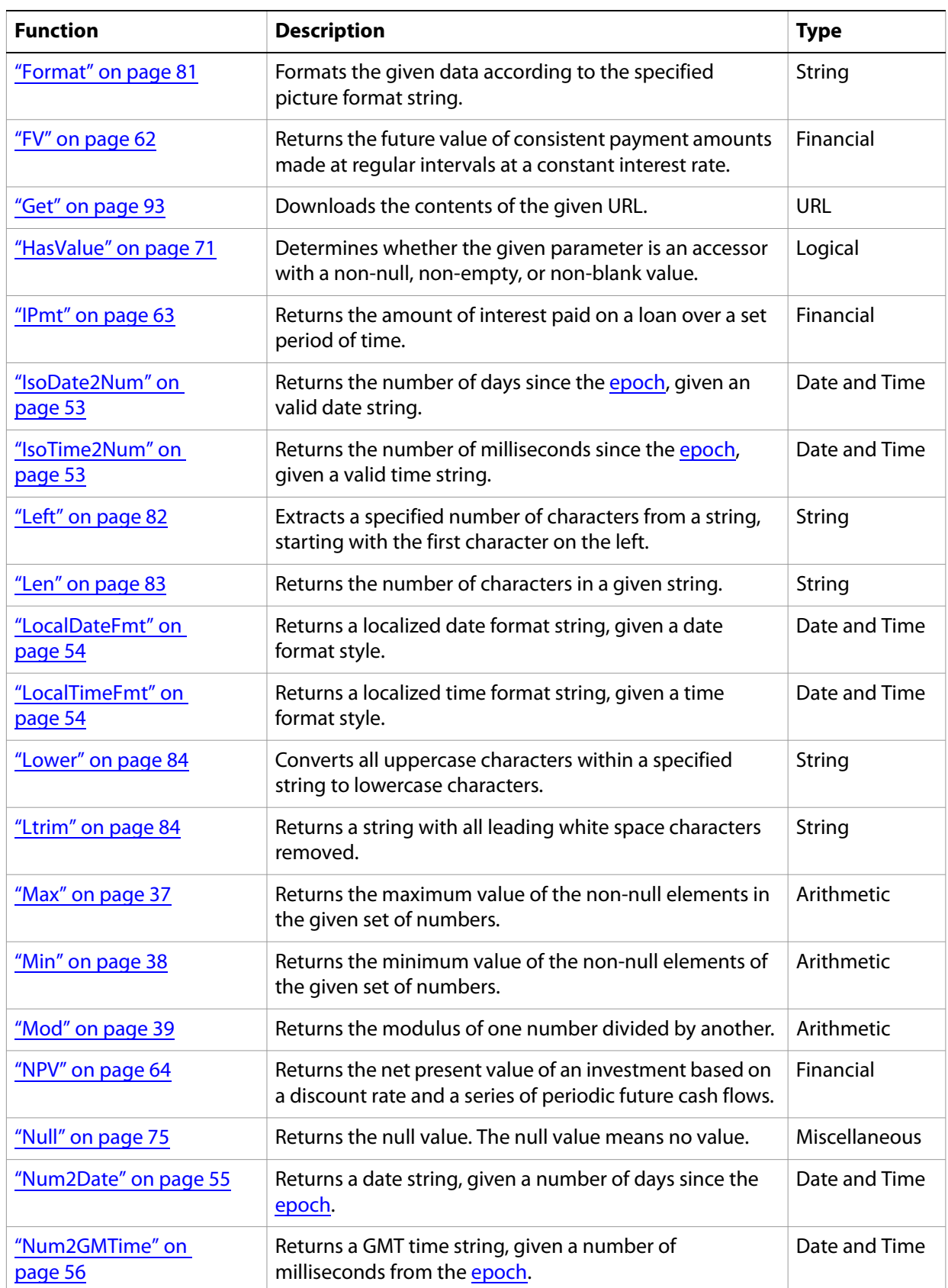

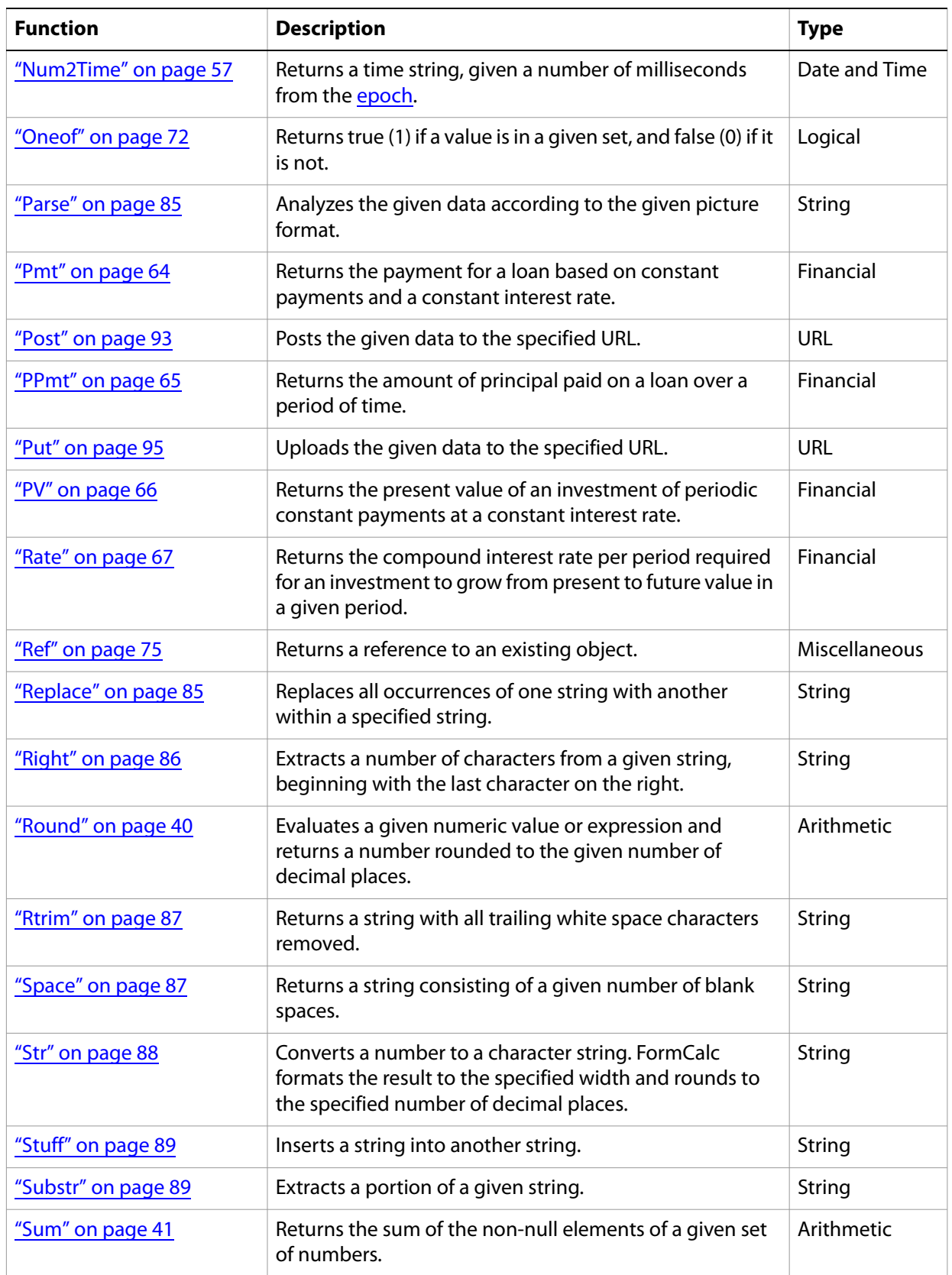

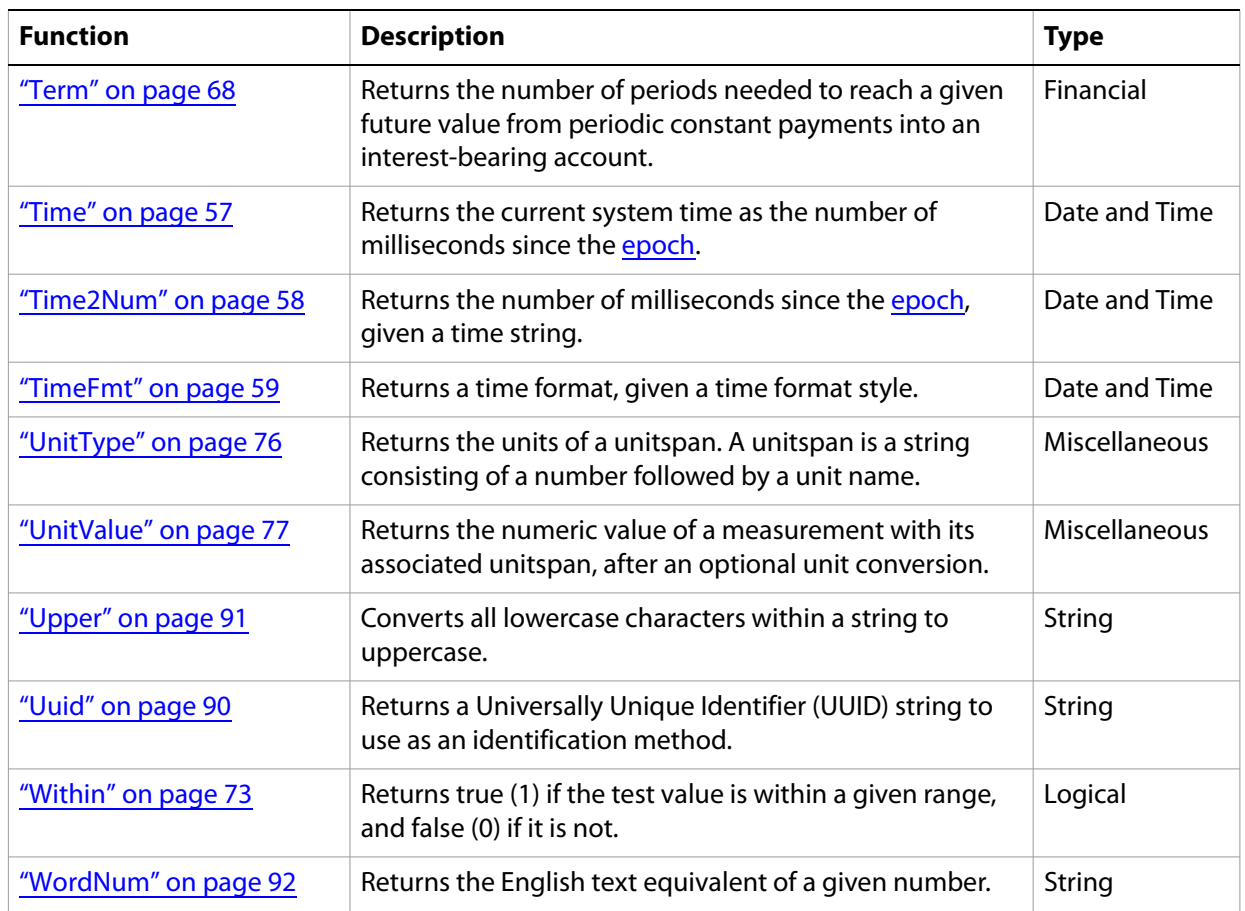

# <span id="page-33-0"></span>**4 Arithmetic Functions**

These functions perform a range of mathematical operations.

#### **Functions**

- ["Abs" on page 34](#page-33-1)
- ["Avg" on page 35](#page-34-0)
- ["Ceil" on page 35](#page-34-1)
- ["Count" on page 36](#page-35-0)
- ["Floor" on page 36](#page-35-1)
- ["Max" on page 37](#page-36-0)
- ["Min" on page 38](#page-37-0)
- ["Mod" on page 39](#page-38-0)
- ["Round" on page 40](#page-39-0)
- ["Sum" on page 41](#page-40-0)

# <span id="page-33-2"></span><span id="page-33-1"></span>**Abs**

Returns the absolute value of a numeric value or expression, or returns null if the value or expression is null.

#### **Syntax**

Abs(*n1*)

#### **Parameters**

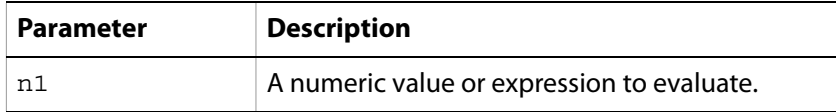

**Note:** FormCalc follows the IEEE-754 international standard when handling floating point numeric values. For more information, see ["Number literals" on page 9](#page-8-3).

#### **Examples**

The following expressions are examples of using the Abs function:

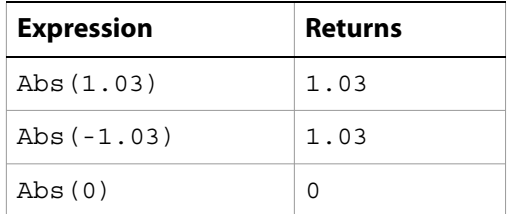

# <span id="page-34-2"></span><span id="page-34-0"></span>**Avg**

Evaluates a set of number values and/or expressions and returns the average of the non-null elements contained within that set.

#### **Syntax**

Avg(*n1* [, *n2* ...])

#### **Parameters**

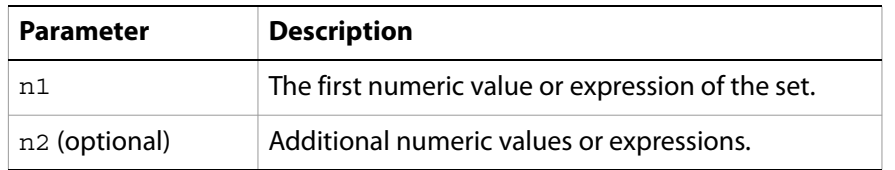

**Note:** FormCalc follows the IEEE-754 international standard when handling floating point numeric values. For more information, see ["Number literals" on page 9](#page-8-3).

### **Examples**

The following expressions are examples of using the Avg function:

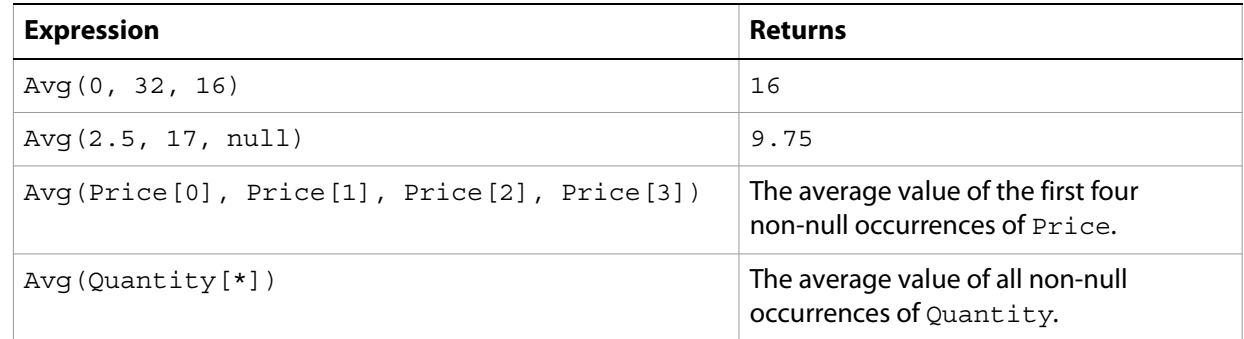

# <span id="page-34-3"></span><span id="page-34-1"></span>**Ceil**

Returns the whole number greater than or equal to a given number, or returns null if its parameter is null.

**Syntax** Ceil(*n*)

#### **Parameters**

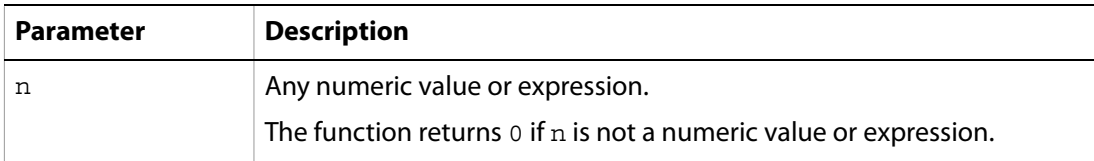

**Note:** FormCalc follows the IEEE-754 international standard when handling floating point numeric values. For more information, see ["Number literals" on page 9](#page-8-3).

### **Examples**

The following expressions are examples of using the Ceil function:

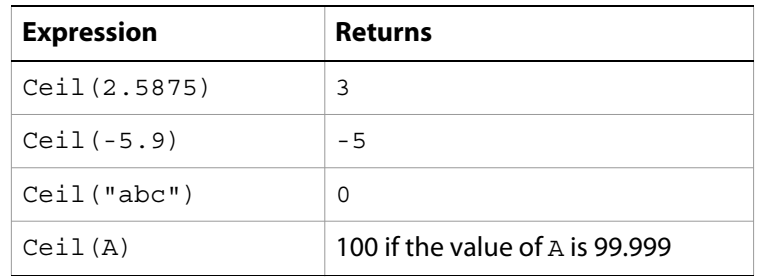

# <span id="page-35-2"></span><span id="page-35-0"></span>**Count**

Evaluates a set of values and/or expressions and returns the count of non-null elements contained within the given set.

#### **Syntax**

Count(*n1* [, *n2* ...])

#### **Parameters**

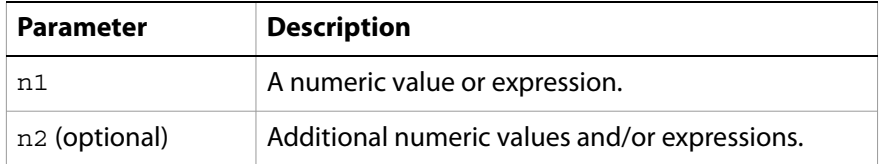

**Note:** FormCalc follows the IEEE-754 international standard when handling floating point numeric values. For more information, see ["Number literals" on page 9](#page-8-3).

#### **Examples**

The following expressions are examples of using the Count function:

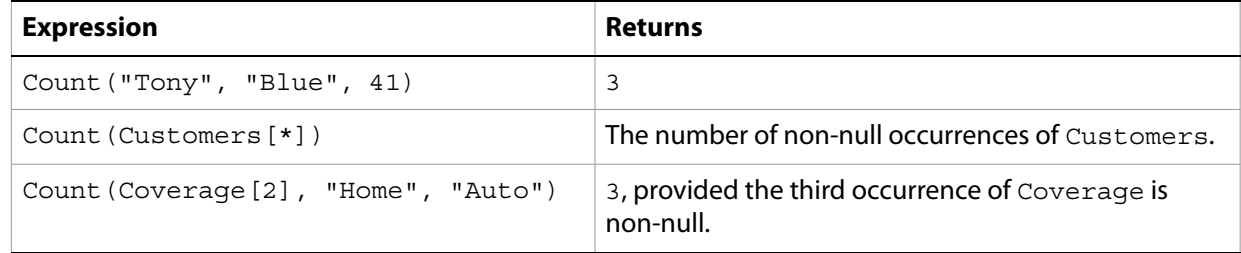

# <span id="page-35-3"></span><span id="page-35-1"></span>**Floor**

Returns the largest whole number that is less than or equal to the given value.

#### **Syntax**

Floor(*n*)

#### **Parameters**

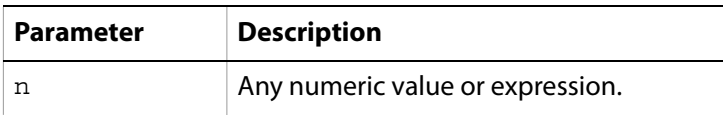
**Note:** FormCalc follows the IEEE-754 international standard when handling floating point numeric values. For more information, see ["Number literals" on page 9](#page-8-0).

#### **Examples**

The following expressions are examples of using the Floor function:

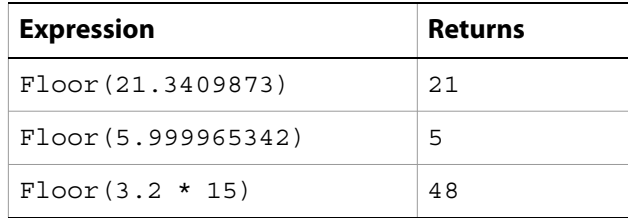

# <span id="page-36-0"></span>**Max**

Returns the maximum value of the non-null elements in the given set of numbers.

### **Syntax**

Max(*n1* [, *n2* ...])

#### **Parameters**

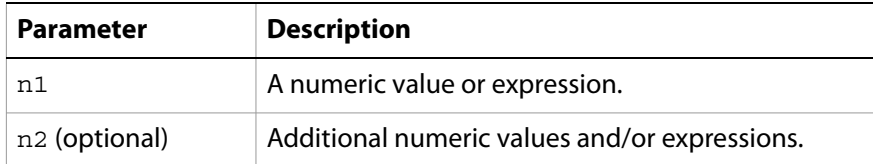

**Note:** FormCalc follows the IEEE-754 international standard when handling floating point numeric values. For more information, see ["Number literals" on page 9](#page-8-0).

### **Examples**

The following expressions are examples of using the Max function:

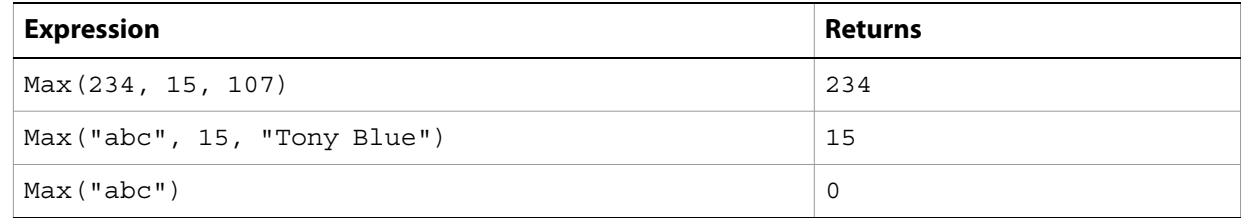

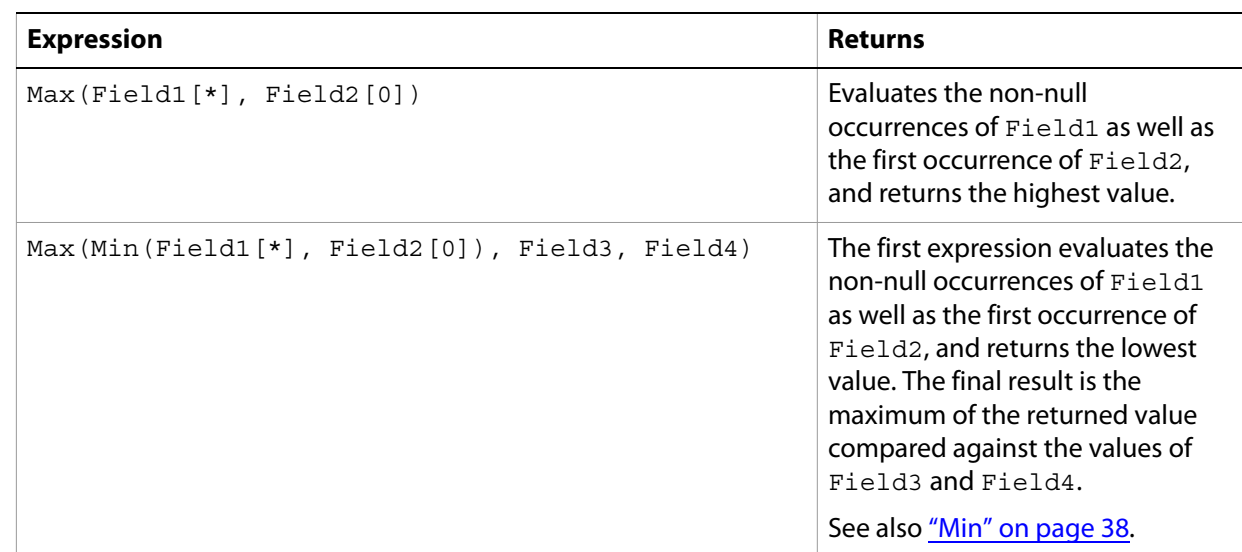

# <span id="page-37-0"></span>**Min**

Returns the minimum value of the non-null elements of the given set of numbers.

# **Syntax**

Min(*n1* [, *n2* ...])

### **Parameters**

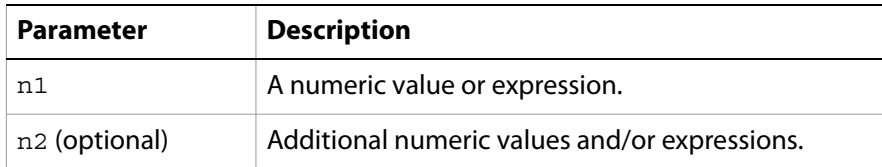

**Note:** FormCalc follows the IEEE-754 international standard when handling floating point numeric values. For more information, see ["Number literals" on page 9](#page-8-0).

# **Examples**

The following expressions are examples of using the Min function:

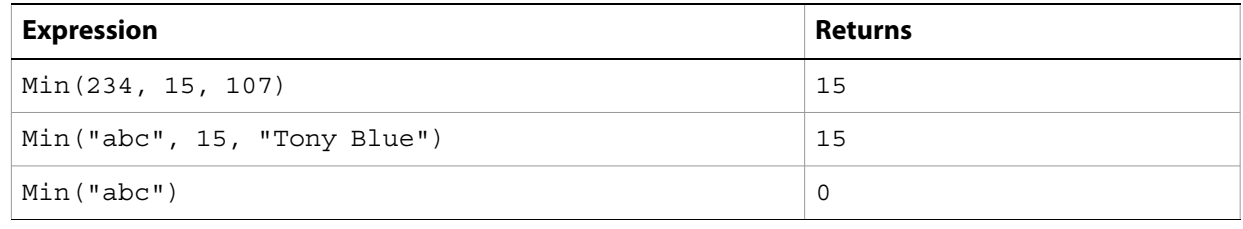

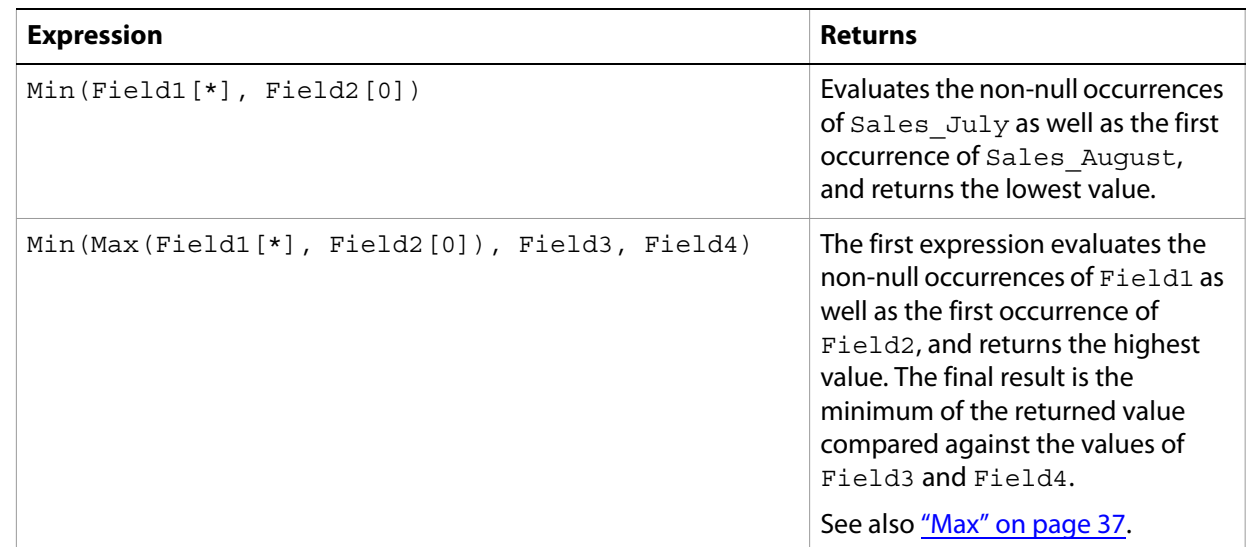

# **Mod**

Returns the modulus of one number divided by another. The modulus is the remainder of the division of the dividend by the divisor. The sign of the remainder always equals the sign of the dividend.

# **Syntax**

Mod(*n1*, *n2*)

# **Parameters**

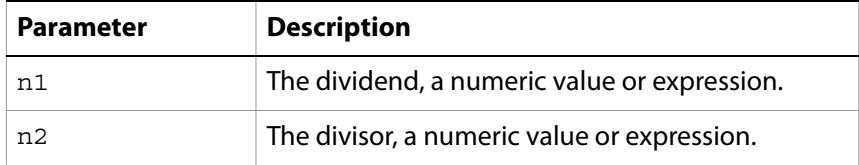

If n1 and/or n2 are not numeric values or expressions, the function returns 0.

**Note:** FormCalc follows the IEEE-754 international standard when handling floating point numeric values. For more information, see ["Number literals" on page 9](#page-8-0).

### **Examples**

The following expressions are examples of using the Mod function:

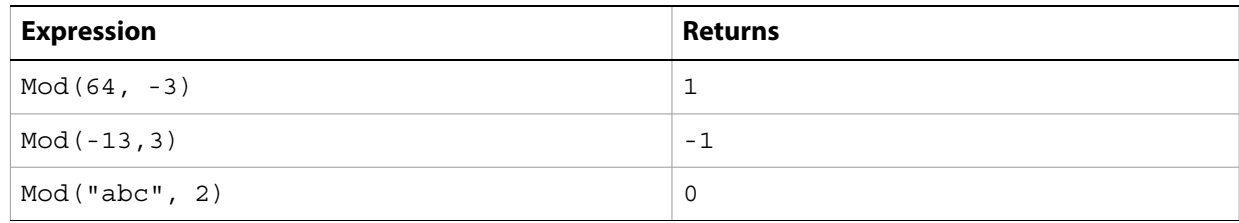

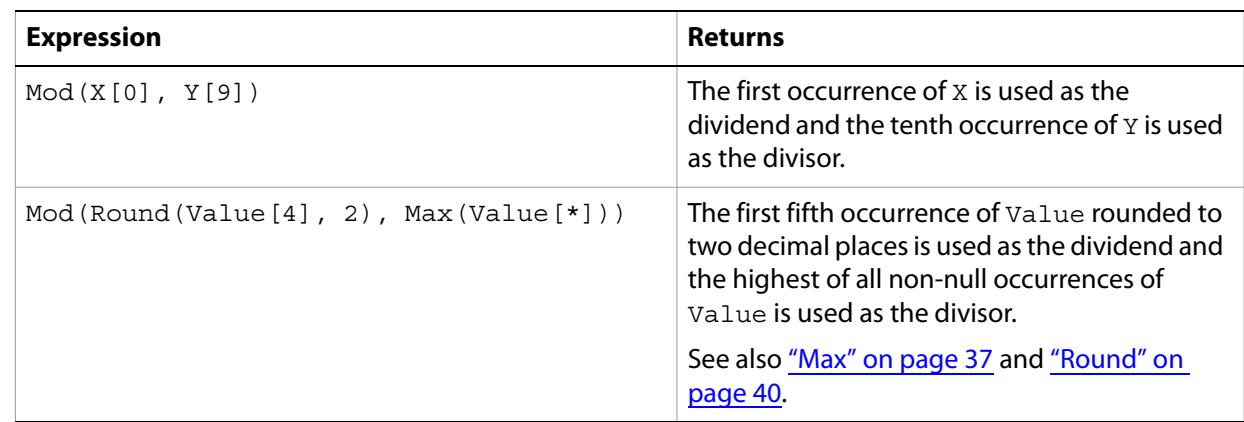

# <span id="page-39-0"></span>**Round**

Evaluates a given numeric value or expression and returns a number rounded to a given number of decimal places.

### **Syntax**

Round(*n1* [, *n2*])

# **Parameters**

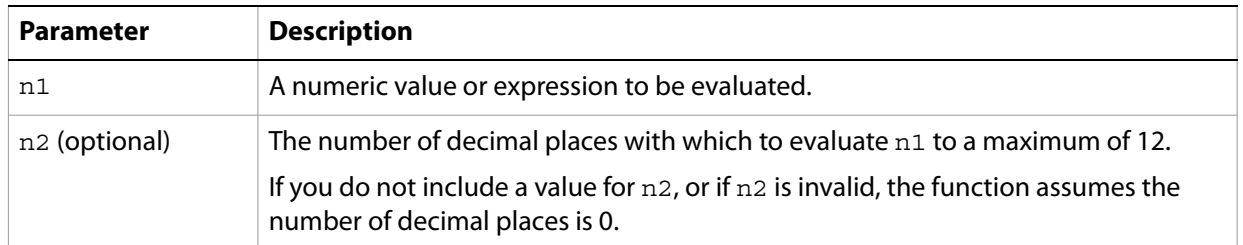

**Note:** FormCalc follows the IEEE-754 international standard when handling floating point numeric values. For more information, see ["Number literals" on page 9](#page-8-0).

# **Examples**

The following expressions are examples of using the Round function:

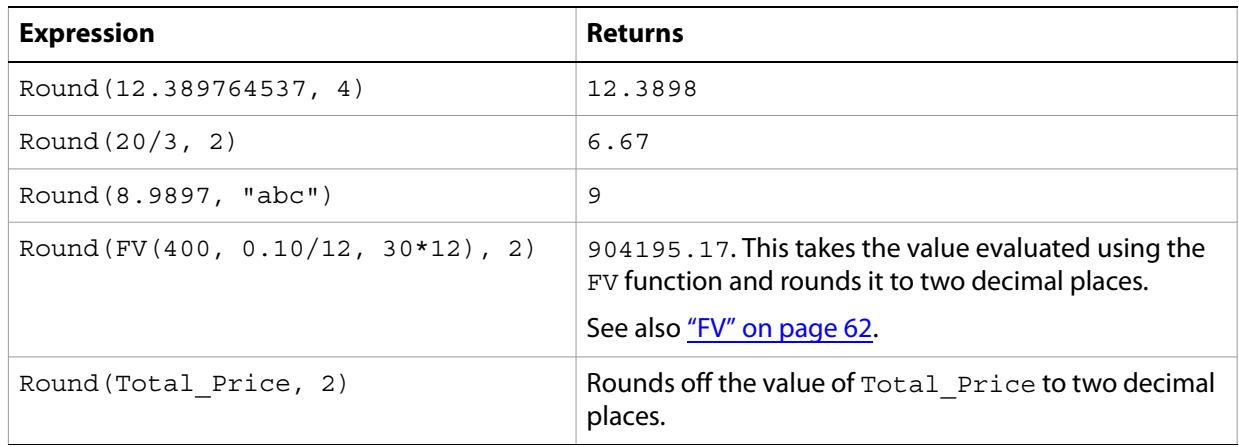

# **Sum**

Returns the sum of the non-null elements of a given set of numbers.

### **Syntax**

Sum(*n1* [, *n2* ...])

#### **Parameters**

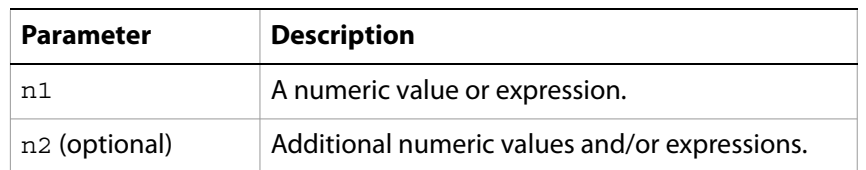

**Note:** FormCalc follows the IEEE-754 international standard when handling floating point numeric values. For more information, see ["Number literals" on page 9](#page-8-0).

# **Examples**

The following expressions are examples of using the Sum function:

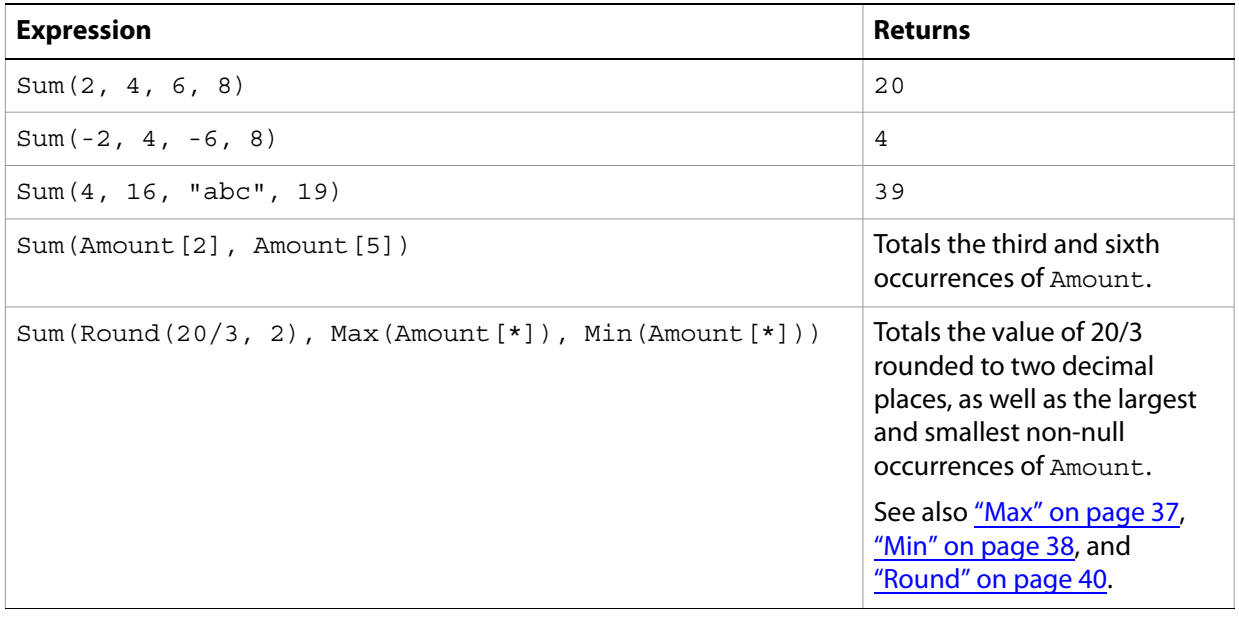

# **5 Date and Time Functions**

Functions in this section deal specifically with creating and manipulating date and time values.

# **Functions**

- ["Date" on page 51](#page-50-0)
- ["Date2Num" on page 51](#page-50-1)
- ["DateFmt" on page 52](#page-51-0)
- ["IsoDate2Num" on page 53](#page-52-0)
- ["IsoTime2Num" on page 53](#page-52-1)
- ["LocalDateFmt" on page 54](#page-53-0)
- ["LocalTimeFmt" on page 54](#page-53-1)
- ["Num2Date" on page 55](#page-54-0)
- ["Num2GMTime" on page 56](#page-55-0)
- ["Num2Time" on page 57](#page-56-0)
- ["Time" on page 57](#page-56-1)
- ["Time2Num" on page 58](#page-57-0)
- ["TimeFmt" on page 59](#page-58-0)

# **Structuring dates and times**

# **Locales**

A locale is a standard term used when developing international standards to identify a particular nation (language, country or region). For the purposes of FormCalc, a locale defines the format of dates, times, numeric, and currency values relevant to a specific nation or region so that users can use the formats they are accustomed to.

Each locale is comprised of a unique string of characters called a locale identifier. The composition of these strings is controlled by the international standards organization (ISO) Internet Engineering Task Force (IETF), a working group of the Internet Society ([www.isoc.org](http://www.isoc.org)).

Locale identifiers consist of a language part, a country or region part, or both. The following table lists valid locales for this release of LiveCycle Designer ES.

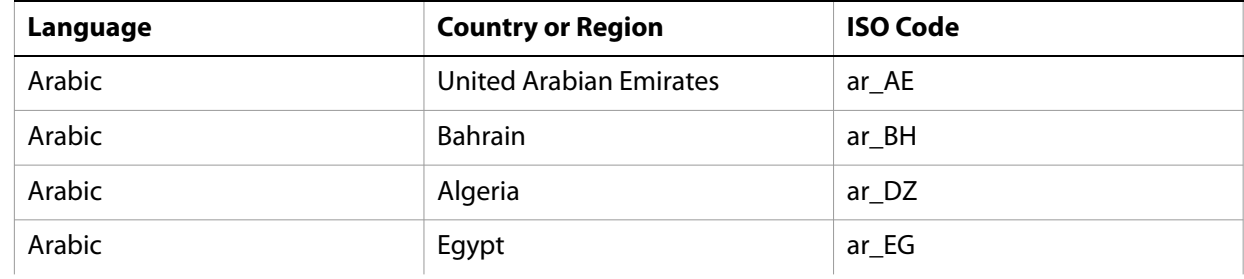

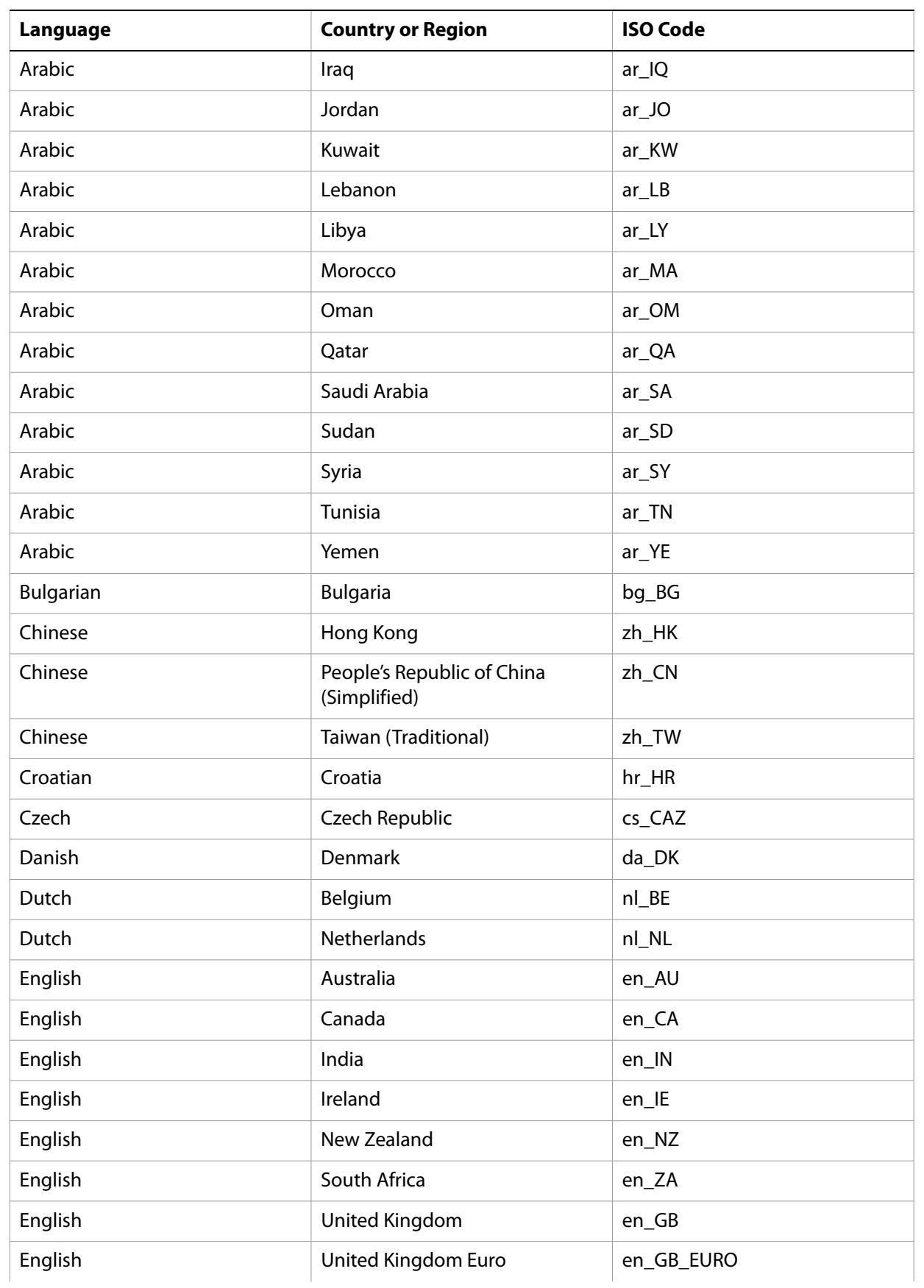

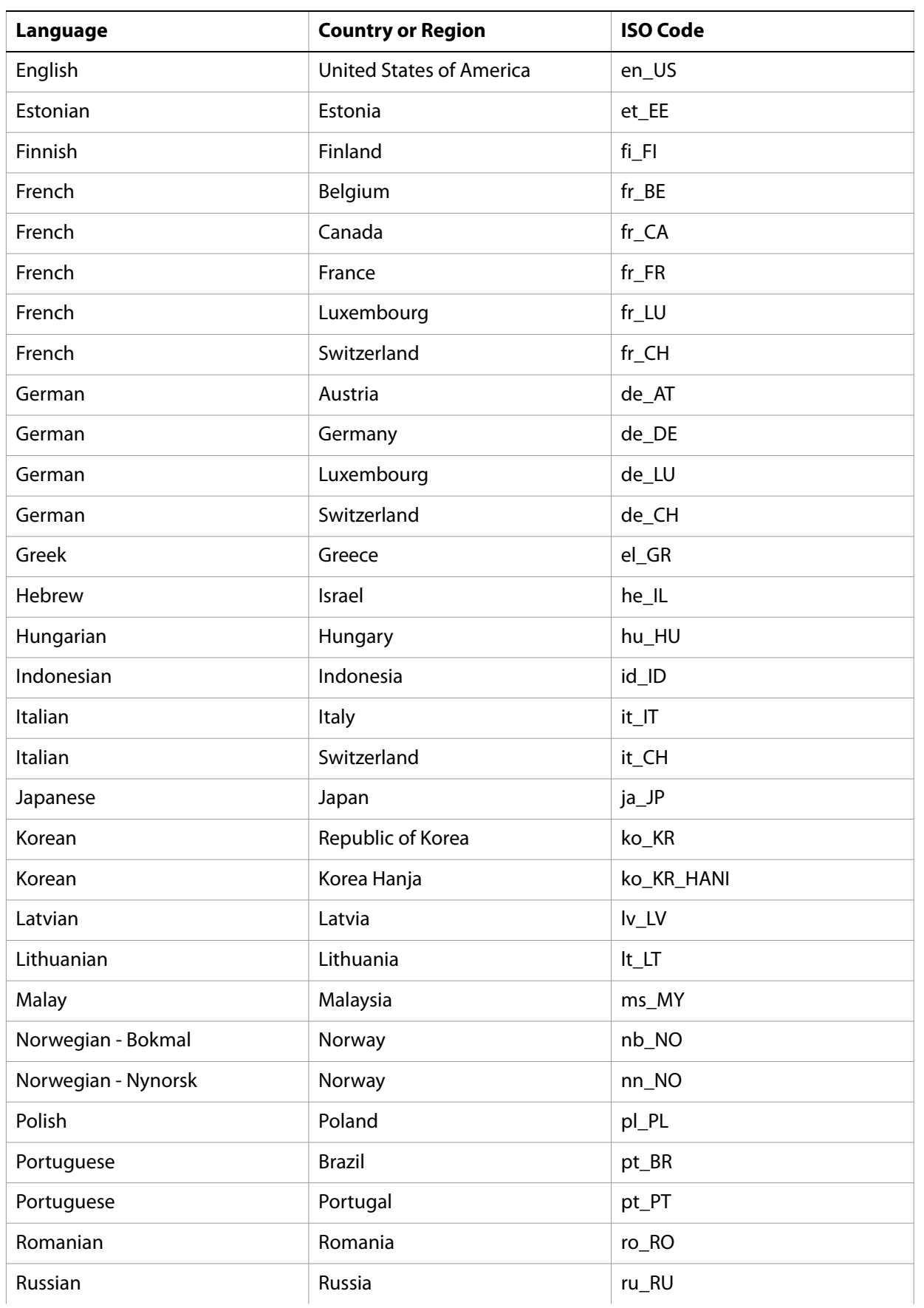

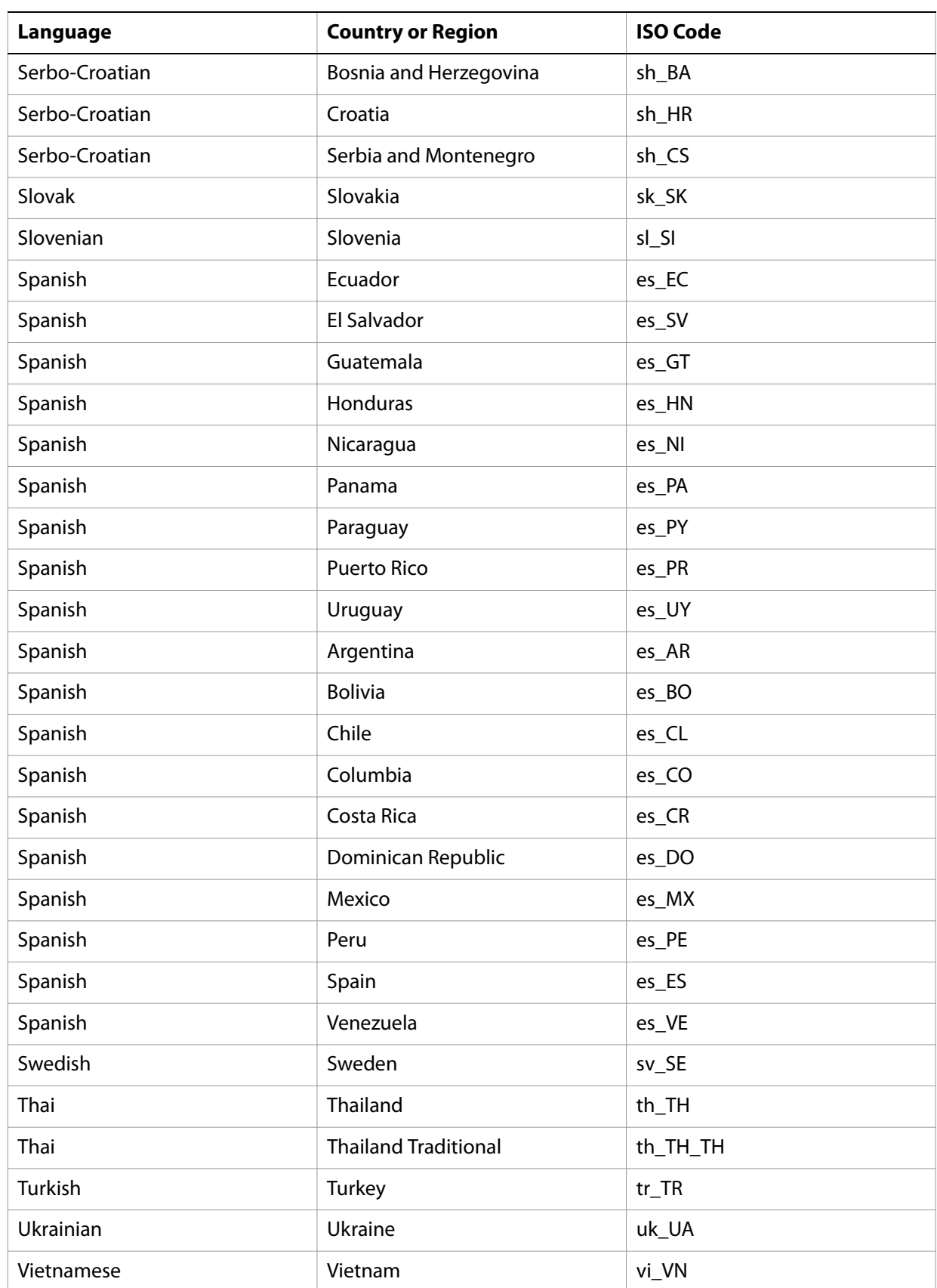

Usually, both elements of a locale are important. For example, the names of weekdays and months, in English, for Canada and Great Britain are formatted identically, but dates are formatted differently. Therefore, specifying an English language locale is insufficient. Also, specifying only a country as the locale is insufficient. For example, Canada has different date formats for English and French.

In general, every application operates in an environment where a locale is present. This locale is known as the *ambient locale*. In some circumstances, an application might operate on a system, or within an environment, where a locale is not present. In these rare cases, the ambient locale is set to a default of English United States (en\_US). This locale is known as a default locale.

# **Epoch**

Date values and time values have an associated origin or epoch, which is a moment in time from which time begins. Any date value and any time value prior to its epoch is invalid.

The unit of value for all date functions is the number of days since the epoch. The unit of value for all time functions is the number of milliseconds since the epoch.

LiveCycle Designer ES defines day one for the epoch for all date functions as Jan 1, 1900, and millisecond one for the epoch for all time functions is midnight, 00:00:00, Greenwich Mean Time (GMT). This definition means that negative time values can be returned to users in time zones east of GMT.

# **Date formats**

A date format is a shorthand specification of how a date appears. It consists of various punctuation marks and symbols that represent the formatting that the date must use. The following table lists examples of date formats.

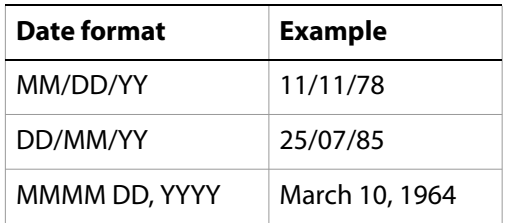

The format of dates is governed by an ISO standard. Each country or region specifies its own date formats. The four general categories of date formats are short, medium, long, and full. The following table contains examples of different date formats from different locales for each of the categories.

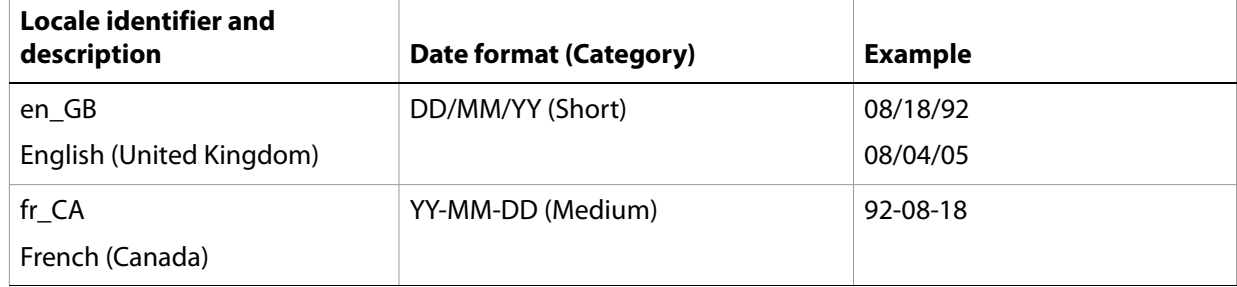

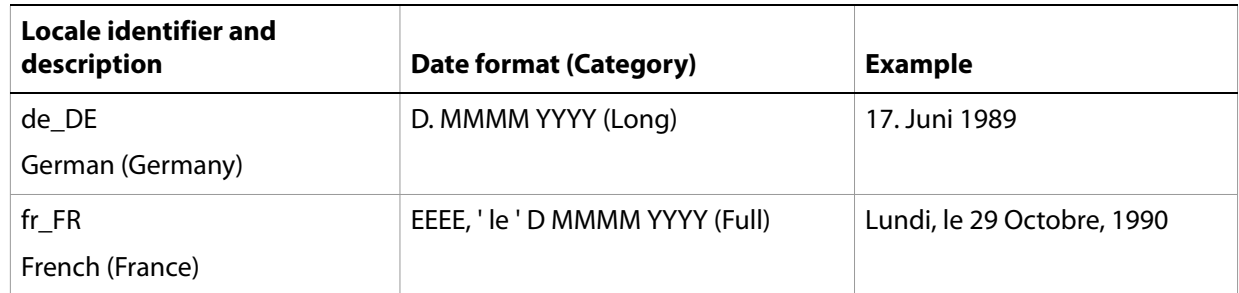

# **Time formats**

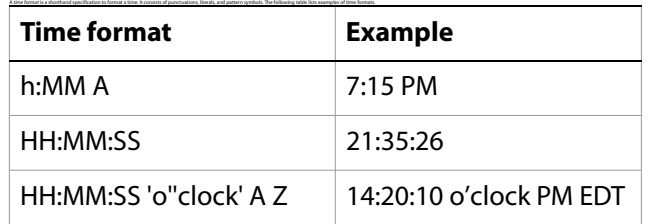

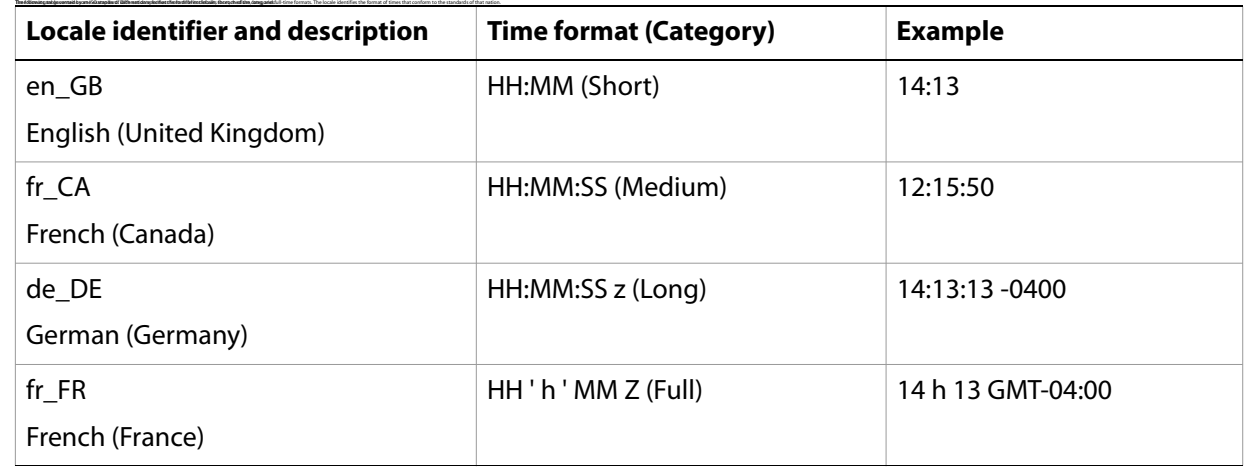

# **Date and time picture formats**

The following symbols must be used to create date and time patterns for date/time fields. Certain date symbols are only used in Chinese, Japanese, and Korean locales. These symbols are also specified below.

**Note:** The comma (,), dash (-), colon (:), slash (/), period (.), and space () are treated as literal values and can be included anywhere in a pattern. To include a phrase in a pattern, delimit the text string with single quotation marks ('). For example, 'Your payment is due no later than' MM-DD-YY can be specified as the display pattern.

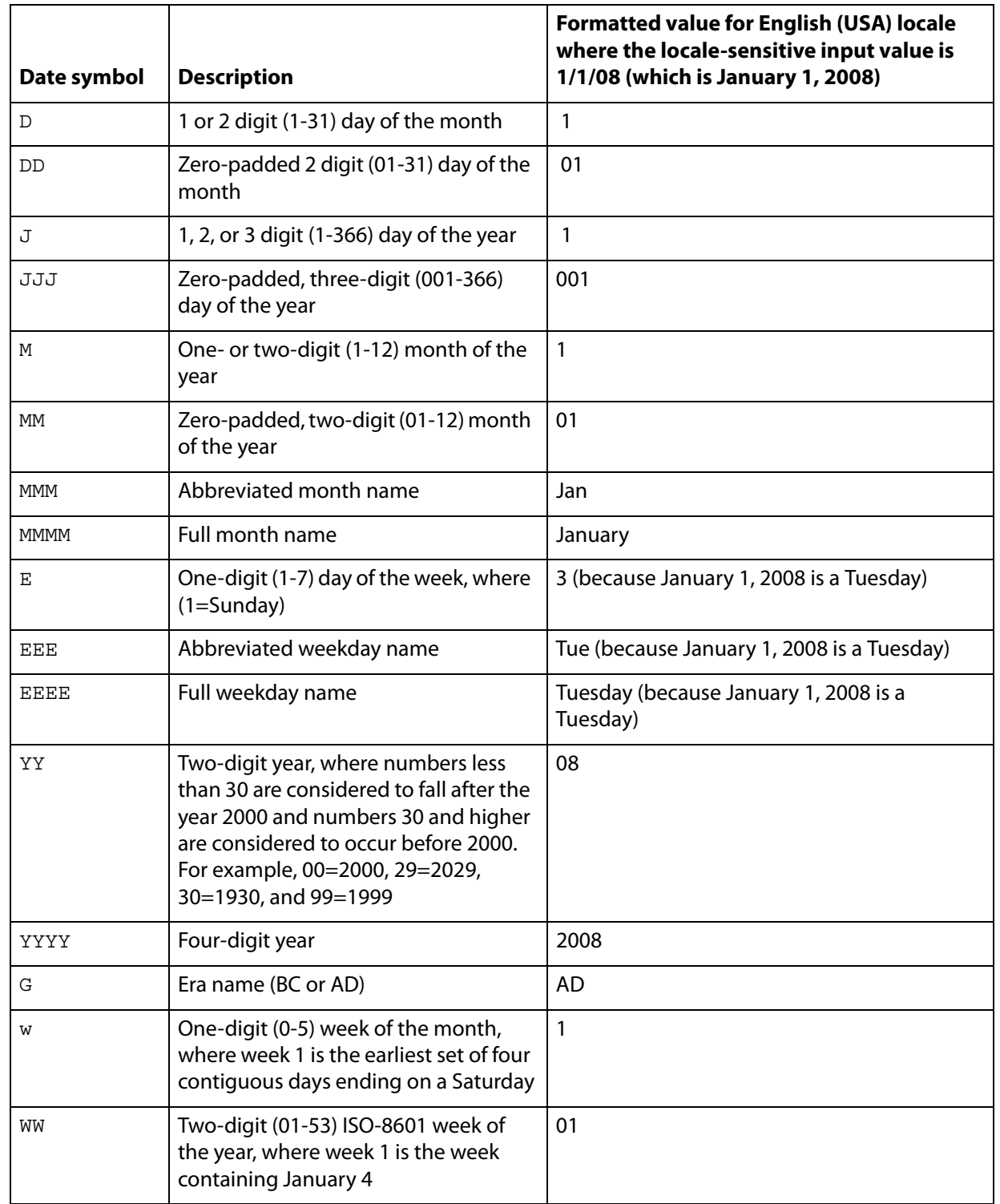

Several additional date patterns are available for specifying date patterns in Chinese, Japanese, and Korean locales.

Japanese eras can be represented by several different symbols. The final four era symbols provide alternative symbols to represent Japanese eras.

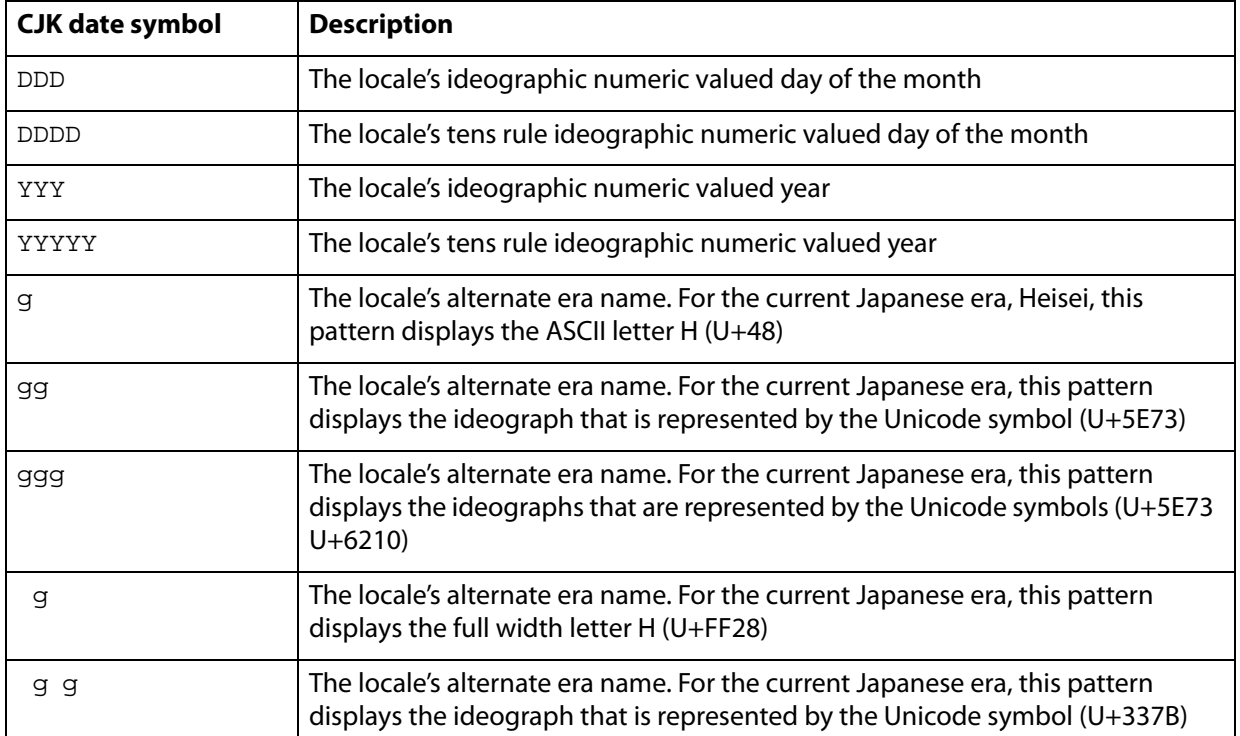

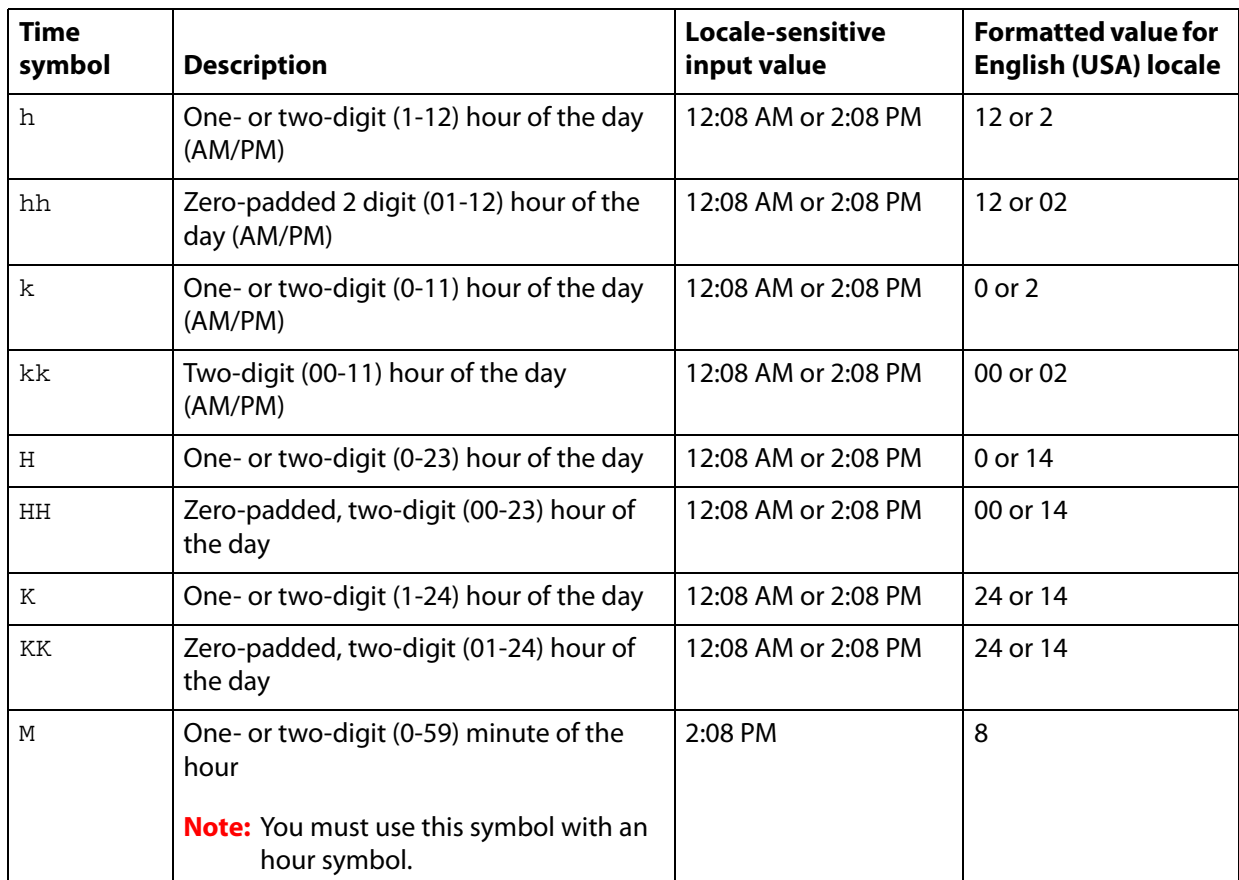

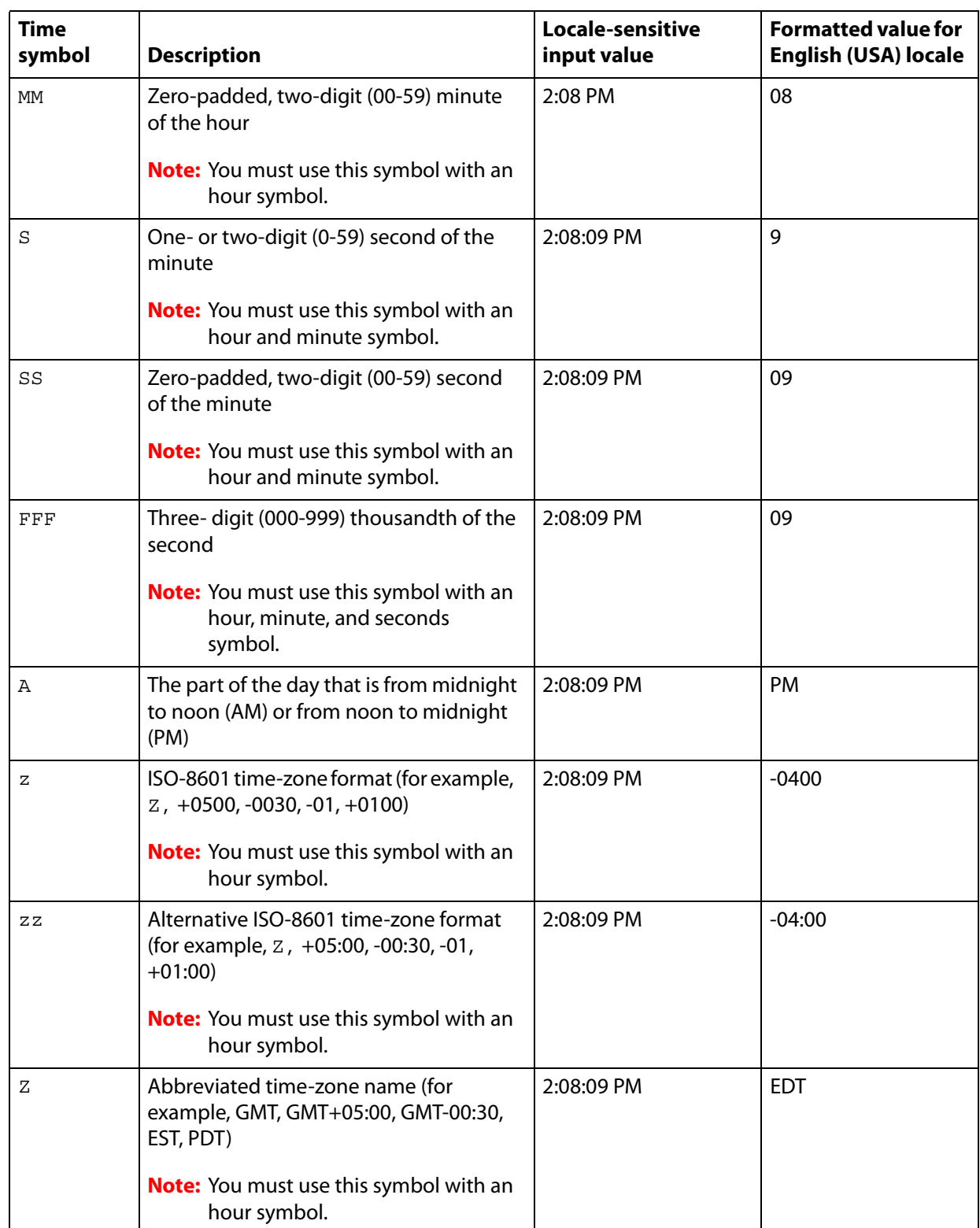

# **Reserved symbols**

The following symbols have special meanings and cannot be used as literal text.

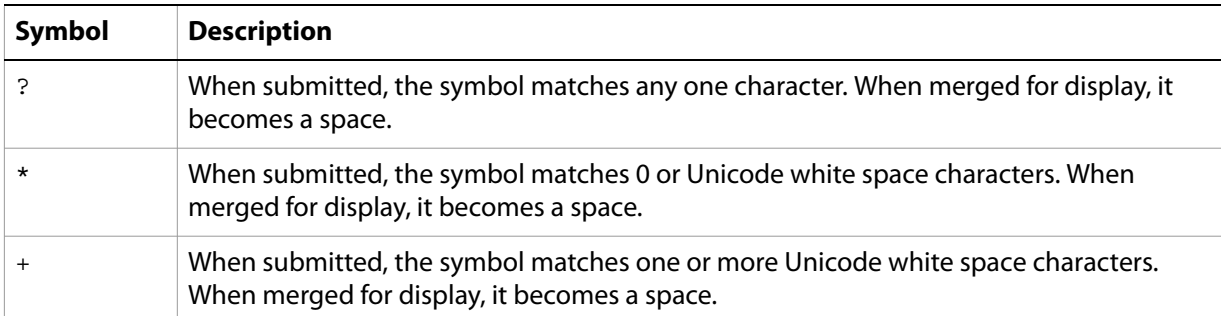

# <span id="page-50-0"></span>**Date**

Returns the current system date as the number of days since the epoch.

# **Syntax**

Date()

#### **Parameters**

None

# **Examples**

The following expression is an example of using the Date function:

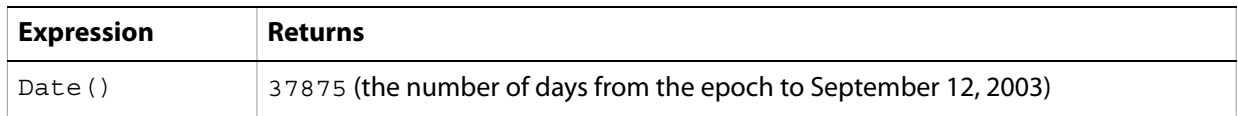

# <span id="page-50-1"></span>**Date2Num**

Returns the number of days since the epoch, given a date string.

# **Syntax**

Date2Num(*d* [, *f* [, *k* ]])

### **Parameters**

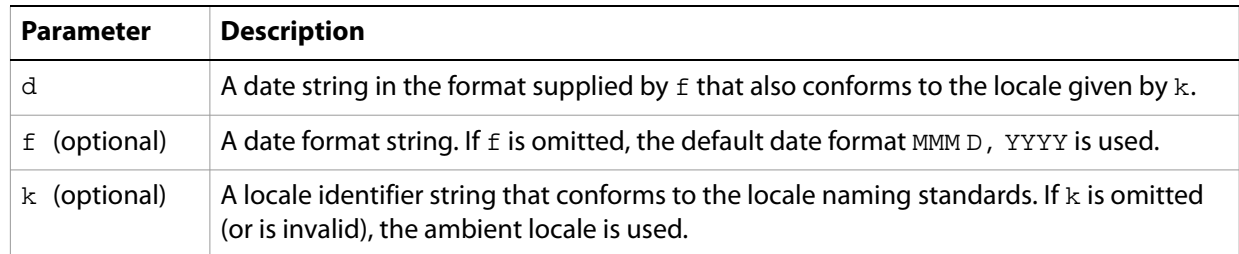

The function returns a value of  $\circ$  if any of the following conditions are true:

- The format of the given date does not match the format specified in the function.
- Either the locale or date format supplied in the function is invalid.

Insufficient information is provided to determine a unique day since the epoch (that is, any information regarding the date is missing or incomplete).

# **Examples**

The following expressions are examples of using the Date2Num function:

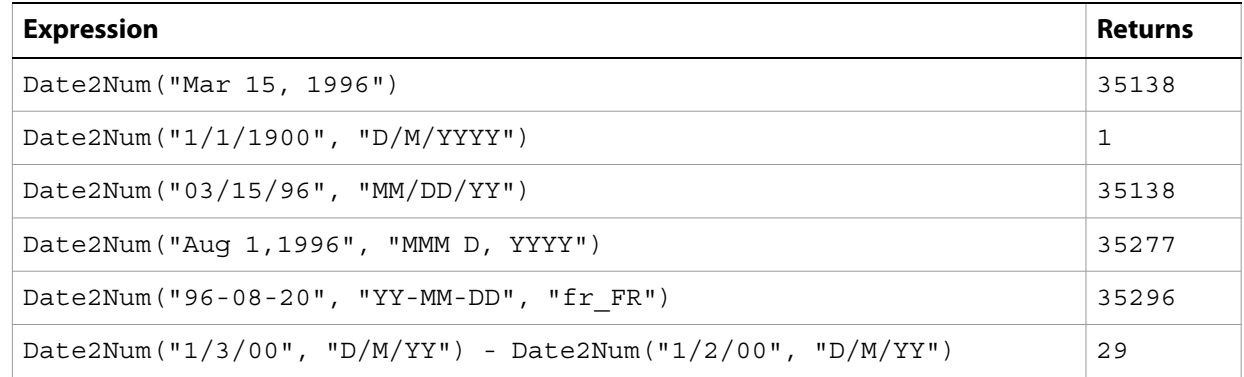

# <span id="page-51-0"></span>**DateFmt**

Returns a date format string, given a date format style.

#### **Syntax**

DateFmt([*n* [, *k* ]])

# **Parameters**

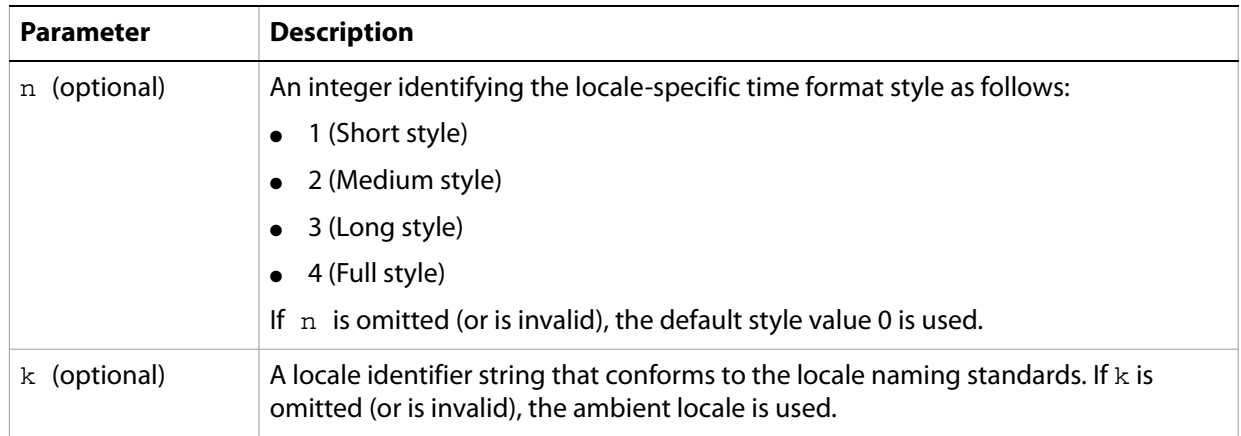

### **Examples**

The following expressions are examples of using the DateFmt function:

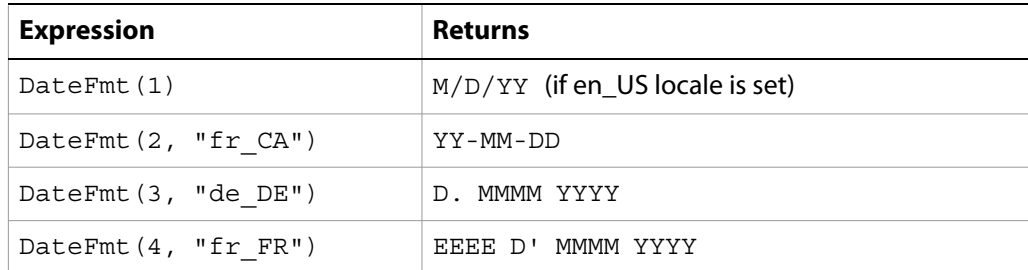

# <span id="page-52-0"></span>**IsoDate2Num**

Returns the number of days since the epoch began, given a valid date string.

#### **Syntax**

IsoDate2Num(*d*)

#### **Parameters**

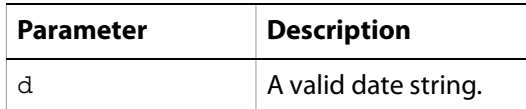

# **Examples**

The following expressions are examples of using the IsoDate2Num function:

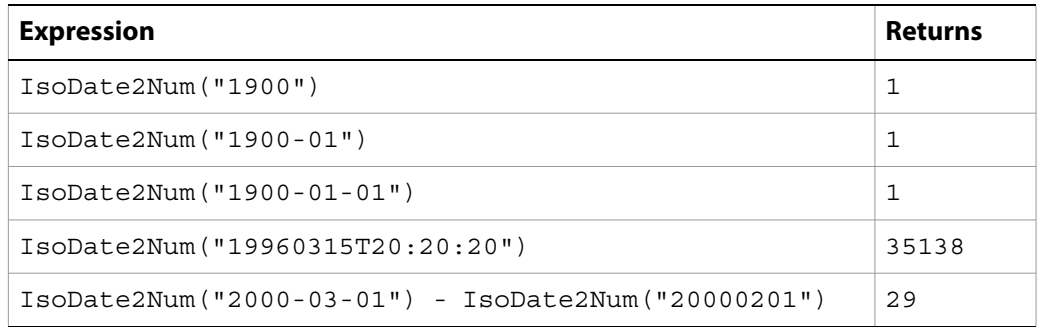

# <span id="page-52-1"></span>**IsoTime2Num**

Returns the number of milliseconds since the epoch, given a valid time string.

#### **Syntax**

IsoTime2Num(*d*)

#### **Parameters**

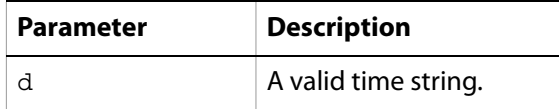

#### **Examples**

The following expressions are examples of using the IsoTime2Num function:

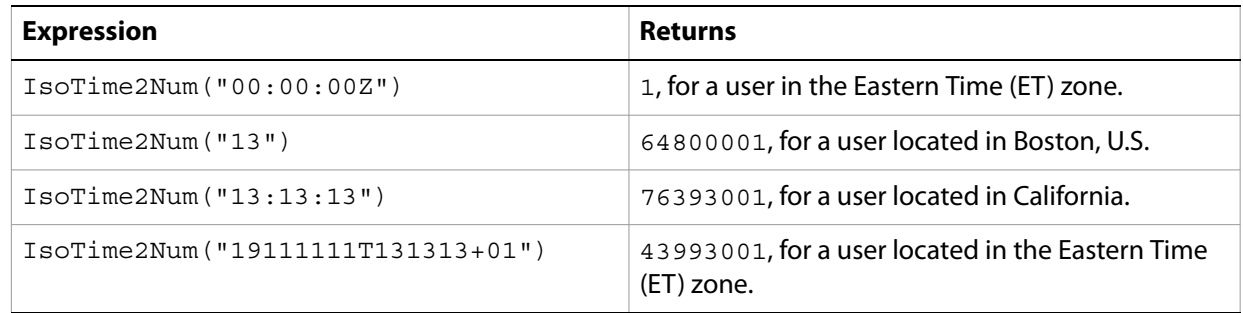

# <span id="page-53-0"></span>**LocalDateFmt**

Returns a localized date format string, given a date format style.

#### **Syntax**

LocalDateFmt([*n* [, *k* ]])

#### **Parameters**

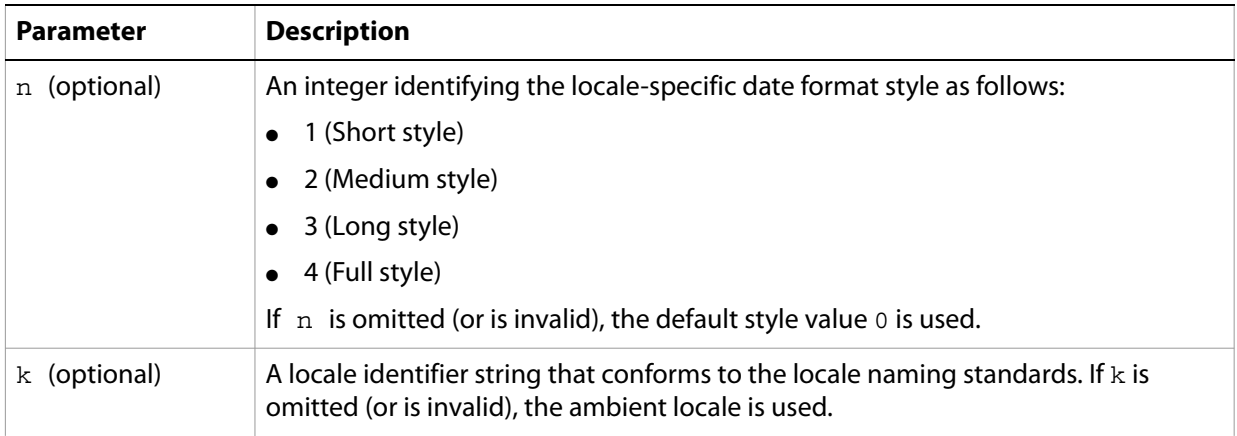

# **Examples**

The following expressions are examples of the LocalDateFmt function:

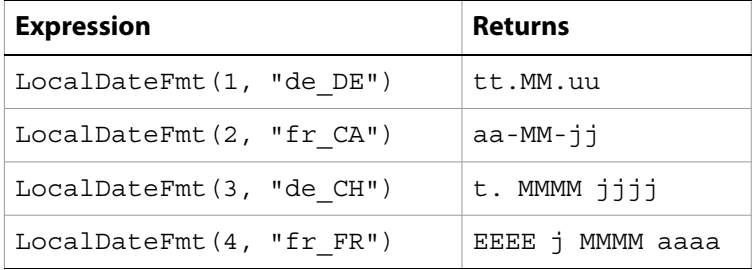

# <span id="page-53-1"></span>**LocalTimeFmt**

Returns a localized time format string, given a time format style.

#### **Syntax**

LocalTimeFmt([*n* [, *k* ]])

# **Parameters**

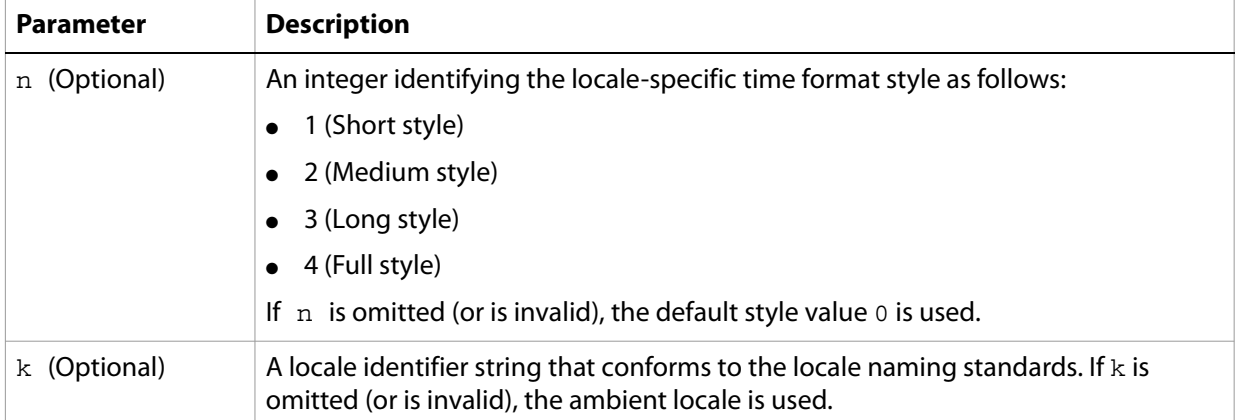

# **Examples**

The following expressions are examples of using the LocalTimeFmt function:

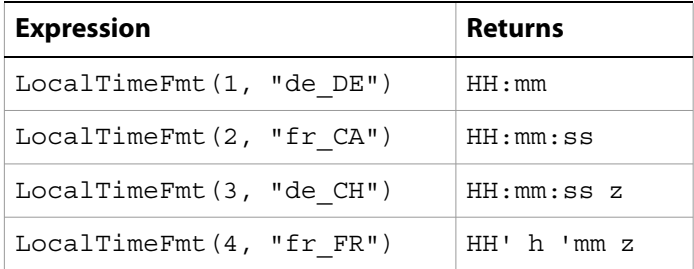

# <span id="page-54-0"></span>**Num2Date**

Returns a date string, given a number of days since the epoch.

### **Syntax**

```
Num2Date(n [,f [, k ]])
```
### **Parameters**

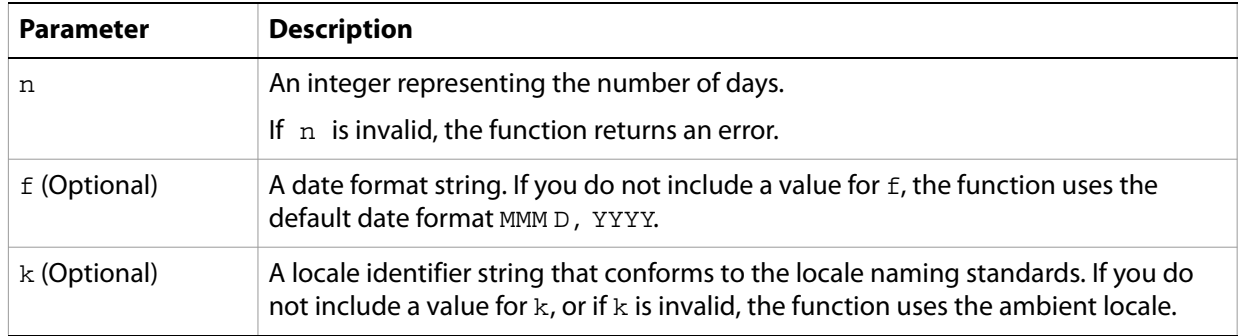

The function returns a value of  $0$  if any of the following conditions are true:

- The format of the given date does not match the format specified in the function.
- Either the locale or date format supplied in the function is invalid.

Insufficient information is provided to determine a unique day since the epoch (that is, any information regarding the date is missing or incomplete.

#### **Examples**

The following expressions are examples of using the Num2Date function:

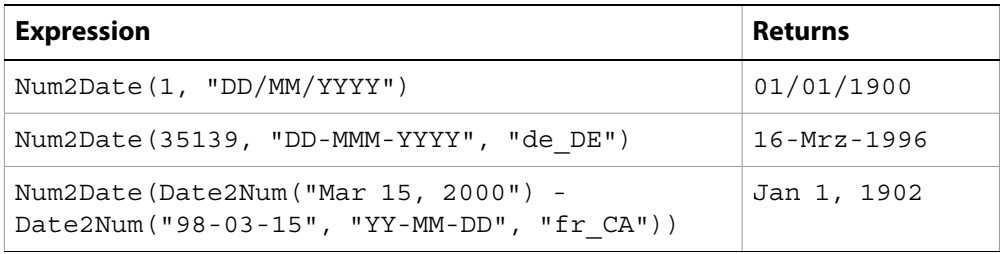

# <span id="page-55-0"></span>**Num2GMTime**

Returns a GMT time string, given a number of milliseconds from the epoch.

#### **Syntax**

Num2GMTime(*n* [,*f* [, *k* ]])

#### **Parameters**

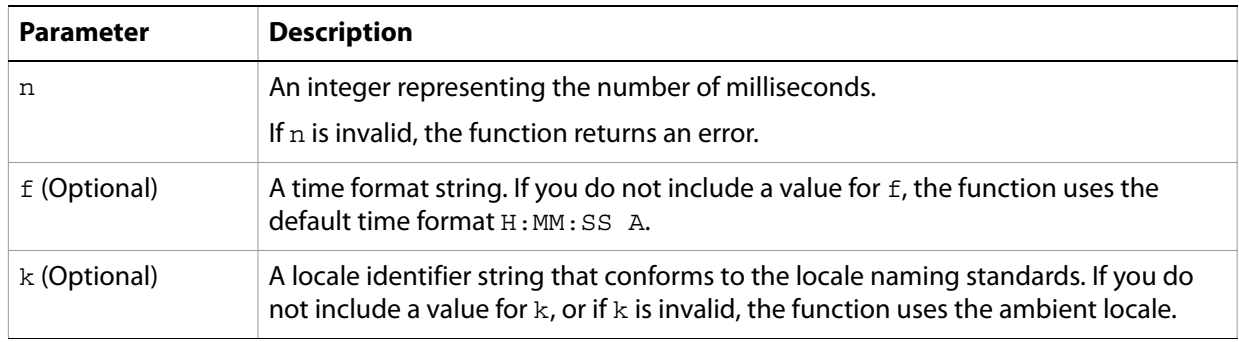

The function returns a value of  $0$  if any of the following conditions are true:

- The format of the given time does not match the format specified in the function.
- Either the locale or time format supplied in the function is invalid.

Insufficient information is provided to determine a unique time since the epoch (that is, any information regarding the time is missing or incomplete.

### **Examples**

The following expressions illustrate using the Num2GMTime function:

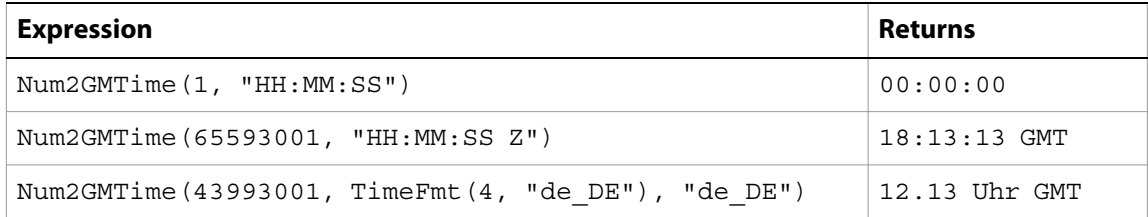

# <span id="page-56-0"></span>**Num2Time**

Returns a time string, given a number of milliseconds from the epoch.

#### **Syntax**

Num2Time(*n* [,*f* [, *k* ]])

#### **Parameters**

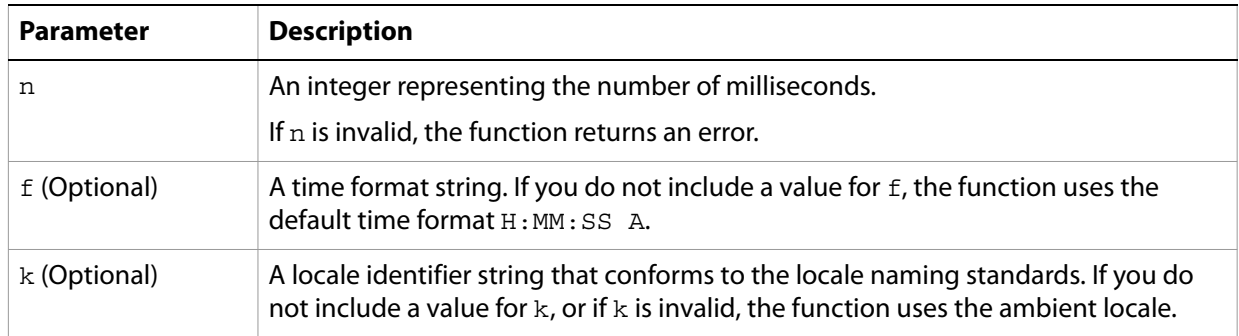

The function returns a value of  $0$  if any of the following conditions are true:

- The format of the given time does not match the format specified in the function.
- Either the locale or time format supplied in the function is invalid.

Insufficient information is provided to determine a unique time since the epoch (that is, any information regarding the time is missing or incomplete.

### **Examples**

The following expressions illustrate using the Num2Time function:

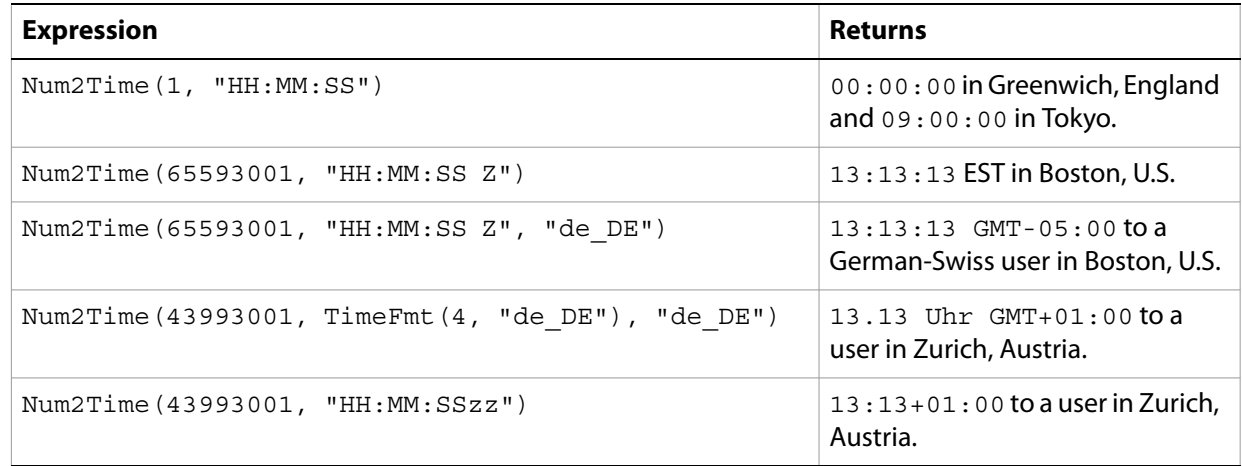

# <span id="page-56-1"></span>**Time**

Returns the current system time as the number of milliseconds since the epoch.

**Syntax** Time()

#### **Parameters**

None

# **Examples**

The following expression is an example of using the Time function:

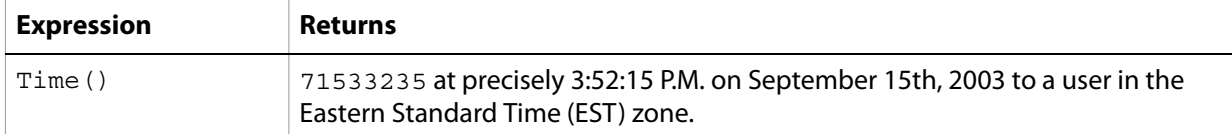

# <span id="page-57-0"></span>**Time2Num**

Returns the number of milliseconds since the epoch, given a time string.

#### **Syntax**

Time2Num(*d* [, *f* [, *k* ]])

### **Parameters**

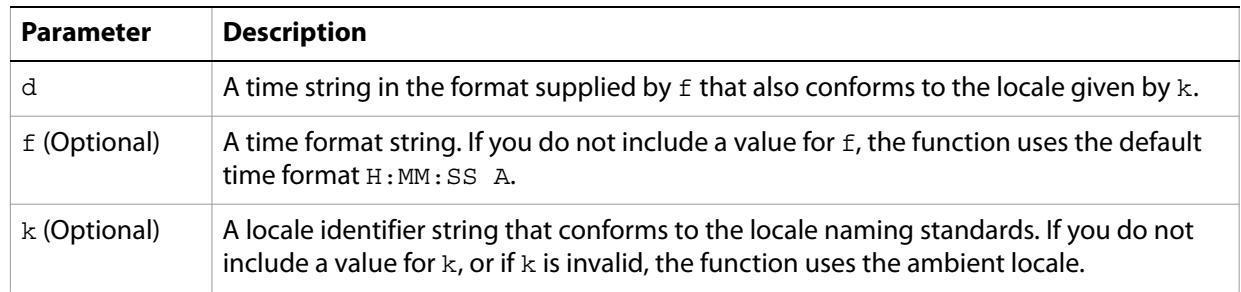

The function returns a value of  $0$  if any of the following conditions are true:

- The format of the given time does not match the format specified in the function.
- Either the locale or time format supplied in the function is invalid.

Insufficient information is provided to determine a unique time since the epoch (that is, any information regarding the time is missing or incomplete.

#### **Examples**

The following expressions illustrate using the Time2Num function:

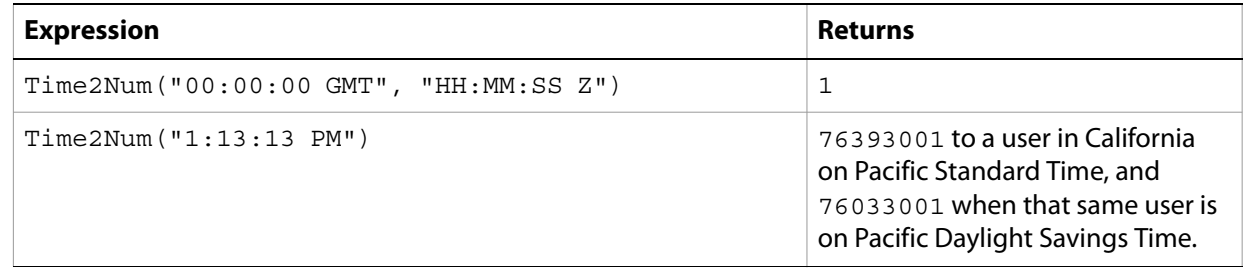

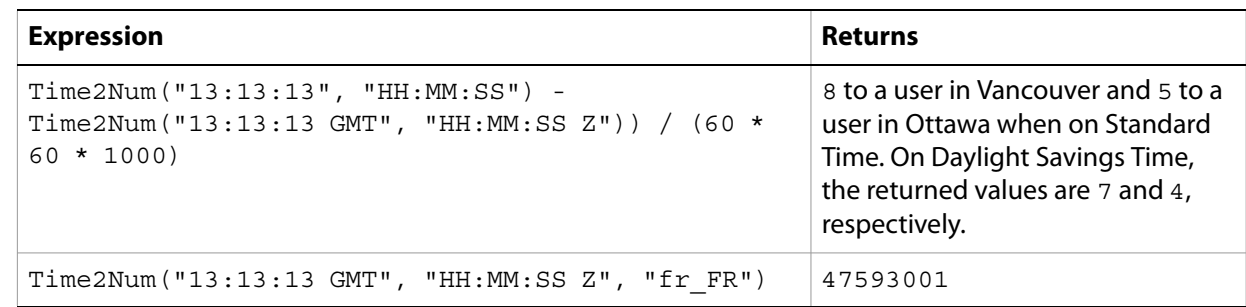

# <span id="page-58-0"></span>**TimeFmt**

Returns a time format, given a time format style.

# **Syntax**

TimeFmt([*n* [, *k* ]])

#### **Parameters**

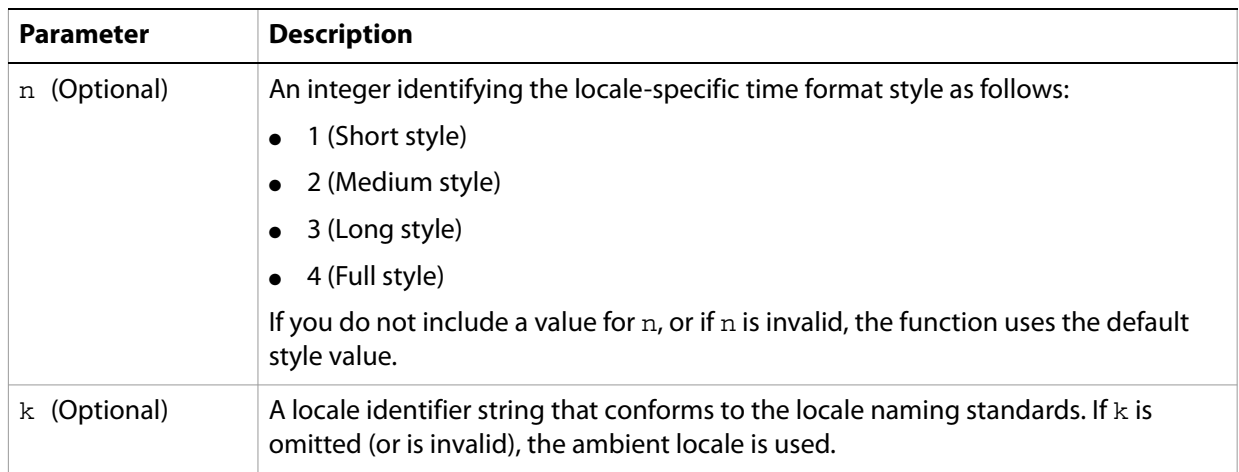

# **Examples**

The following expressions are examples of using the TimeFmt function:

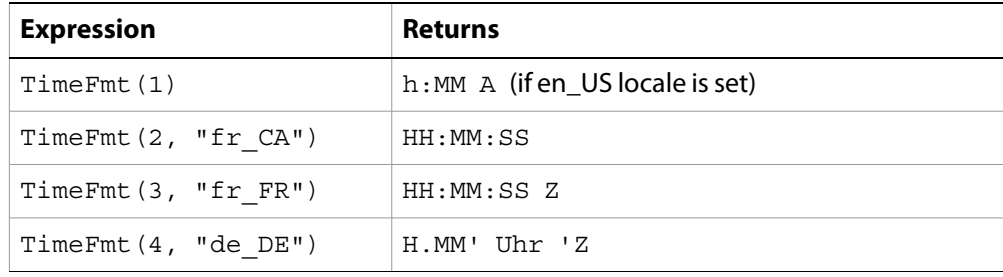

These functions perform a variety of interest, principal, and evaluation calculations related to the financial sector.

# **Functions**

- ["Apr" on page 60](#page-59-0)
- ["CTerm" on page 61](#page-60-0)
- ["FV" on page 62](#page-61-1)
- ["IPmt" on page 63](#page-62-0)
- ["NPV" on page 64](#page-63-0)
- ["Pmt" on page 64](#page-63-1)
- ["PPmt" on page 65](#page-64-0)
- ["PV" on page 66](#page-65-0)
- ["Rate" on page 67](#page-66-0)
- ["Term" on page 68](#page-67-0)

# <span id="page-59-0"></span>**Apr**

Returns the annual percentage rate for a loan.

**Note:** Interest rate calculation methods differ from country to country. This function calculates an interest rate based on U.S. interest rate standards.

### **Syntax**

Apr(*n1*, *n2*, *n3*)

### **Parameters**

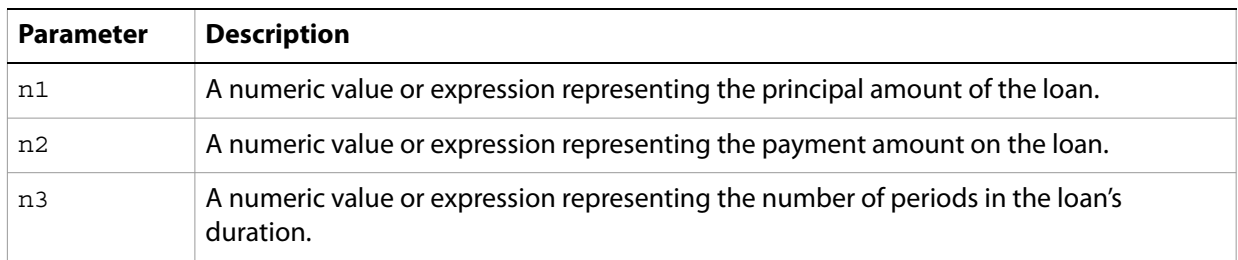

If any parameter is null, the function returns  $null$ . If any parameter is negative or 0, the function returns an error.

**Note:** FormCalc follows the IEEE-754 international standard when handling floating point numeric values. For more information, see ["Number literals" on page 9](#page-8-0).

### **Examples**

The following expressions are examples of using the Apr function:

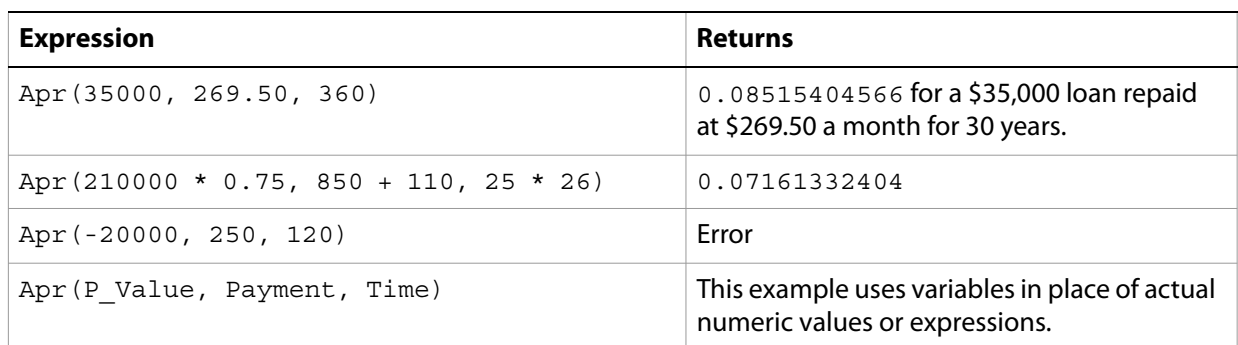

# <span id="page-60-0"></span>**CTerm**

Returns the number of periods needed for an investment earning a fixed, but compounded, interest rate to grow to a future value.

**Note:** Interest rate calculation methods differ from country to country. This function calculates an interest rate based on U.S. interest rate standards.

#### **Syntax**

CTerm(*n1*, *n2*, *n3*)

#### **Parameters**

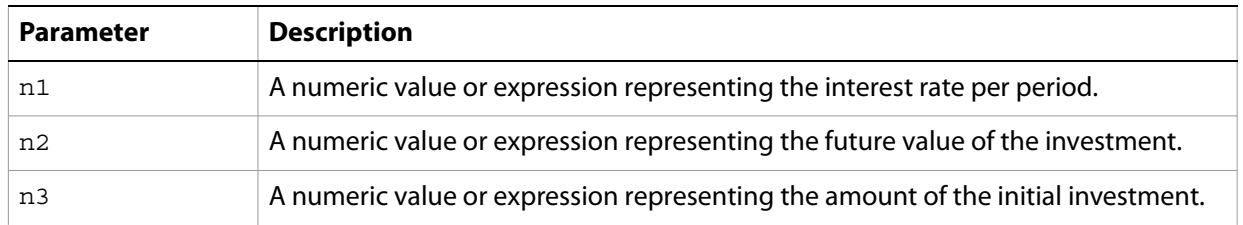

If any parameter is null, the function returns null. If any parameter is negative or 0, the function returns an error.

**Note:** FormCalc follows the IEEE-754 international standard when handling floating point numeric values. For more information, see ["Number literals" on page 9](#page-8-0).

### **Examples**

The following expressions are examples of using the CTerm function:

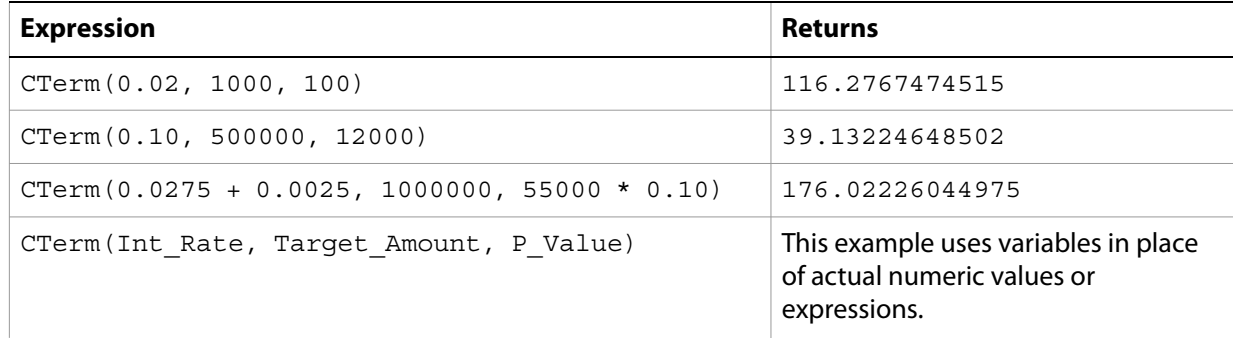

# <span id="page-61-1"></span><span id="page-61-0"></span>**FV**

Returns the future value of consistent payment amounts made at regular intervals at a constant interest rate.

**Note:** Interest rate calculation methods differ from country to country. This function calculates an interest rate based on U.S. interest rate standards.

# **Syntax**

FV(*n1*, *n2*, *n3*)

# **Parameters**

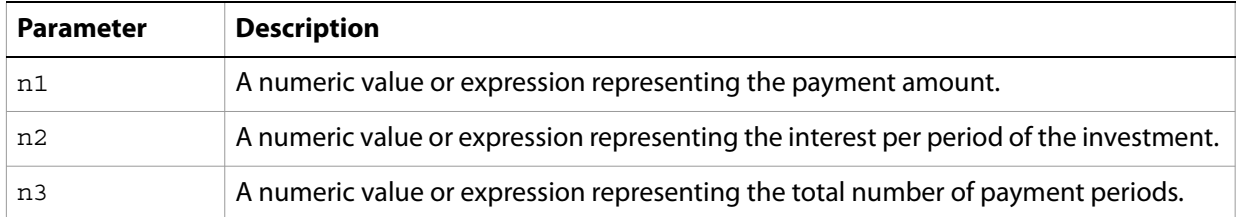

The function returns an error if either of the following conditions are true:

- Either of n1 or n3 are negative or 0.
- n2 is negative.

If any of the parameters are null, the function returns null.

**Note:** FormCalc follows the IEEE-754 international standard when handling floating point numeric values. For more information, see ["Number literals" on page 9](#page-8-0).

# **Examples**

The following expressions are examples of the FV function:

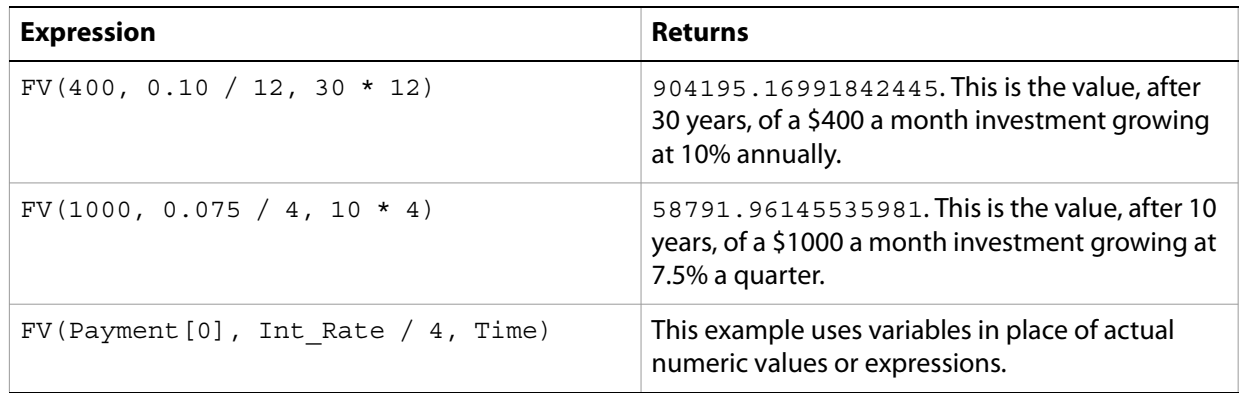

# <span id="page-62-0"></span>**IPmt**

Returns the amount of interest paid on a loan over a set period of time.

**Note:** Interest rate calculation methods differ from country to country. This function calculates an interest rate based on U.S. interest rate standards.

#### **Syntax**

IPmt(*n1*, *n2*, *n3*, *n4*, *n5*)

### **Parameters**

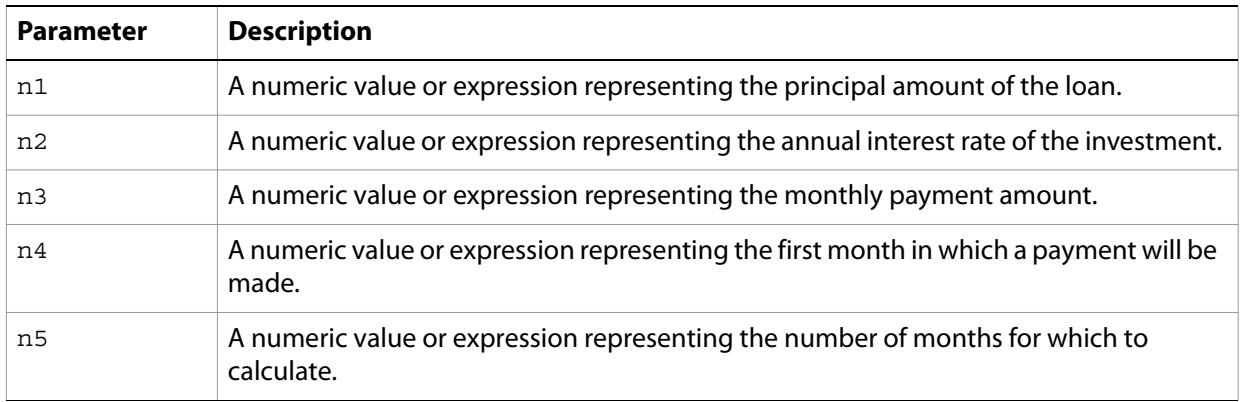

The function returns an error if either of the following conditions are true:

- n1, n2, or n3 are negative or 0.
- Either n4 or n5 are negative.

If any parameter is null, the function returns null. If the payment amount  $(n3)$  is less than the monthly interest load, the function returns 0.

**Note:** FormCalc follows the IEEE-754 international standard when handling floating point numeric values. For more information, see ["Number literals" on page 9](#page-8-0).

### **Examples**

The following expressions are examples of using the IPmt function:

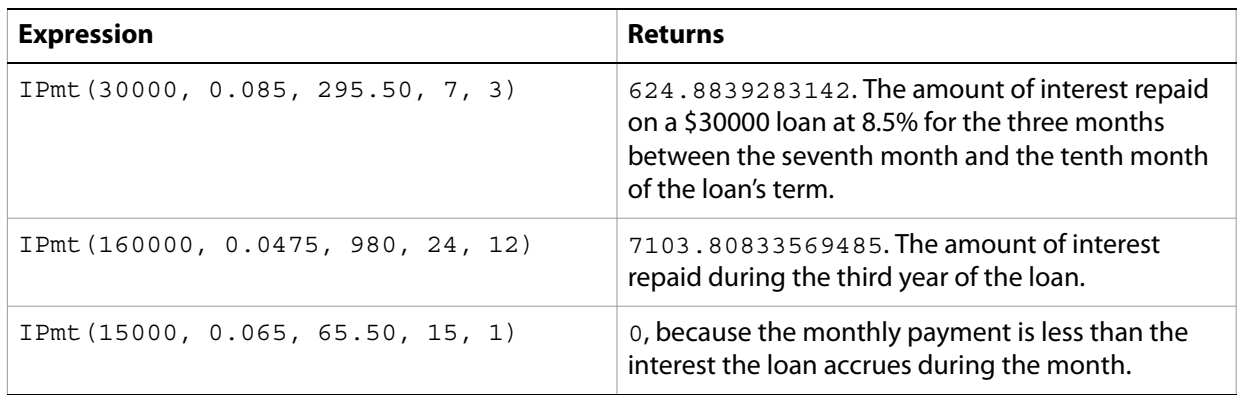

# <span id="page-63-0"></span>**NPV**

Returns the net present value of an investment based on a discount rate and a series of periodic future cash flows.

**Note:** Interest rate calculation methods differ from country to country. This function calculates an interest rate based on U.S. interest rate standards.

### **Syntax**

NPV(*n1*, *n2* [, ...])

### **Parameters**

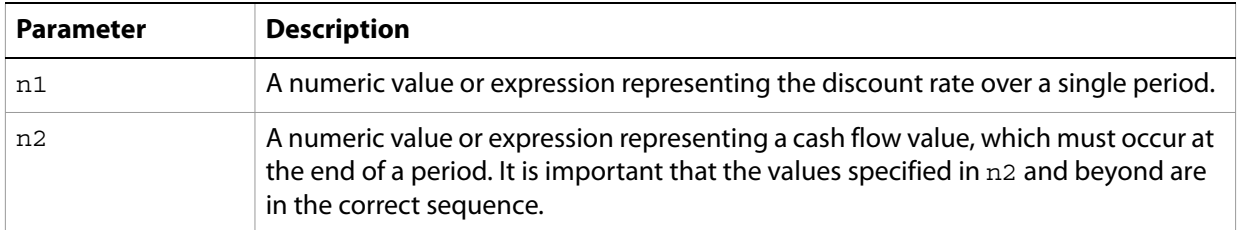

The function returns an error if  $n1$  is negative or 0. If any of the parameters are null, the function returns null.

**Note:** FormCalc follows the IEEE-754 international standard when handling floating point numeric values. For more information, see ["Number literals" on page 9](#page-8-0).

### **Examples**

The following expressions are examples of using the NPV function:

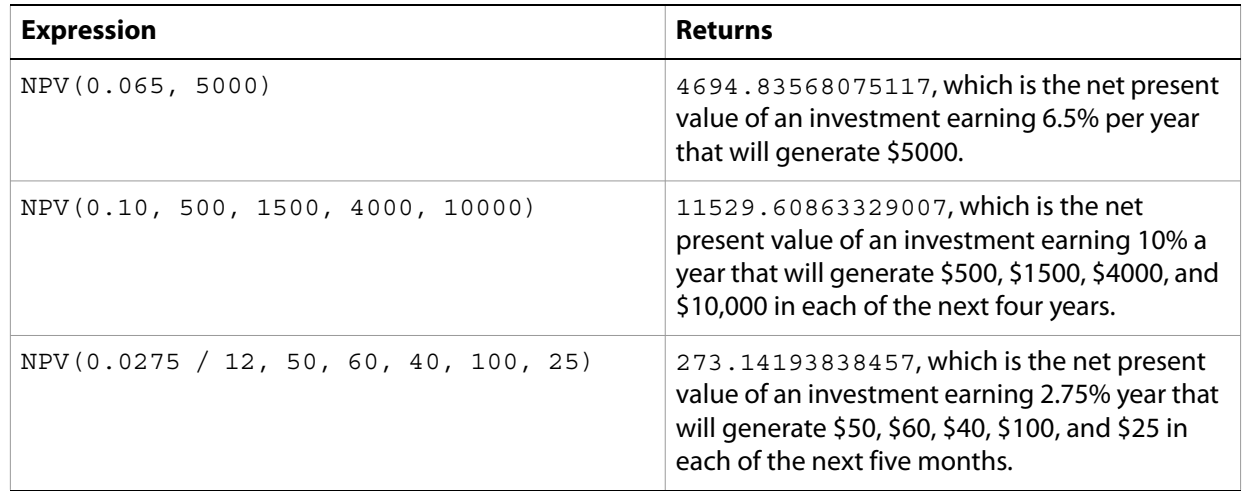

# <span id="page-63-1"></span>**Pmt**

Returns the payment for a loan based on constant payments and a constant interest rate.

**Note:** Interest rate calculation methods differ from country to country. This function calculates an interest rate based on U.S. interest rate standards.

#### **Syntax**

Pmt(*n1*, *n2*, *n3*)

#### **Parameters**

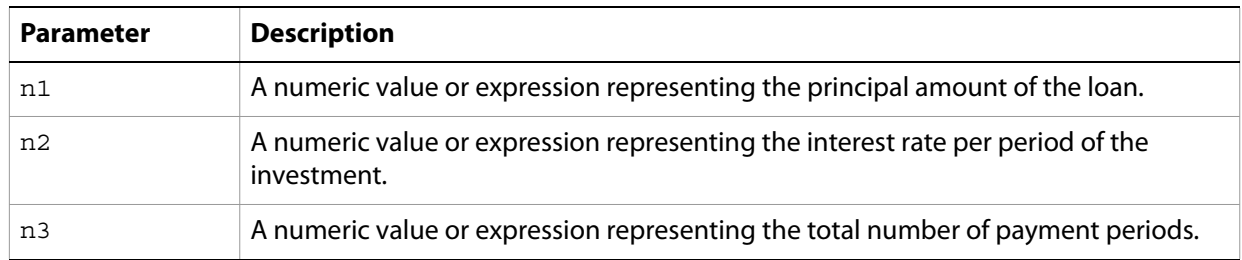

The function returns an error if any parameter is negative or 0. If any parameter is null, the function returns null.

**Note:** FormCalc follows the IEEE-754 international standard when handling floating point numeric values. For more information, see ["Number literals" on page 9](#page-8-0).

### **Examples**

The following expressions are examples of using the Pmt function:

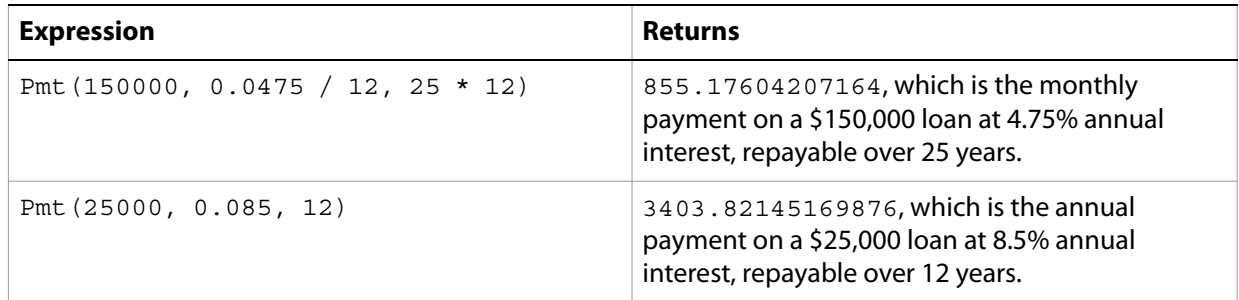

# <span id="page-64-0"></span>**PPmt**

Returns the amount of principal paid on a loan over a period of time.

**Note:** Interest rate calculation methods differ from country to country. This function calculates an interest rate based on US interest rate standards.

#### **Syntax**

PPmt(*n1*, *n2*, *n3*, *n4*, *n5*)

#### **Parameters**

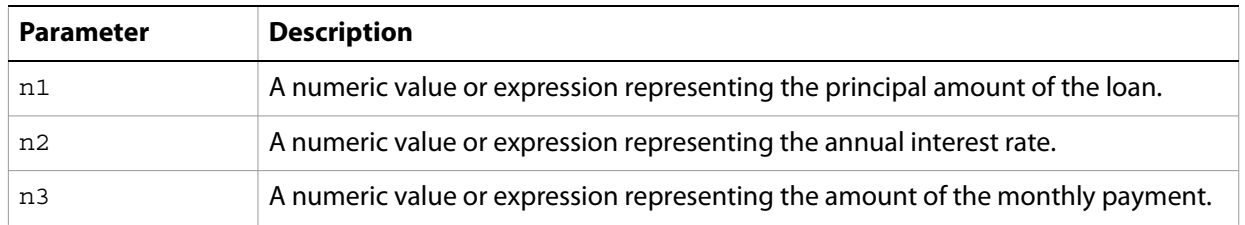

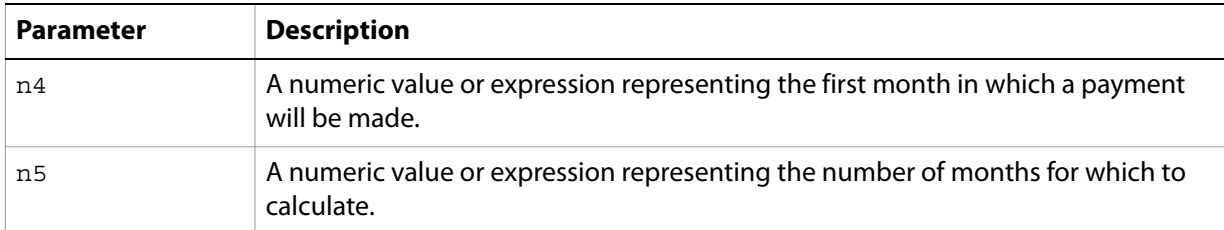

The function returns an error if either of the following conditions are true:

- n1, n2, or n3 are negative or 0.
- Either n4 or n5 is negative.

If any parameter is null, the function returns null. If the payment amount  $(n3)$  is less than the monthly interest load, the function returns 0.

**Note:** FormCalc follows the IEEE-754 international standard when handling floating point numeric values. For more information, see ["Number literals" on page 9](#page-8-0).

#### **Examples**

The following expressions are examples of using the PPmt function:

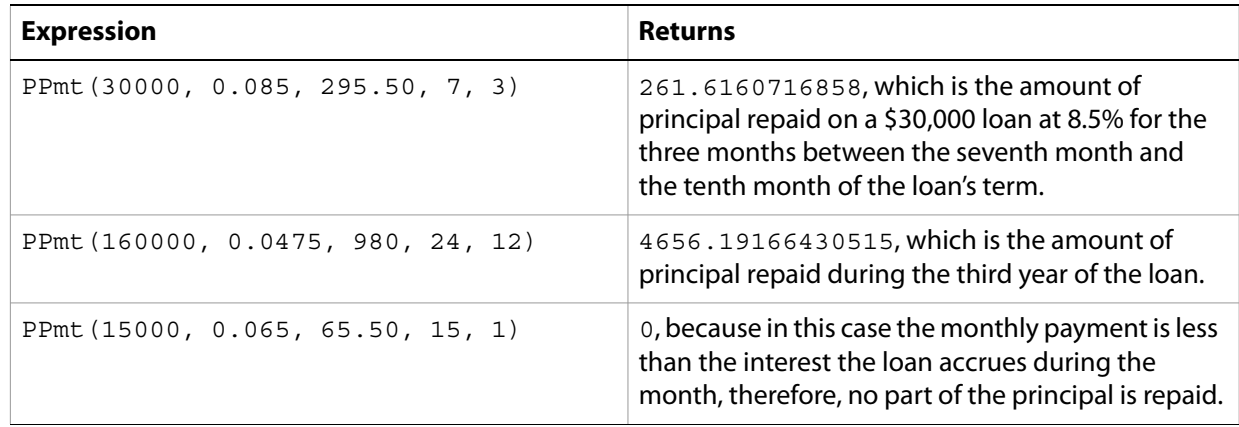

# <span id="page-65-0"></span>**PV**

Returns the present value of an investment of periodic constant payments at a constant interest rate.

**Note:** Interest rate calculation methods differ from country to country. This function calculates an interest rate based on U.S. interest rate standards.

#### **Syntax**

PV(*n1*, *n2*, *n3*)

#### **Parameters**

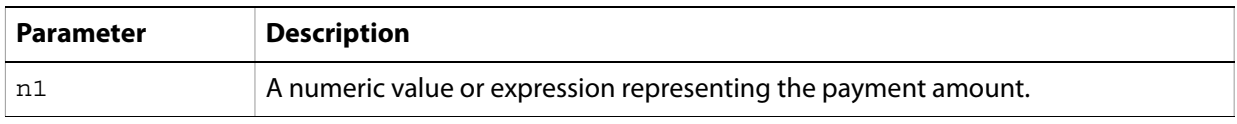

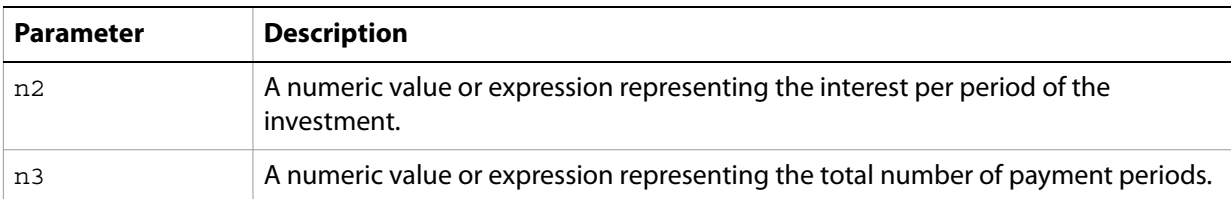

The function returns an error if either  $n1$  or  $n3$  is negative or 0. If any parameter is null, the function returns null.

**Note:** FormCalc follows the IEEE-754 international standard when handling floating point numeric values. For more information, see ["Number literals" on page 9](#page-8-0).

#### **Examples**

The following expressions are examples of using the PV function:

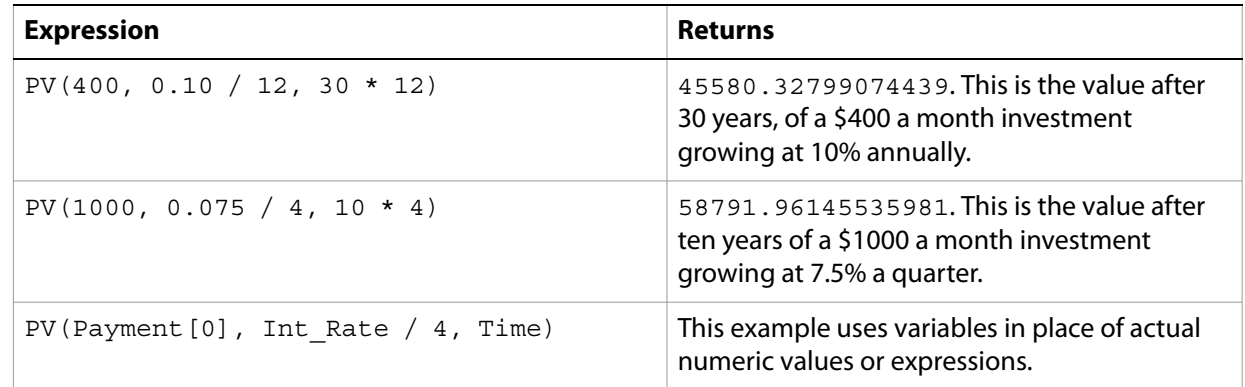

# <span id="page-66-0"></span>**Rate**

Returns the compound interest rate per period required for an investment to grow from present to future value in a given period.

**Note:** Interest rate calculation methods differ from country to country. This function calculates an interest rate based on U.S. interest rate standards.

#### **Syntax**

Rate(*n1*, *n2*, *n3*)

#### **Parameters**

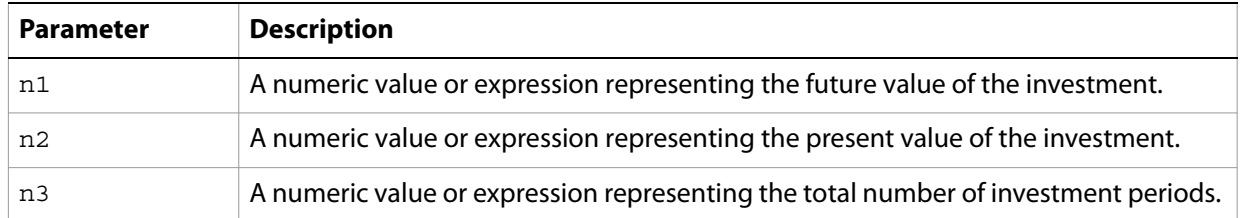

The function returns an error if any parameter is negative or 0. If any parameter is null, the function returns null.

**Note:** FormCalc follows the IEEE-754 international standard when handling floating point numeric values. For more information, see ["Number literals" on page 9](#page-8-0).

#### **Examples**

The following expressions are examples of using the Rate function:

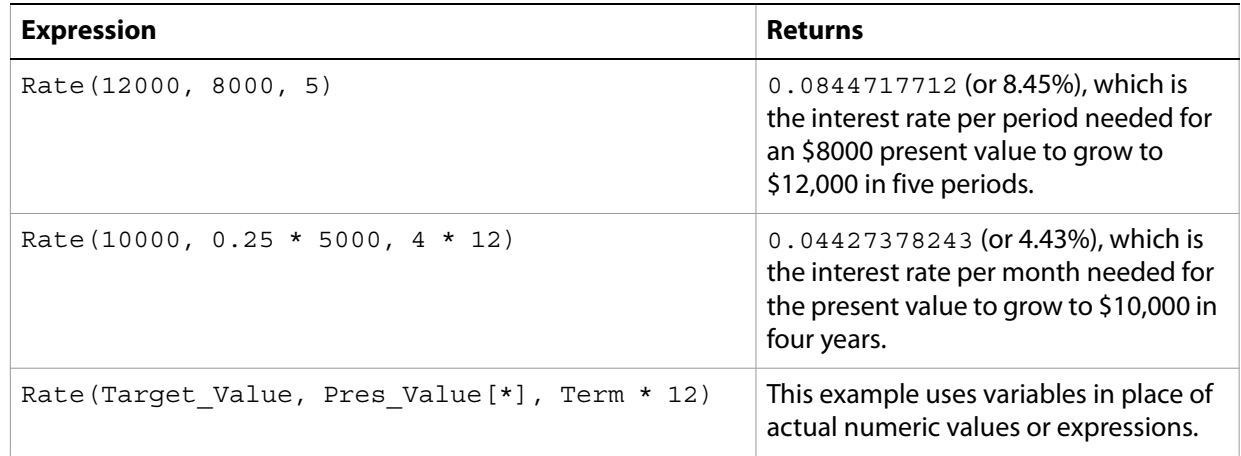

# <span id="page-67-0"></span>**Term**

Returns the number of periods needed to reach a given future value from periodic constant payments into an interest bearing account.

**Note:** Interest rate calculation methods differ from country to country. This function calculates an interest rate based on U.S. interest rate standards.

#### **Syntax**

Term(*n1*, *n2*, *n3*)

### **Parameters**

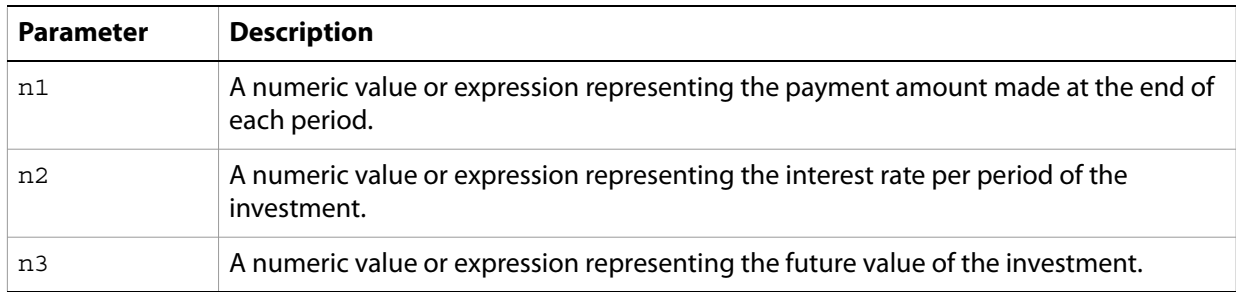

The function returns an error if any parameter is negative or 0. If any parameter is null, the function returns null.

**Note:** FormCalc follows the IEEE-754 international standard when handling floating point numeric values. For more information, see ["Number literals" on page 9](#page-8-0).

### **Examples**

The following expressions are examples of using the Term function:

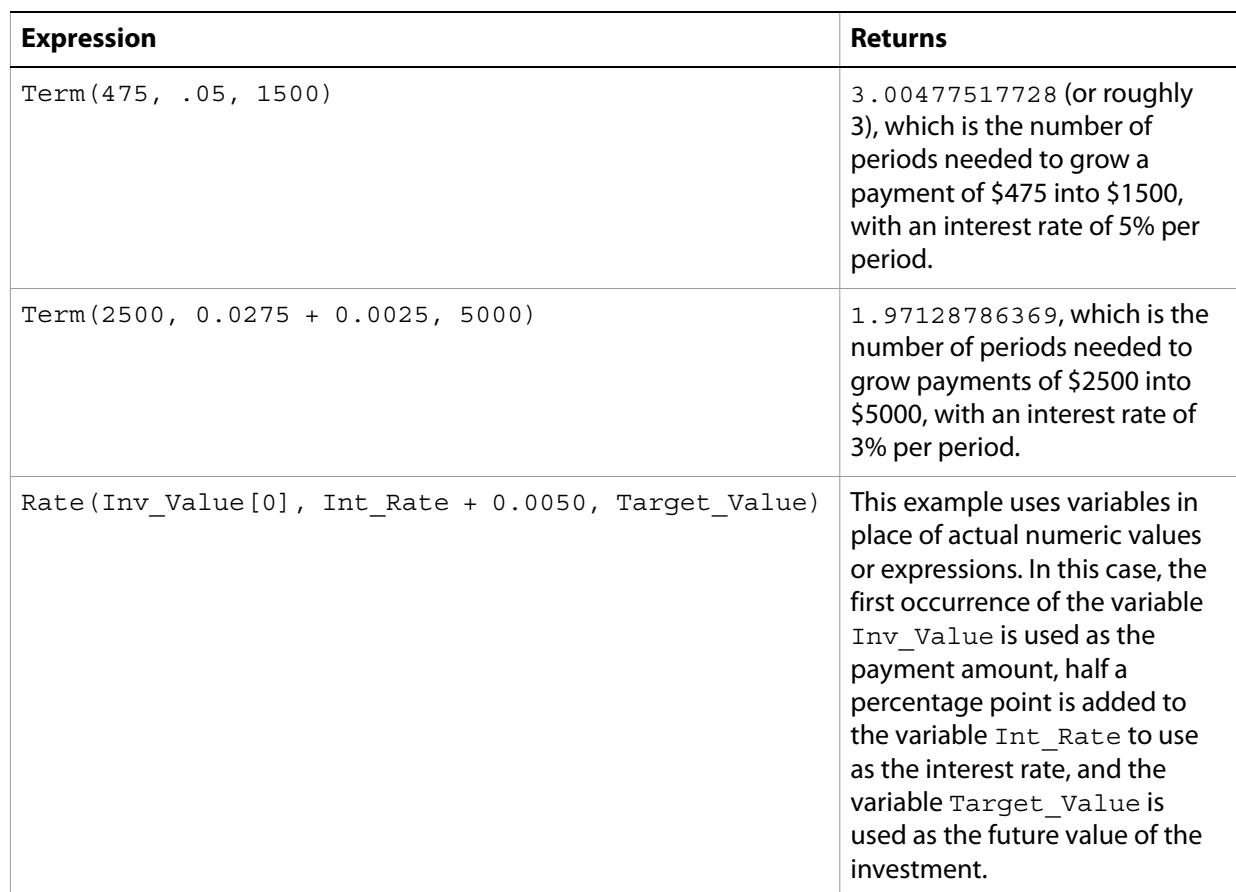

These functions are useful for testing and/or analyzing information to obtain a true or false result.

# **Functions**

- ["Choose" on page 70](#page-69-0)
- <u>["Exists" on page 71](#page-70-0)</u>
- ["HasValue" on page 71](#page-70-1)
- <u>["Oneof" on page 72](#page-71-0)</u>
- ["Within" on page 73](#page-72-0)

# <span id="page-69-0"></span>**Choose**

Selects a value from a given set of parameters.

### **Syntax**

Choose(*n*, *s1* [, *s2* ...])

# **Parameters**

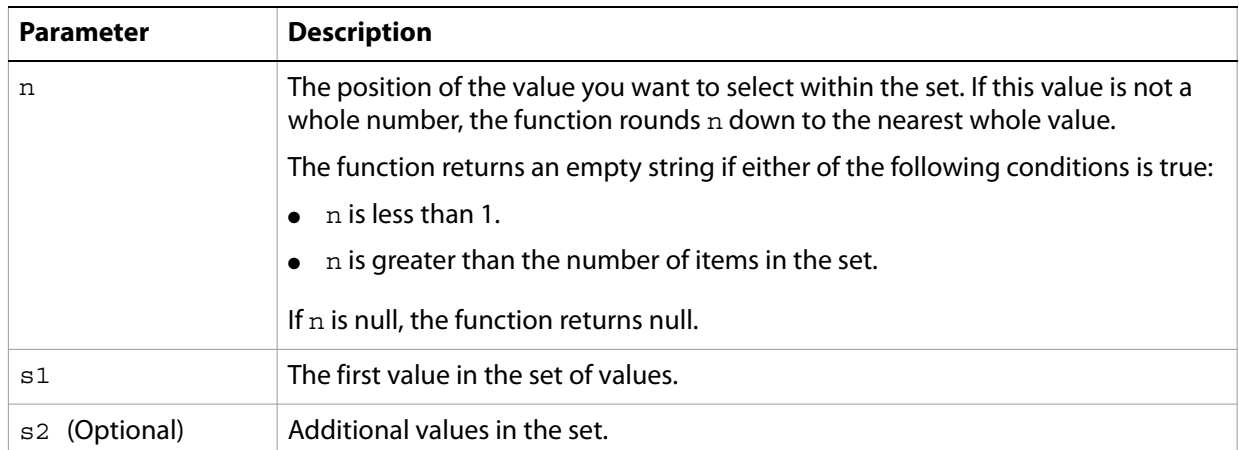

### **Examples**

The following expressions are examples of using the Choose function:

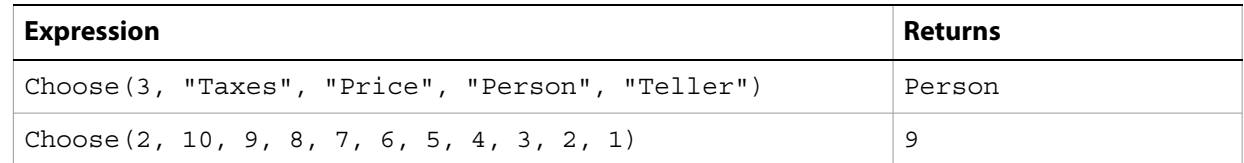

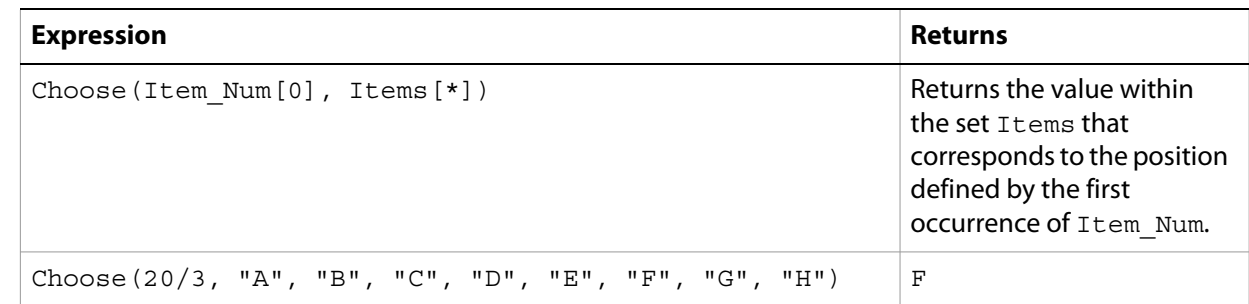

# <span id="page-70-0"></span>**Exists**

Determines whether the given parameter is a reference syntax to an existing object.

# **Syntax**

Exists(*v*)

### **Parameters**

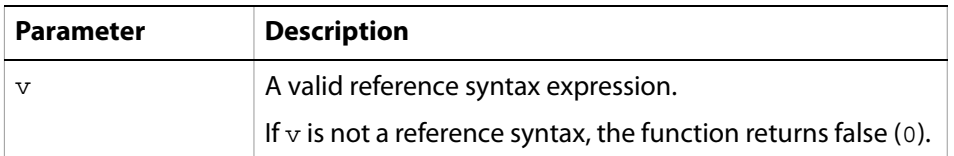

# **Examples**

The following expressions are examples of using the Exists function:

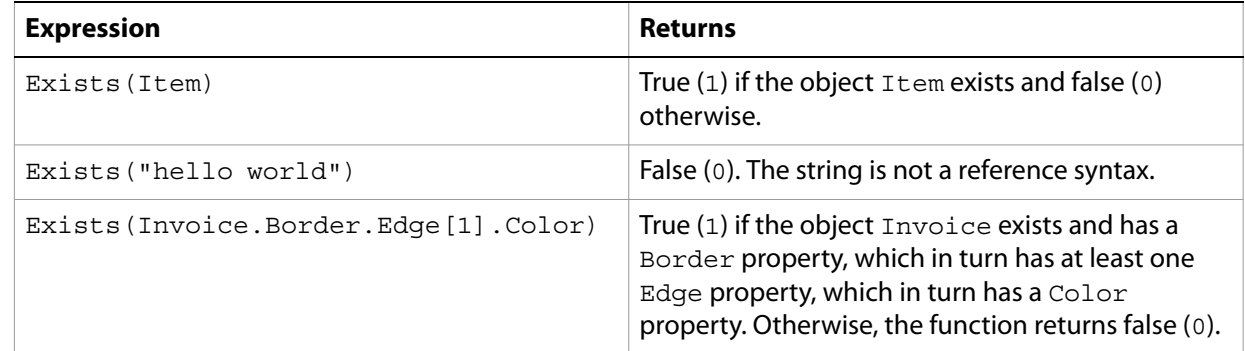

# <span id="page-70-1"></span>**HasValue**

Determines whether the given parameter is a reference syntax with a non-null, non-empty, or non-blank value.

# **Syntax**

HasValue(*v*)

### **Parameters**

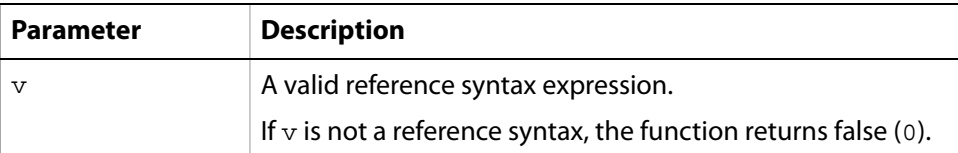

### **Examples**

The following expressions are examples of using the HasValue function.

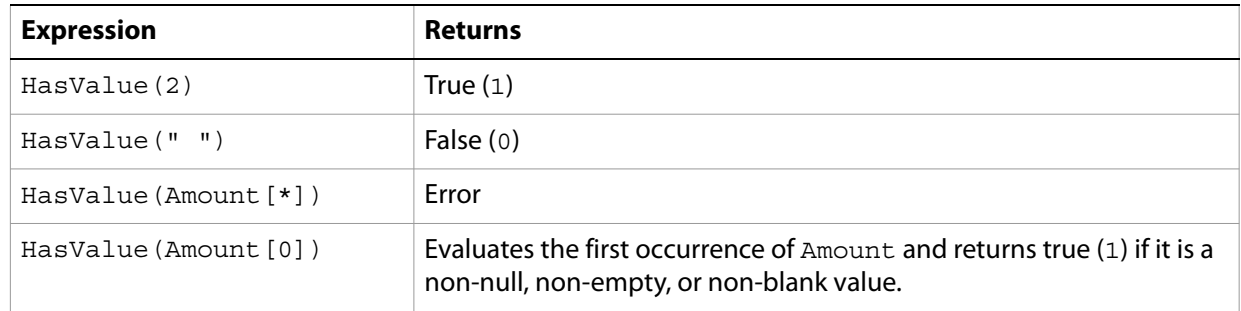

# <span id="page-71-0"></span>**Oneof**

Determines whether the given value is within a set.

#### **Syntax**

Oneof(*s1*, *s2* [, *s3* ...])

### **Parameters**

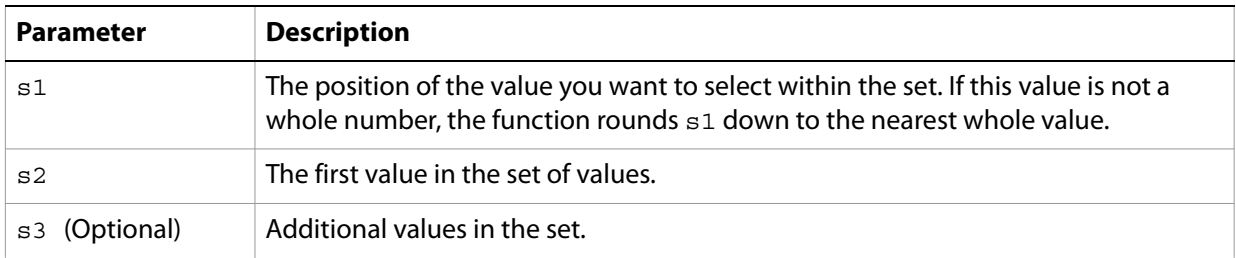

# **Examples**

The following expressions are examples of using the Oneof function:

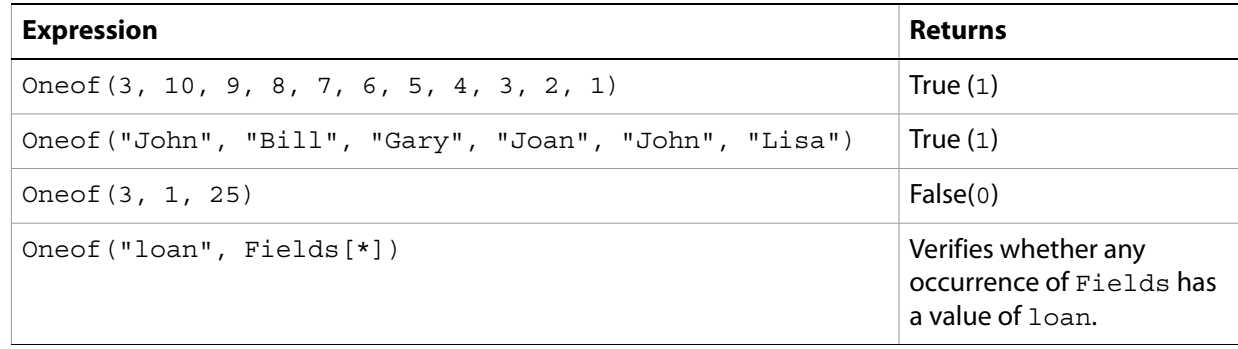
## <span id="page-72-0"></span>**Within**

Determines whether the given value is within a given range.

#### **Syntax**

Within(*s1*, *s2*, *s3*)

#### **Parameters**

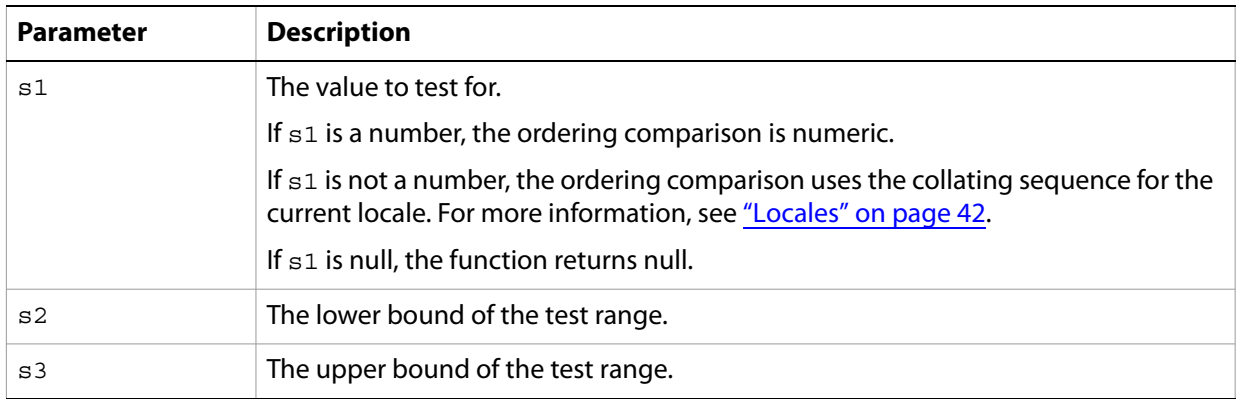

#### **Examples**

The following expressions are examples of using the Within function:

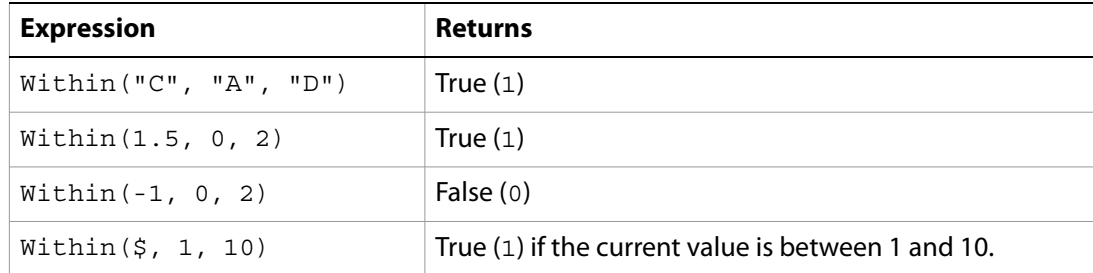

# **8 Miscellaneous Functions**

Functions in this section do not fit within any other particular function category and are useful in a variety of applications.

#### **Functions**

- ["Eval" on page 74](#page-73-0)
- ["Null" on page 75](#page-74-0)
- ["Ref" on page 75](#page-74-1)
- <u>["UnitType" on page 76](#page-75-0)</u>
- <span id="page-73-1"></span>● ["UnitValue" on page 77](#page-76-0)

### <span id="page-73-0"></span>**Eval**

Returns the value of a given form calculation.

#### **Syntax**

Eval(*s*)

#### **Parameters**

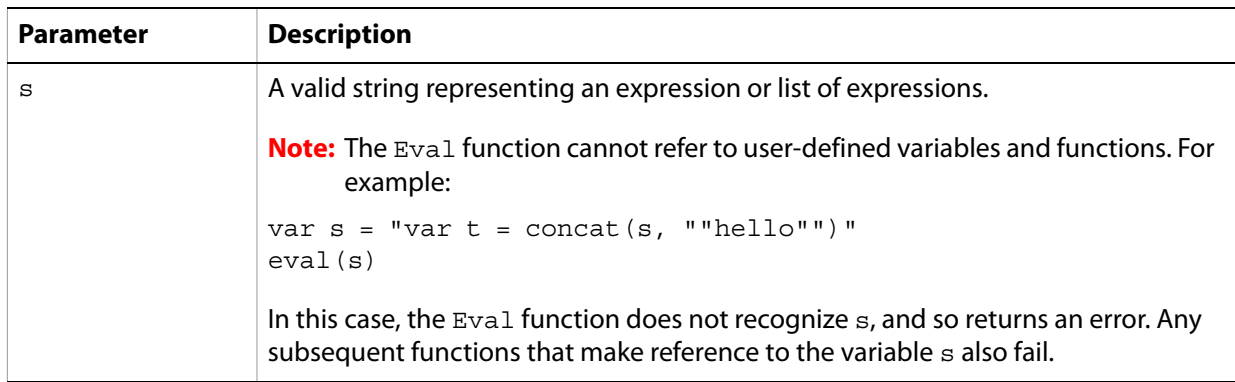

#### **Examples**

The following expressions are examples of using the Eval function:

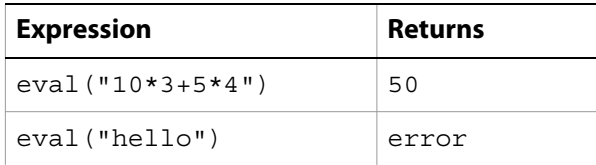

## <span id="page-74-2"></span><span id="page-74-0"></span>**Null**

Returns the null value. The null value means no value.

#### **Definition**

Null()

#### **Parameters**

None

#### **Examples**

The following expressions are examples of using the Null function:

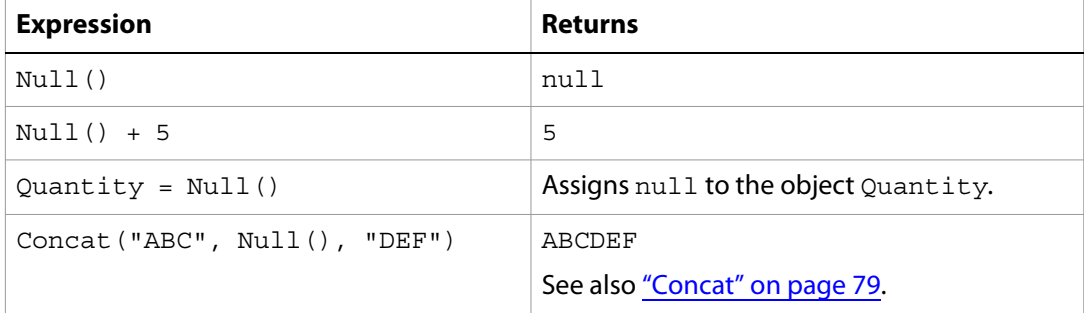

## <span id="page-74-3"></span><span id="page-74-1"></span>**Ref**

Returns a reference to an existing object.

#### **Definition**

Ref(*v*)

#### **Parameters**

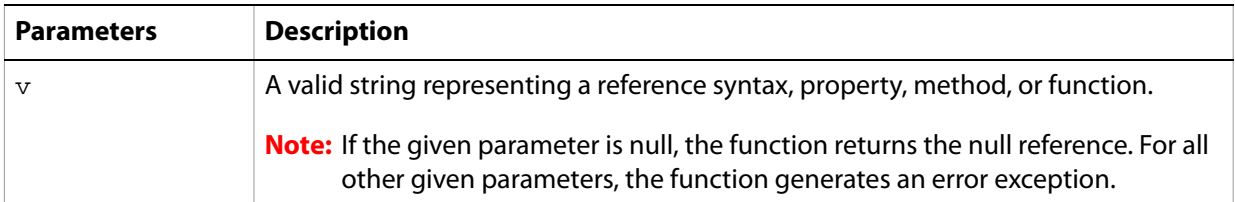

#### **Examples**

The following expressions are examples of using the Ref function:

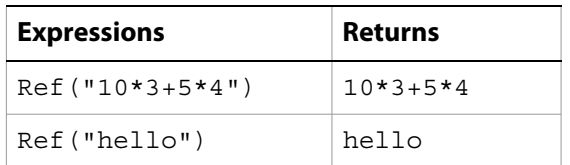

## <span id="page-75-0"></span>**UnitType**

<span id="page-75-1"></span>Returns the units of a unitspan. A unitspan is a string consisting of a number followed by a unit name.

#### **Syntax**

UnitType(*s*)

#### **Parameters**

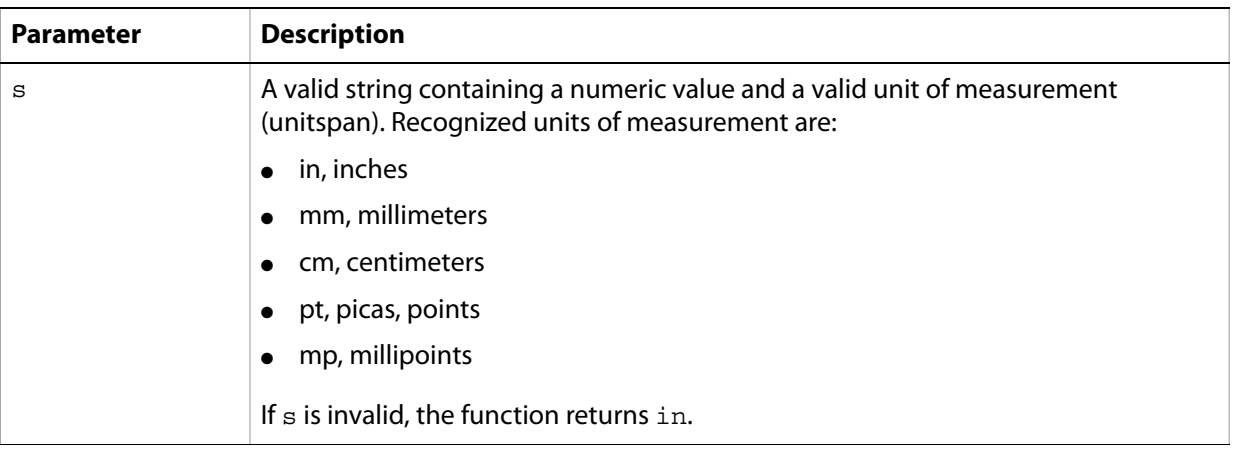

#### **Examples**

The following expressions are examples of using the UnitType function:

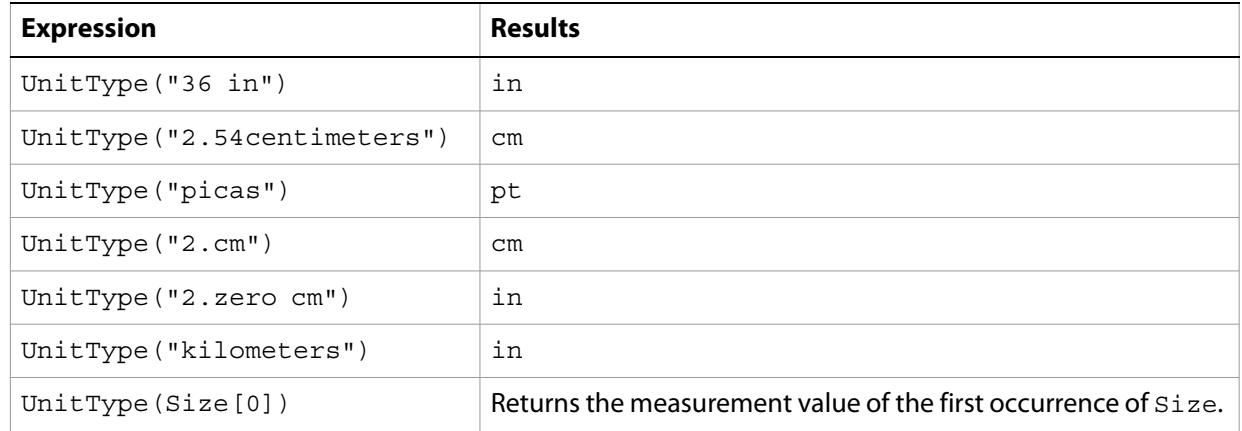

## <span id="page-76-0"></span>**UnitValue**

<span id="page-76-1"></span>Returns the numerical value of a measurement with its associated unitspan, after an optional unit conversion. A unitspan is a string consisting of a number followed by a valid unit of measurement.

#### **Syntax**

UnitValue(*s1* [, *s2* ])

#### **Parameters**

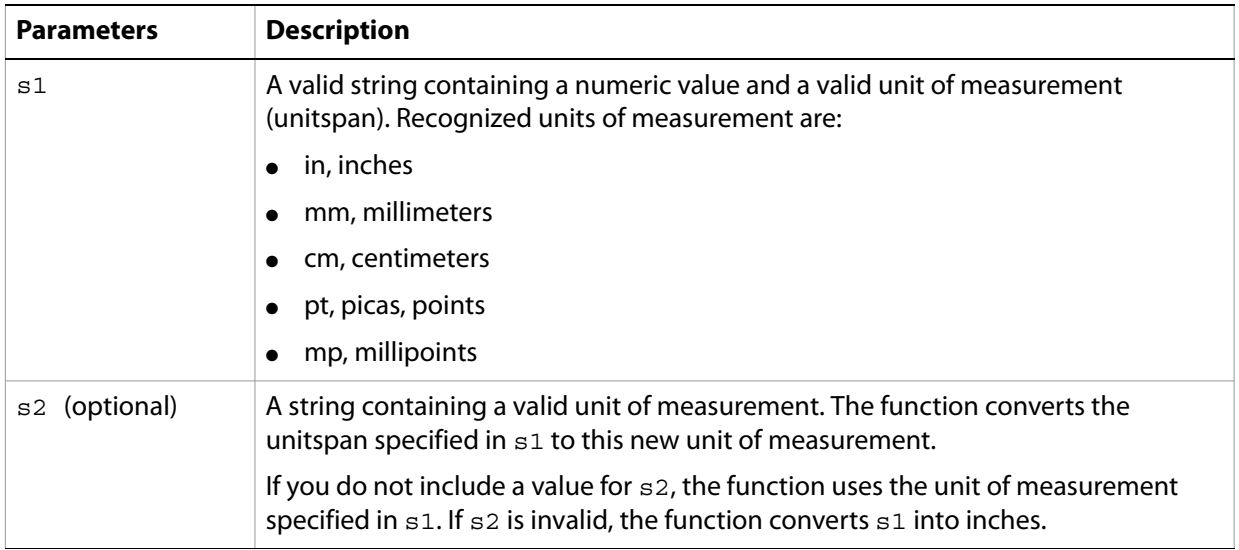

#### **Examples**

The following expressions are examples of using the UnitValue function:

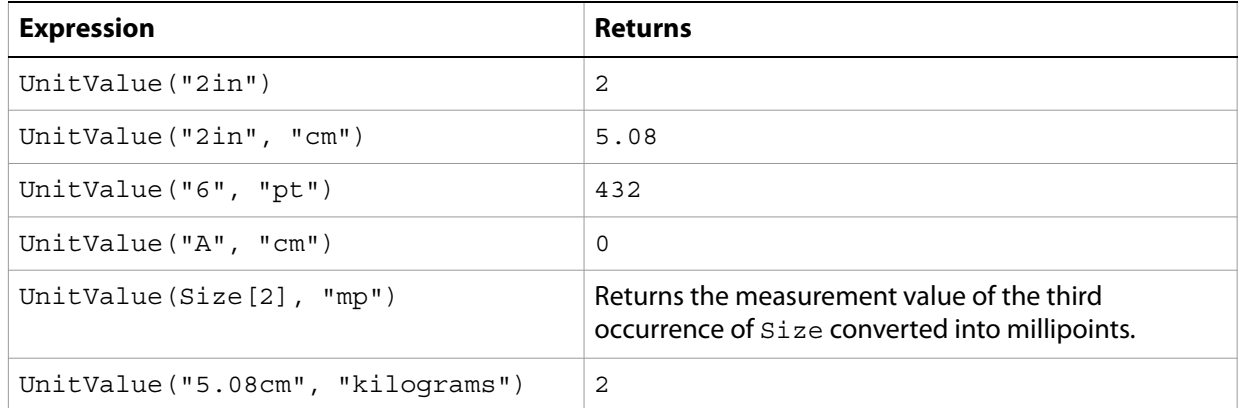

Functions in this section deal with the manipulation, evaluation, and creation of string values.

#### **Functions**

- ["At" on page 78](#page-77-0)
- ["Concat" on page 79](#page-78-1)
- ["Decode" on page 80](#page-79-0)
- ["Encode" on page 80](#page-79-1)
- <u>["Format" on page 81](#page-80-0)</u>
- ["Left" on page 82](#page-81-0)
- ["Len" on page 83](#page-82-0)
- ["Lower" on page 84](#page-83-0)
- ["Ltrim" on page 84](#page-83-1)
- ["Parse" on page 85](#page-84-0)
- ["Replace" on page 85](#page-84-1)
- ["Right" on page 86](#page-85-0)
- ["Rtrim" on page 87](#page-86-0)
- ["Space" on page 87](#page-86-1)
- ["Str" on page 88](#page-87-0)
- ["Stuff" on page 89](#page-88-0)
- ["Substr" on page 89](#page-88-1)
- ["Uuid" on page 90](#page-89-0)
- ["Upper" on page 91](#page-90-0)
- ["WordNum" on page 92](#page-91-0)

### <span id="page-77-1"></span><span id="page-77-0"></span>**At**

Locates the starting character position of a string within another string.

**Syntax** At(*s1*, *s2*)

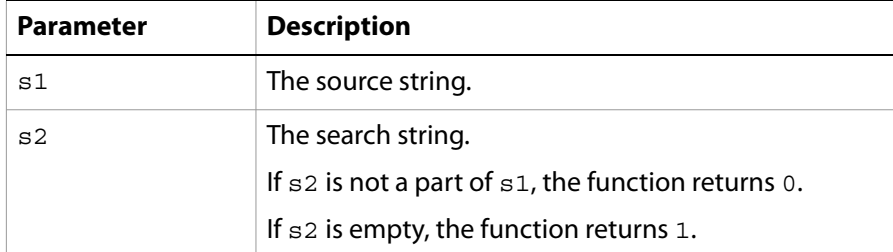

#### **Examples**

The following expressions are examples of using the At function:

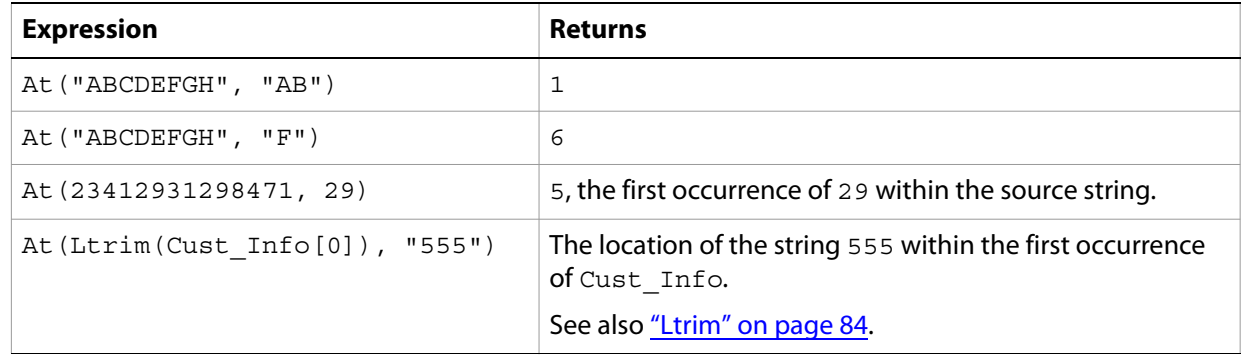

### <span id="page-78-1"></span><span id="page-78-0"></span>**Concat**

<span id="page-78-2"></span>Returns the concatenation of two or more strings.

#### **Syntax**

Concat(*s1* [, *s2* ...])

#### **Parameters**

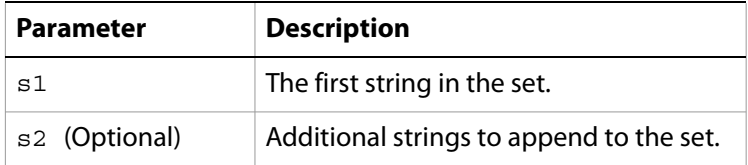

#### **Examples**

The following expressions are examples of using the Concat function:

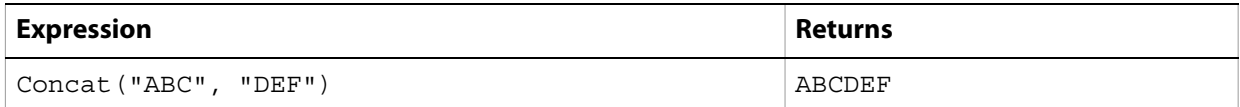

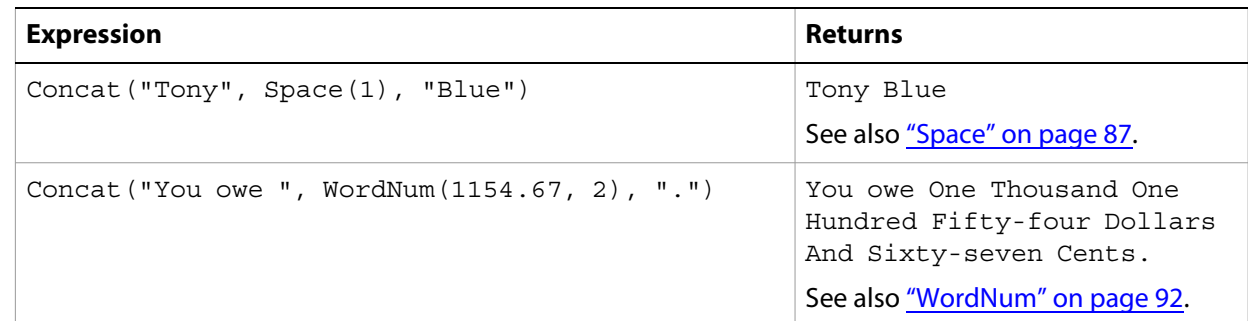

## <span id="page-79-0"></span>**Decode**

<span id="page-79-2"></span>Returns the decoded version of a given string.

#### **Syntax**

Decode(*s1* [, *s2* ])

#### **Parameters**

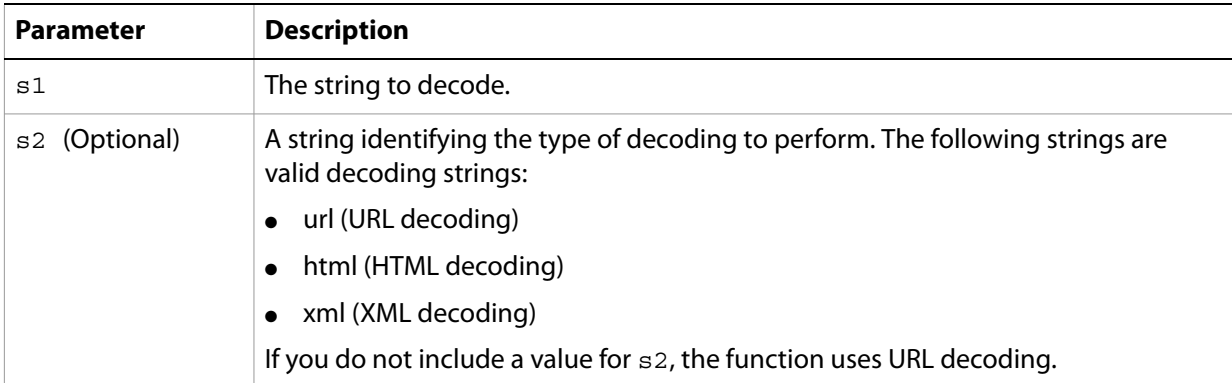

#### **Examples**

The following expressions are examples of using the Decode function:

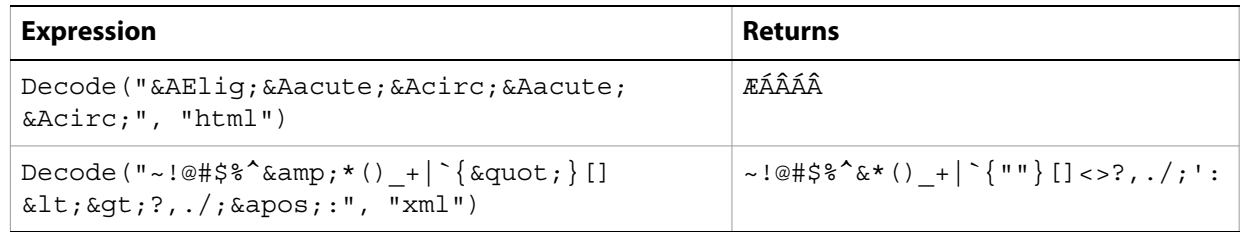

## <span id="page-79-1"></span>**Encode**

<span id="page-79-3"></span>Returns the encoded version of a given string.

#### **Syntax**

Encode(*s1* [, *s2* ])

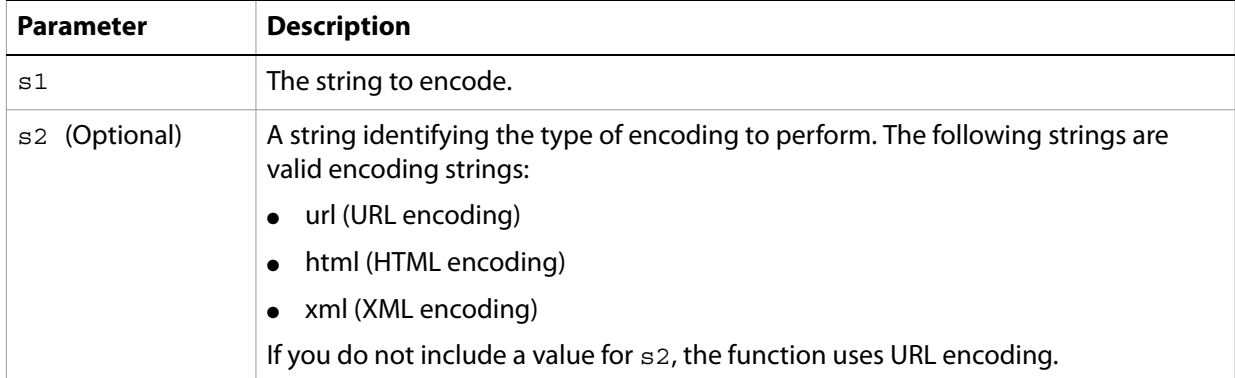

#### **Examples**

The following expressions are examples of using the Encode function:

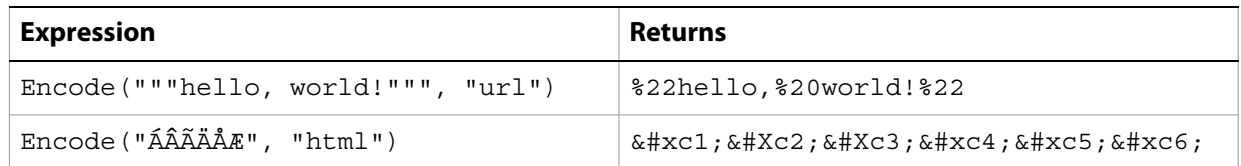

### <span id="page-80-0"></span>**Format**

<span id="page-80-1"></span>Formats the given data according to the specified picture format string.

#### **Syntax**

Format(*s1*, *s2* [, *s3* ...])

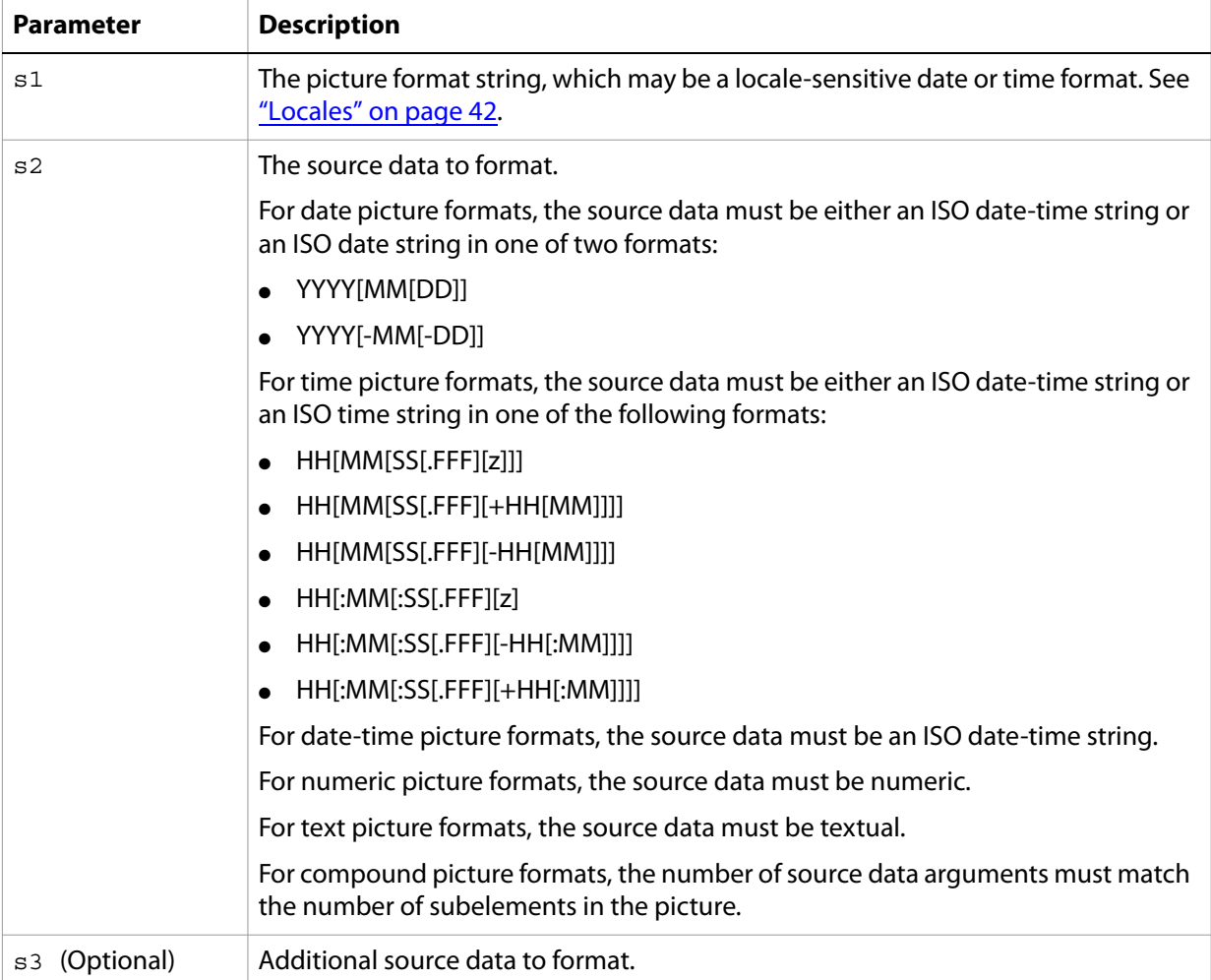

#### **Examples**

The following expressions are examples of using the Format function:

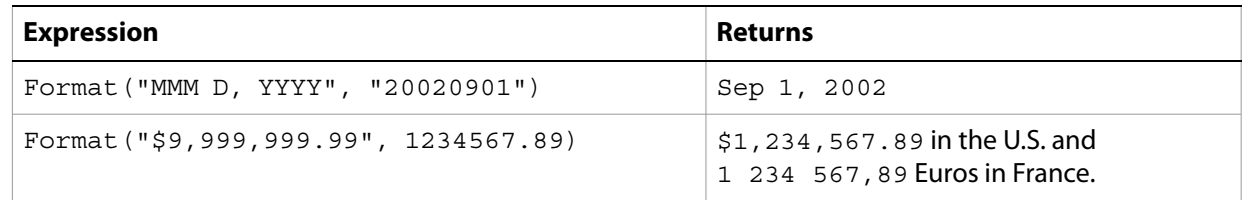

### <span id="page-81-1"></span><span id="page-81-0"></span>**Left**

Extracts a specified number of characters from a string, starting with the first character on the left.

**Syntax** Left(*s*, *n*)

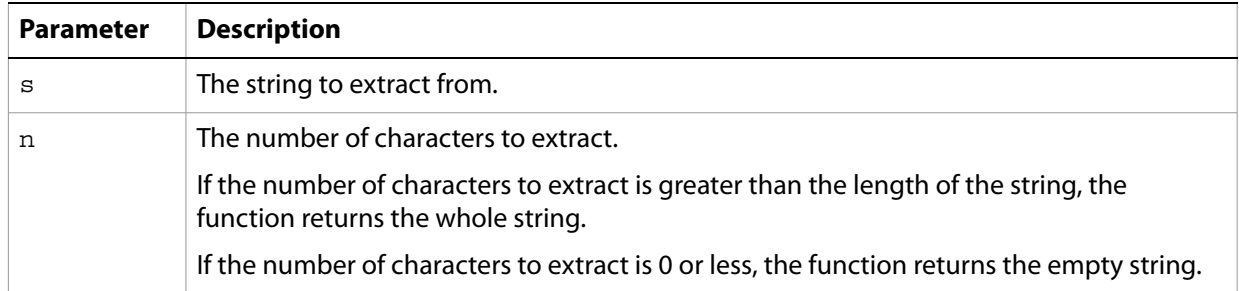

#### **Examples**

The following expressions are examples of using the Left function:

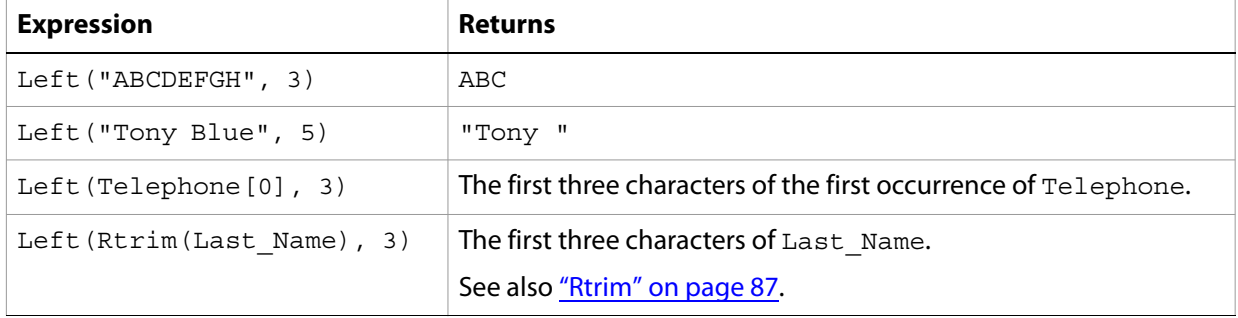

### <span id="page-82-1"></span><span id="page-82-0"></span>**Len**

Returns the number of characters in a given string.

#### **Syntax**

Len(*s*)

#### **Parameters**

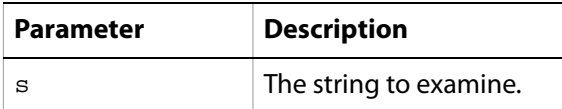

#### **Examples**

The following expressions are examples of using the Len function:

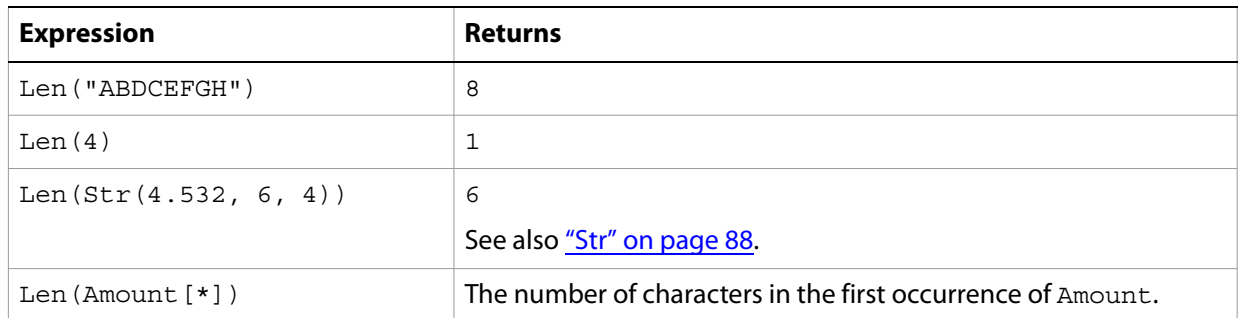

### <span id="page-83-2"></span><span id="page-83-0"></span>**Lower**

Converts all uppercase characters within a specified string to lowercase characters.

#### **Syntax**

Lower(*s*, [, *k* ])

#### **Parameters**

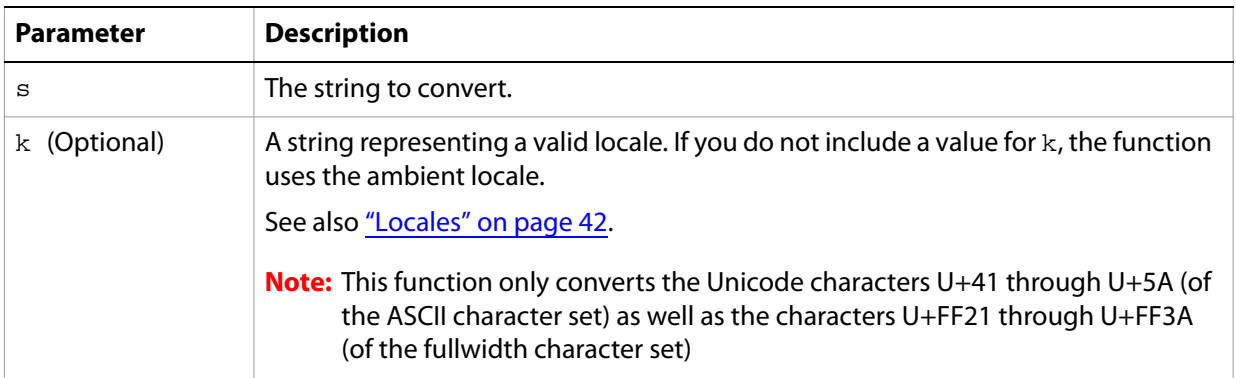

#### **Examples**

The following expressions are examples of using the Lower function:

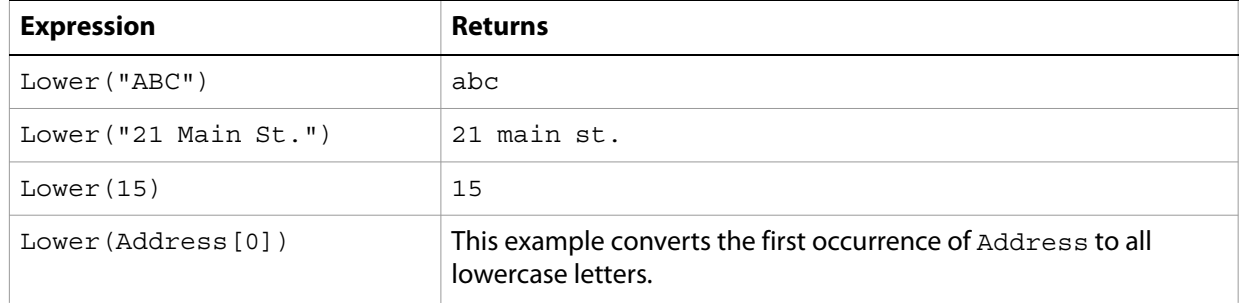

## <span id="page-83-3"></span><span id="page-83-1"></span>**Ltrim**

Returns a string with all leading white space characters removed.

White space characters include the ASCII space, horizontal tab, line feed, vertical tab, form feed, carriage return, and the Unicode space characters (Unicode category Zs).

**Syntax**

Ltrim(*s*)

#### **Parameters**

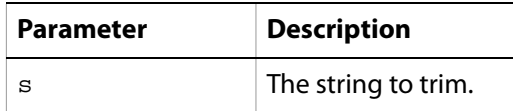

#### **Examples**

The following expressions are examples of using the Ltrim function:

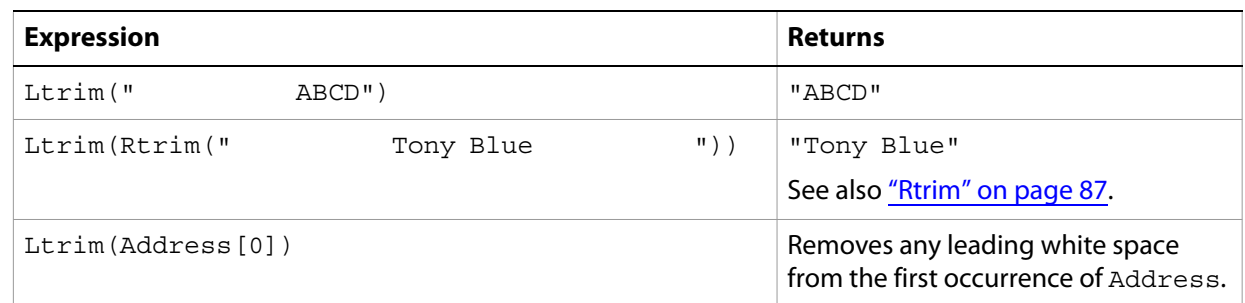

### <span id="page-84-2"></span><span id="page-84-0"></span>**Parse**

Analyzes the given data according to the given picture format.

Parsing data successfully results in one of the following values:

- Date picture format: An ISO date string of the form YYYY-MM-DD.
- Time picture format: An ISO time string of the form HH:MM:SS.
- Date-time picture format: An ISO date-time string of the form YYYY-MM-DDTHH:MM:SS.
- Numeric picture format: A number.
- Text pictures: Text.

#### **Syntax**

Parse(*s1*, *s2* )

#### **Parameters**

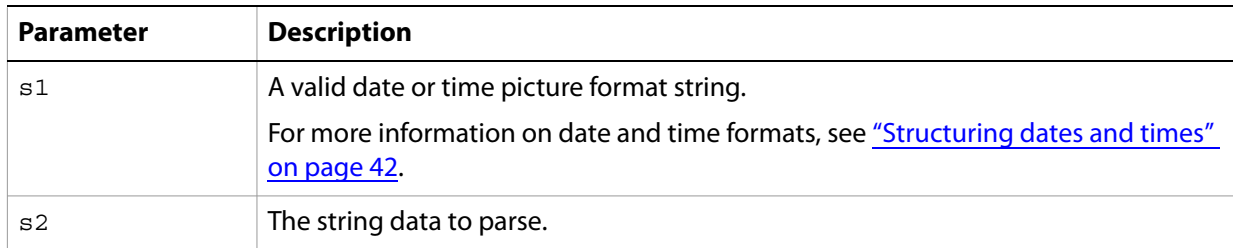

#### **Examples**

The following expressions are examples of using the Parse function:

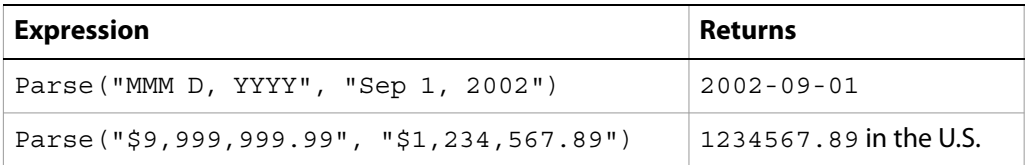

## <span id="page-84-1"></span>**Replace**

<span id="page-84-3"></span>Replaces all occurrences of one string with another within a specified string.

**Syntax** Replace(*s1*, *s2* [, *s3* ])

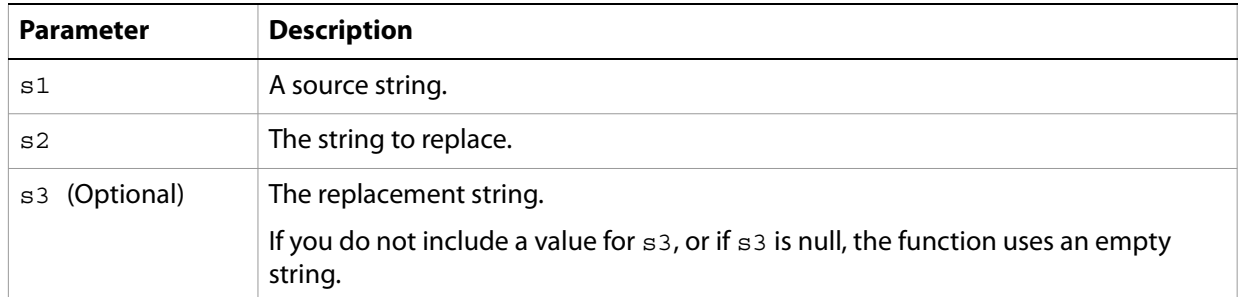

#### **Examples**

The following expressions are examples of using the Replace function:

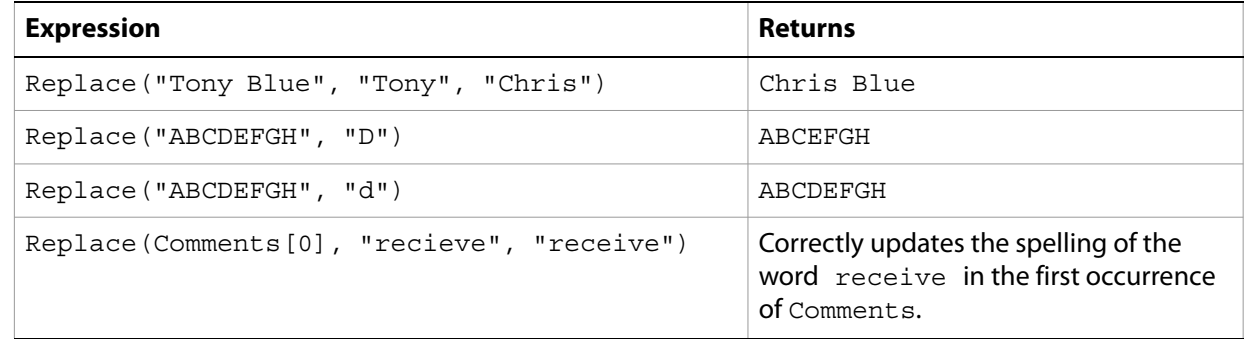

## <span id="page-85-1"></span><span id="page-85-0"></span>**Right**

Extracts a number of characters from a given string, beginning with the last character on the right.

#### **Syntax**

Right(*s*, *n* )

#### **Parameters**

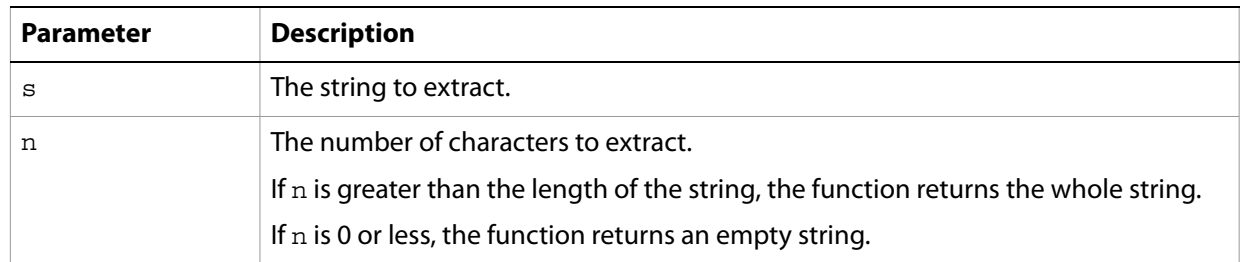

#### **Examples**

The following expressions are examples of using the Right function:

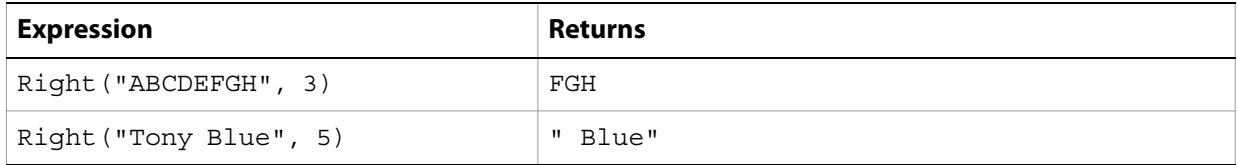

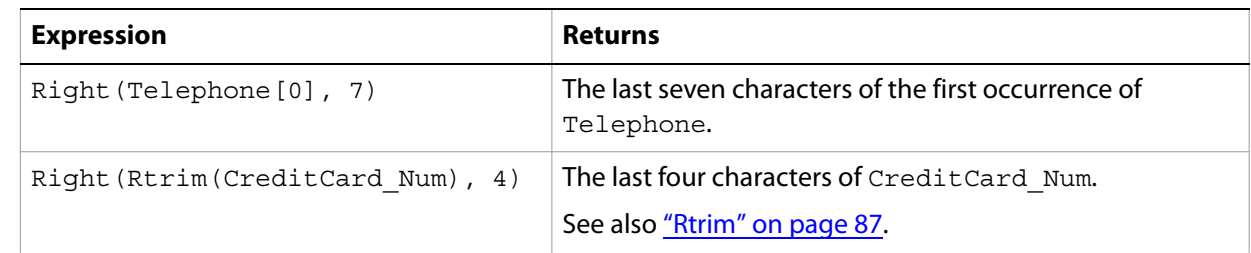

### <span id="page-86-3"></span><span id="page-86-0"></span>**Rtrim**

Returns a string with all trailing white space characters removed.

White space characters include the ASCII space, horizontal tab, line feed, vertical tab, form feed, carriage return, and the Unicode space characters (Unicode category Zs).

#### **Syntax**

Rtrim(*s* )

#### **Parameters**

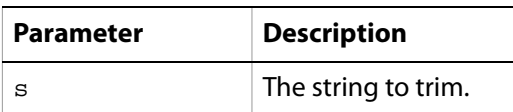

#### **Examples**

The following expressions are examples of using the Rtrim function:

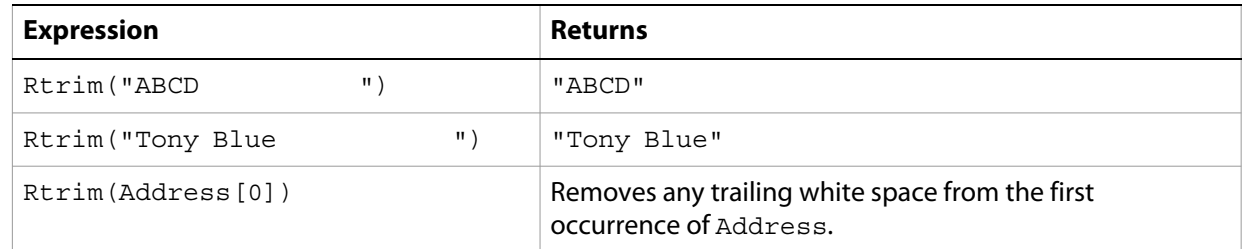

### <span id="page-86-2"></span><span id="page-86-1"></span>**Space**

Returns a string consisting of a given number of blank spaces.

#### **Syntax**

Space(*n* )

#### **Parameters**

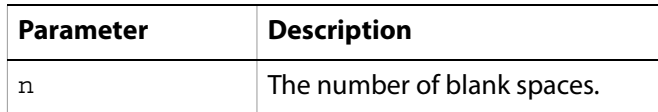

#### **Examples**

The following expressions are examples of using the Space function:

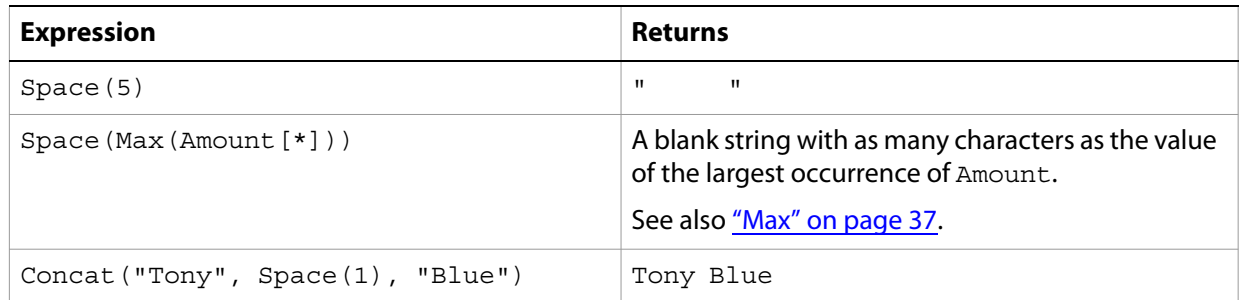

### <span id="page-87-1"></span><span id="page-87-0"></span>**Str**

Converts a number to a character string. FormCalc formats the result to the specified width and rounds to the specified number of decimal places.

#### **Syntax**

Str(*n1* [, *n2* [, *n3* ]])

#### **Parameters**

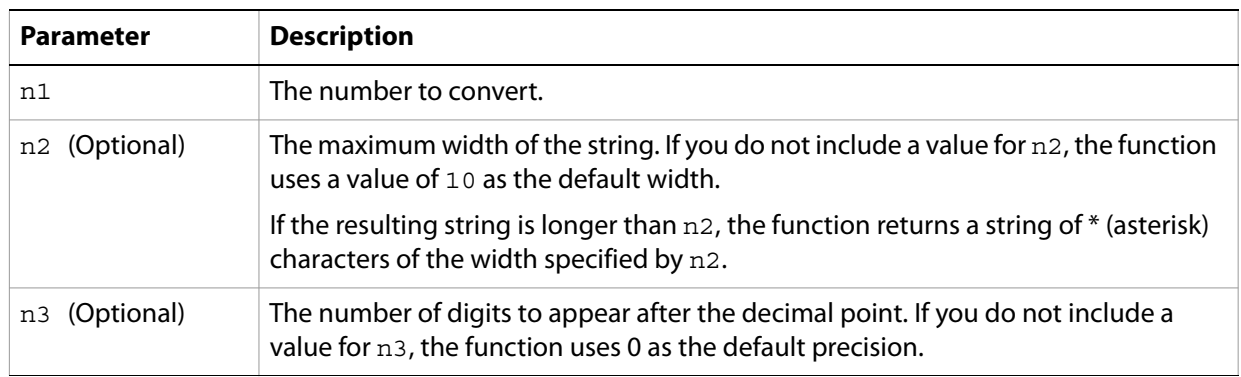

#### **Examples**

The following expressions are examples of using the  $str$  function:

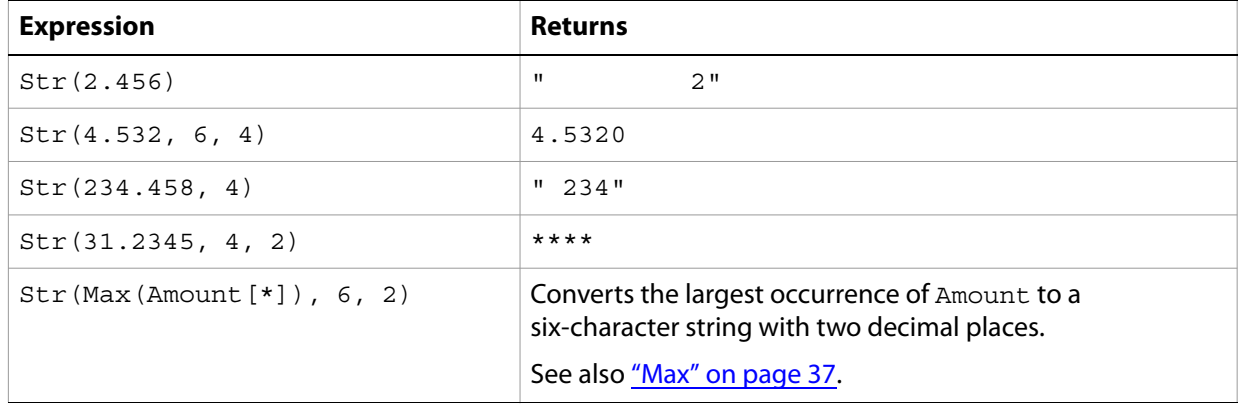

## <span id="page-88-2"></span><span id="page-88-0"></span>**Stuff**

Inserts a string into another string.

#### **Syntax**

Stuff(*s1*, *n1*, *n2* [, *s2* ])

#### **Parameters**

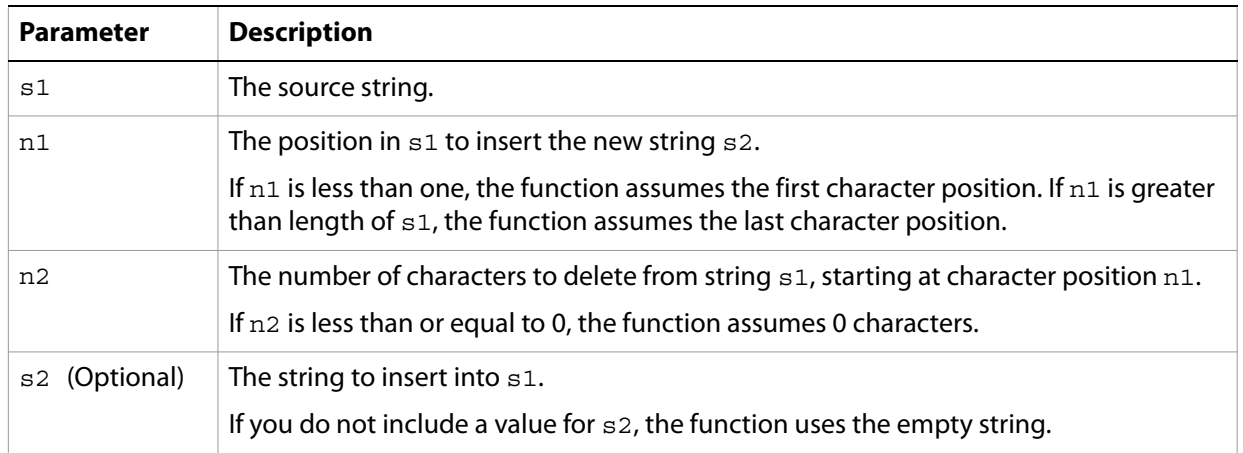

#### **Examples**

The following expressions are examples of using the Stuff function:

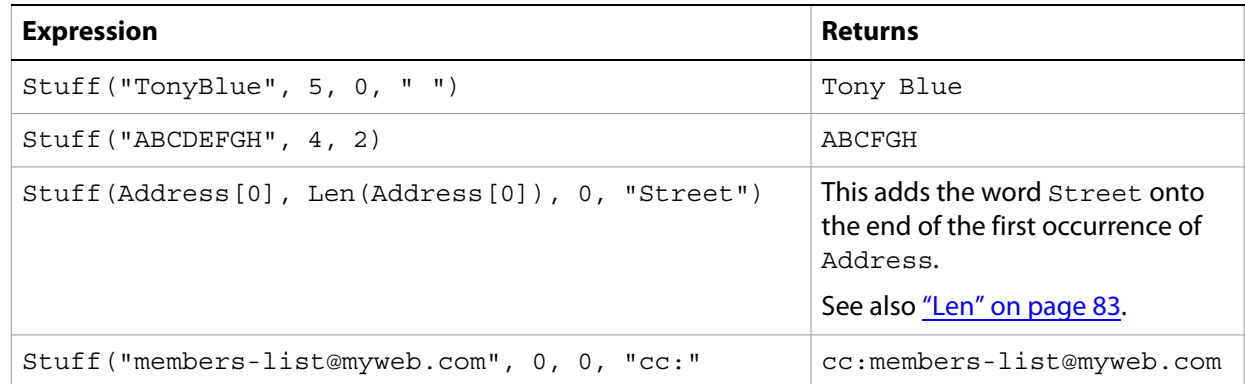

## <span id="page-88-1"></span>**Substr**

<span id="page-88-3"></span>Extracts a portion of a given string.

#### **Syntax**

Substr(*s1*, *n1*, *n2* )

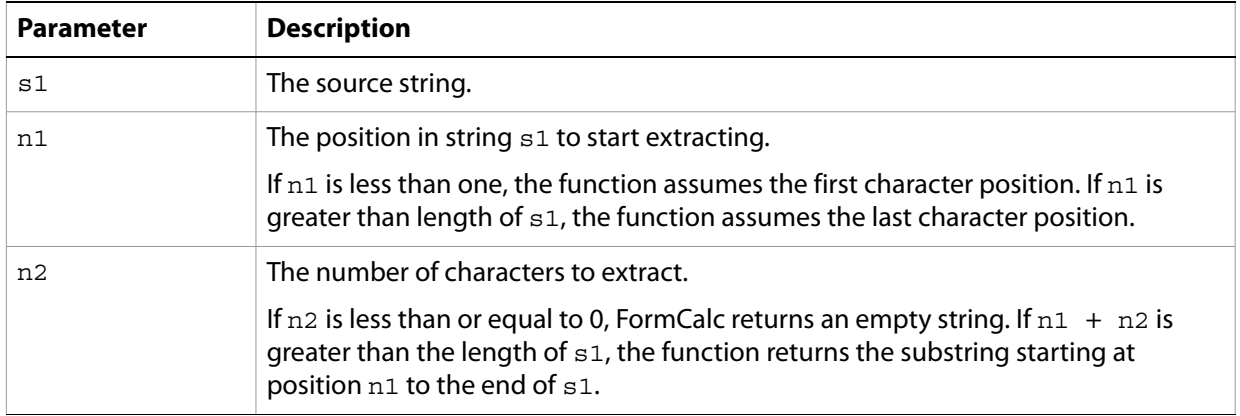

#### **Examples**

The following expressions are examples of using the Substr function:

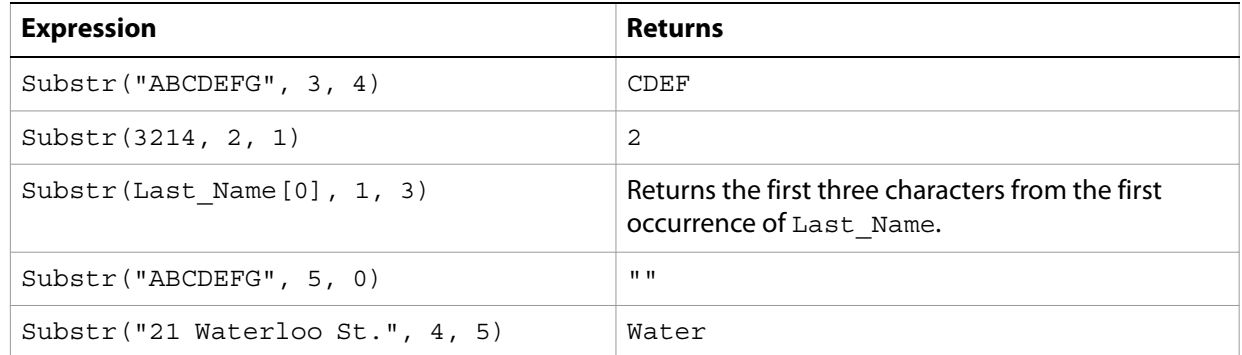

## <span id="page-89-1"></span><span id="page-89-0"></span>**Uuid**

Returns a Universally Unique Identifier (UUID) string to use as an identification method.

#### **Syntax**

Uuid([*n* ])

#### **Parameters**

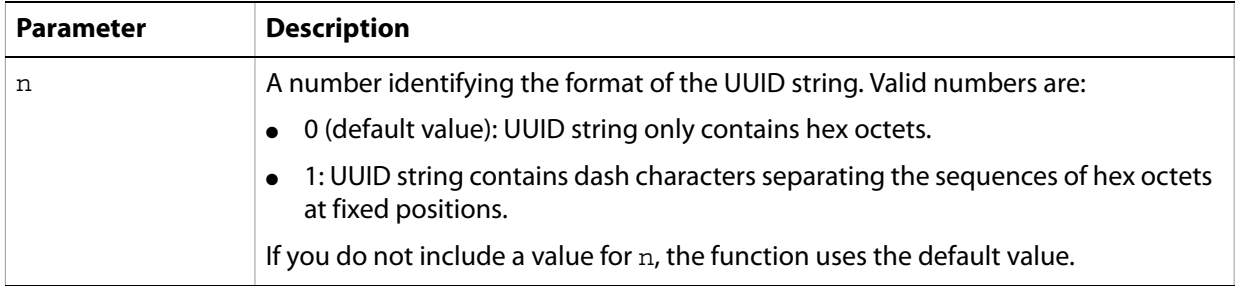

#### **Examples**

The following expressions are examples of the Uuid function:

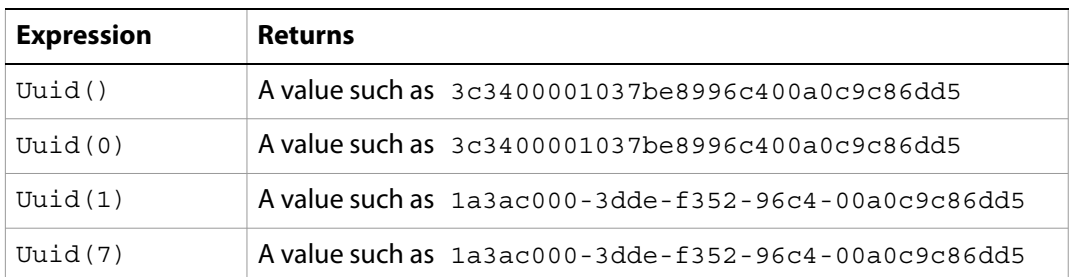

## <span id="page-90-1"></span><span id="page-90-0"></span>**Upper**

Converts all lowercase characters within a string to uppercase.

#### **Syntax**

Upper(*s* [, *k* ])

#### **Parameters**

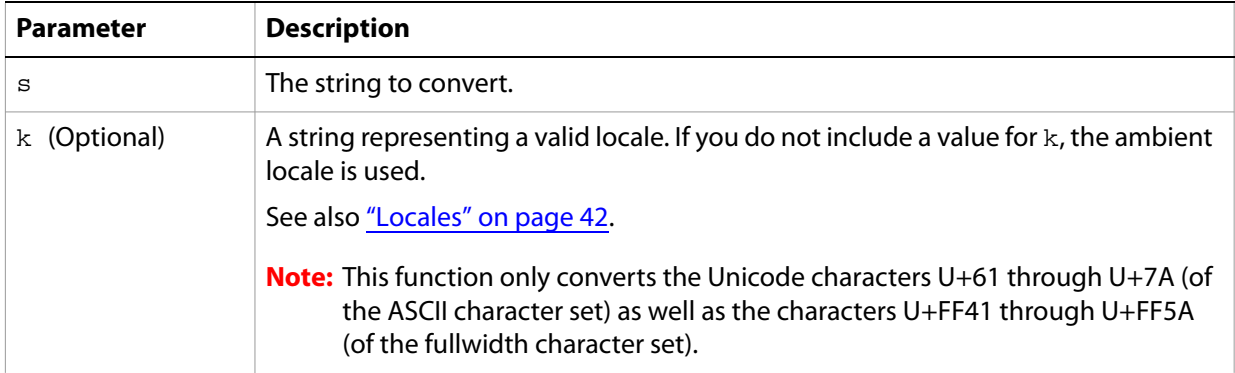

#### **Examples**

The following expressions are examples of using the Upper function:

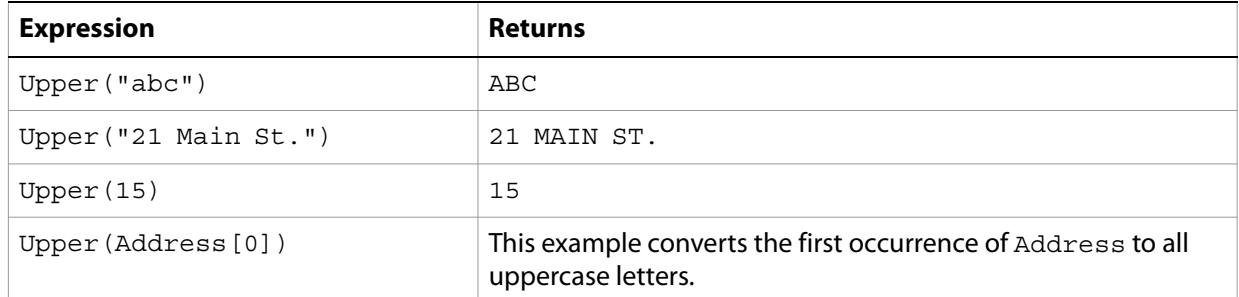

## <span id="page-91-0"></span>**WordNum**

<span id="page-91-1"></span>Returns the English text equivalent of a given number.

#### **Syntax**

WordNum(*n1* [, *n2* [, *k* ]])

#### **Parameters**

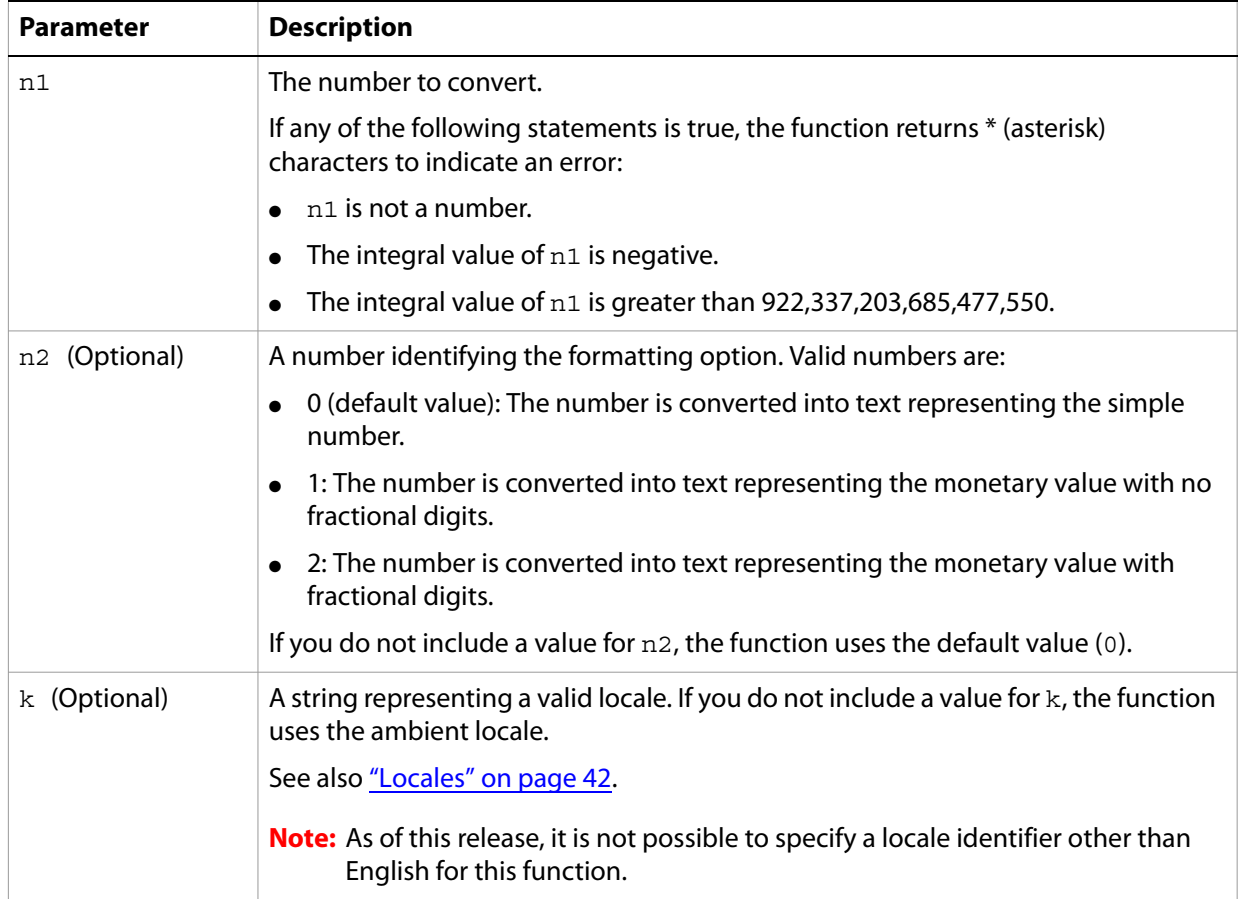

#### **Examples**

The following expressions are examples of using the WordNum function.

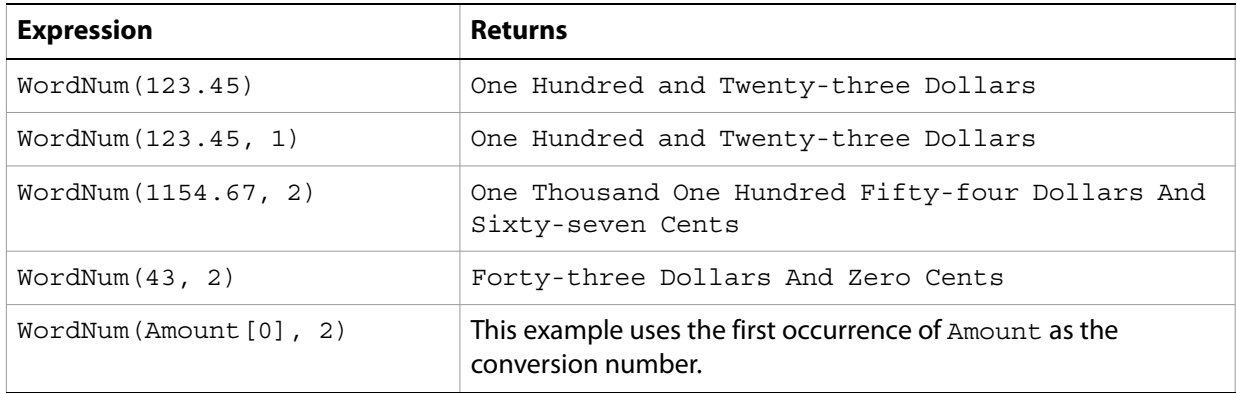

These functions deal with the sending and receiving of information, including content types and encoding data, to any accessible URL locations.

#### **Functions**

- ["Get" on page 93](#page-92-0)
- ["Post" on page 93](#page-92-1)
- ["Put" on page 95](#page-94-0)

### <span id="page-92-2"></span><span id="page-92-0"></span>**Get**

Downloads the contents of the given URL.

**Note:** The Get function only runs if a form is certified. Adobe Acrobat® and Adobe Reader® cannot verify that the form is certified until after the initialize event initiates. To use the Get function on certified forms prior to the form rendering, use the docReady event.

#### **Syntax**

Get(*s*)

#### **Parameters**

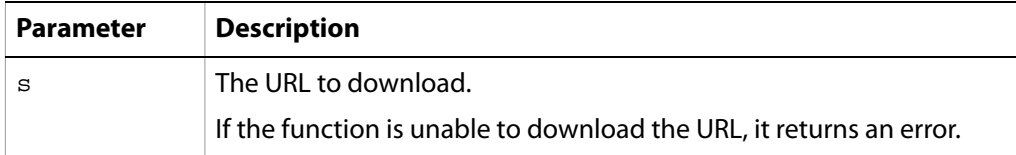

#### **Examples**

The following expressions are examples of using the Get function.

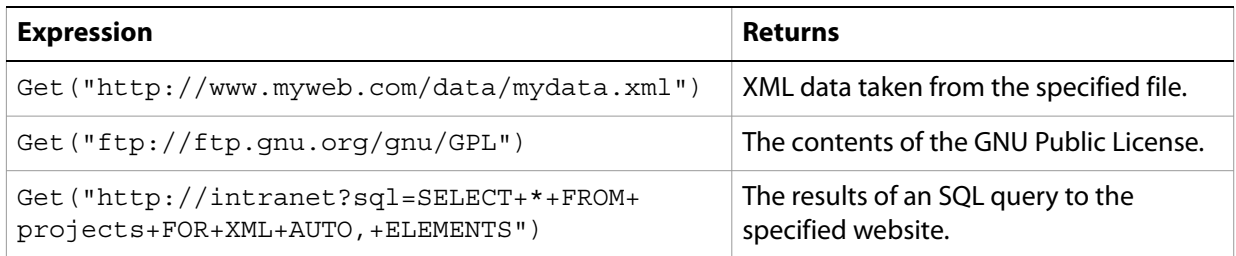

### <span id="page-92-3"></span><span id="page-92-1"></span>**Post**

Posts the given data to the specified URL.

**Note:** The Post function only runs if a form is certified. Acrobat and Adobe Reader cannot verify that the form is certified until after the initialize event initiates. To use the Post function on certified forms prior to the form rendering, use the docReady event.

#### **Syntax**

Post(*s1*, *s2* [, *s3* [, *s4* [, *s5* ]]])

#### **Parameters**

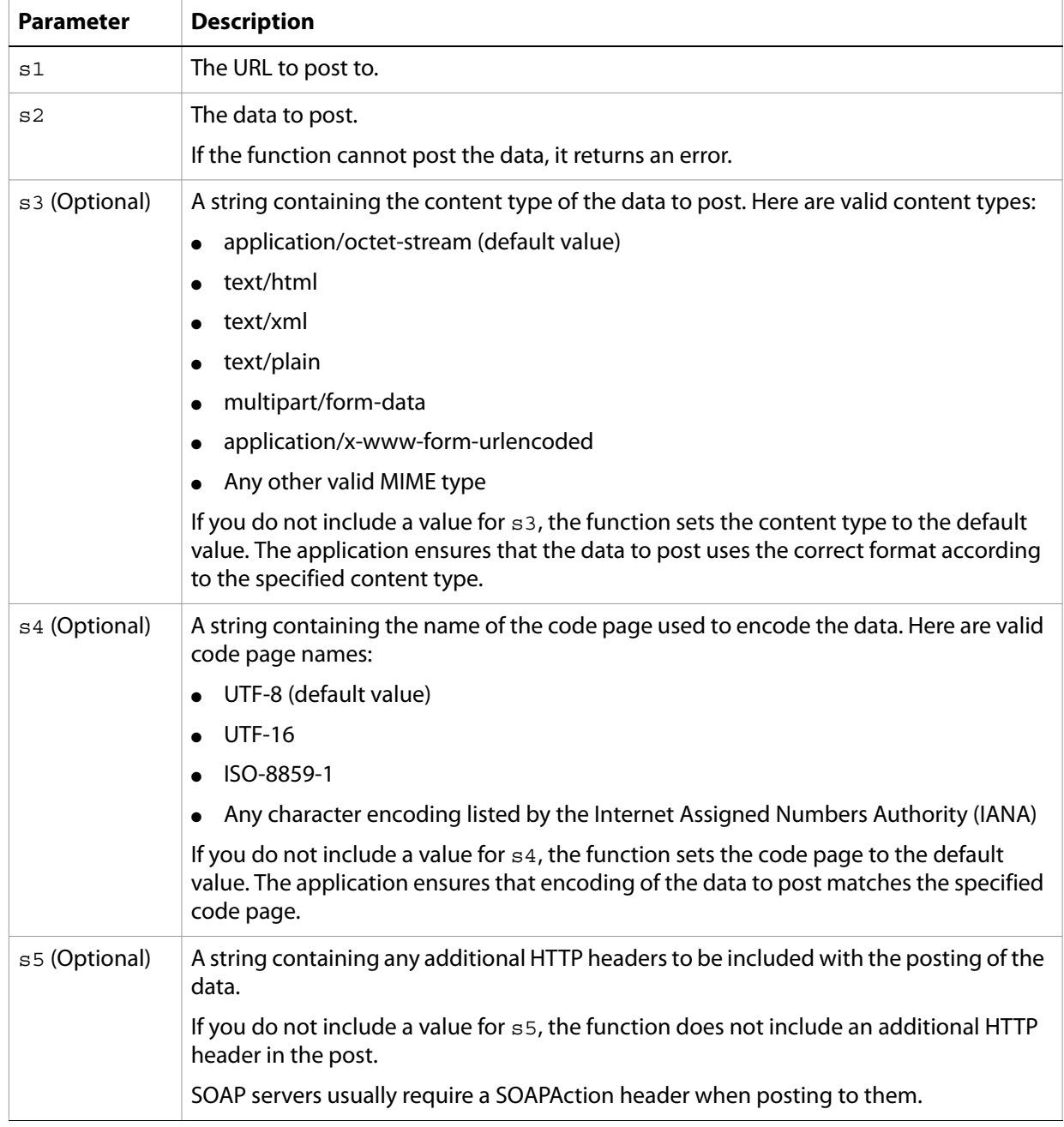

#### **Examples**

The following expressions are examples of using the Post function:

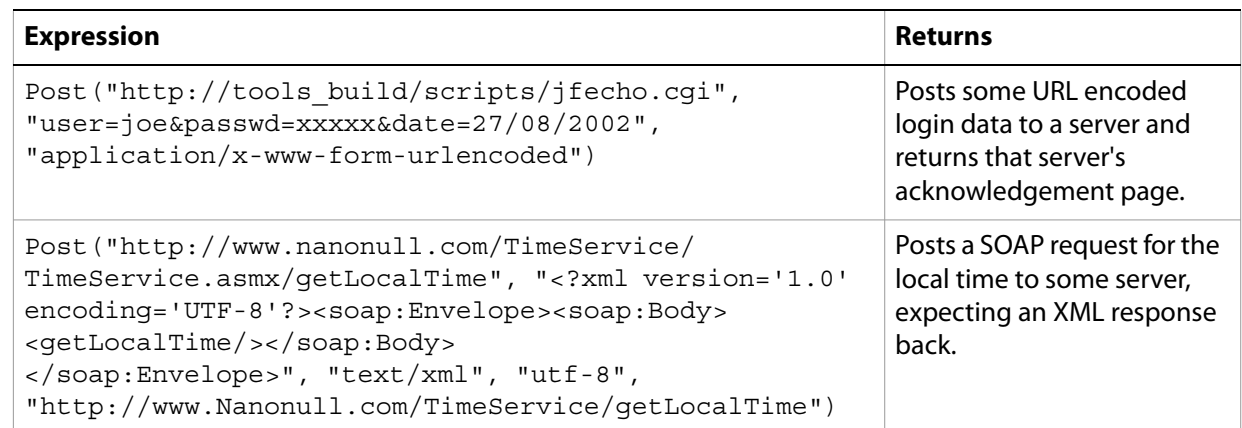

### <span id="page-94-1"></span><span id="page-94-0"></span>**Put**

Uploads the given data to the specified URL.

**Note:** The Put function only runs if a form is certified. Acrobat and Adobe Reader cannot verify that the form is certified until after the initialize event initiates. To use the Put function on certified forms prior to the form rendering, use the docReady event.

#### **Syntax**

Put(*s1*, *s2* [, *s3* ])

#### **Parameters**

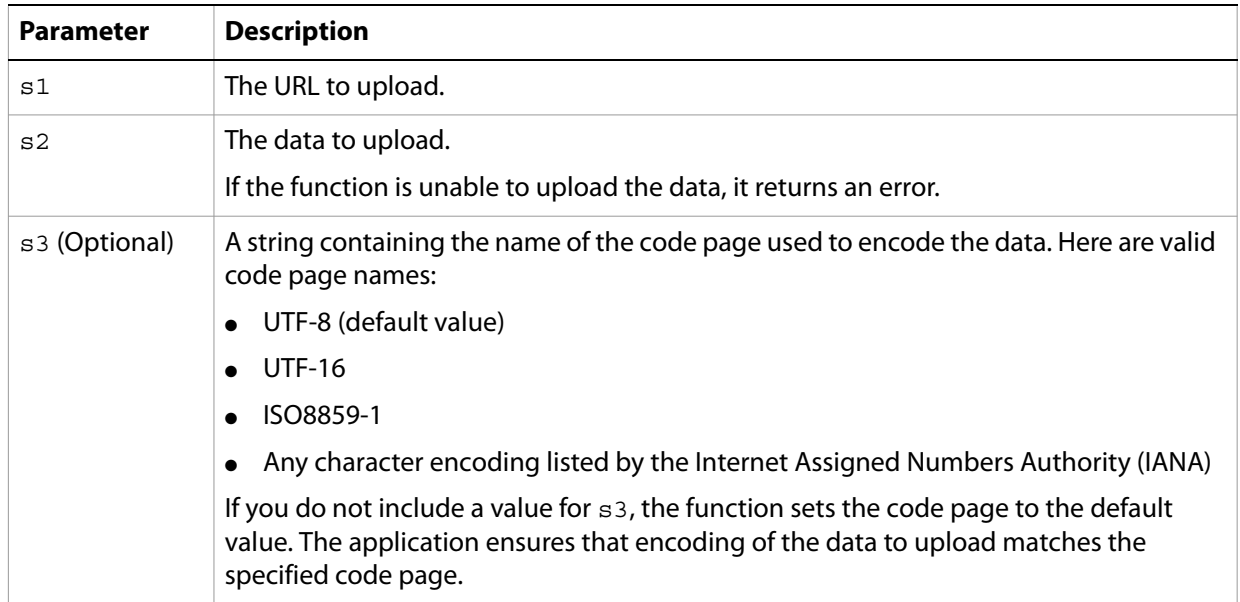

#### **Examples**

The following expressions is an example of using the Put function:

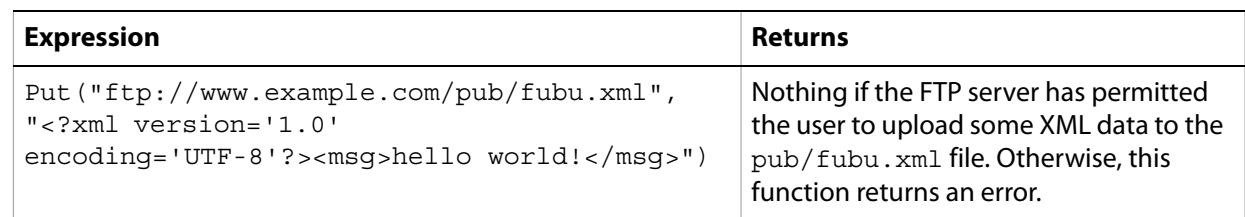

## **Index**

### **A**

[Abs \(arithmetic function\) 34](#page-33-0) [alphabetical functions, FormCalc list of 30](#page-29-0) [ambient locale 46](#page-45-0) [Apr \(financial function\) 60](#page-59-0) [array referencing 27](#page-26-0) [assignment expressions, FormCalc 16](#page-15-0) [At \(string function\) 78](#page-77-1) [Avg \(arithmetic function\) 35](#page-34-0)

#### **B**

[blank spaces, string 87](#page-86-2) [Boolean operations 15](#page-14-0) [break expressions, FormCalc 22](#page-21-0)

#### **C**

[Ceil \(arithmetic function\) 35](#page-34-1) characters [converting case 84,](#page-83-2) [91](#page-90-1) [extracting from a string 82,](#page-81-1) [86](#page-85-1) [removing white space from a string 84,](#page-83-3) [87](#page-86-3) [starting position 78](#page-77-1) [Choose \(logical function\) 70](#page-69-0) [comments, FormCalc 11](#page-10-0) [Concat \(string function\) 79](#page-78-2) [conditional statements, FormCalc 19,](#page-18-0) [20,](#page-19-0) [21,](#page-20-0) [22,](#page-21-1) [23](#page-22-0) [continue expressions, FormCalc 23](#page-22-0) converting [character case 84,](#page-83-2) [91](#page-90-1) [numbers to a string 88](#page-87-1) [numbers to text 92](#page-91-1) [time strings to numbers 58](#page-57-0) [Count \(arithmetic function\) 36](#page-35-0) [CTerm \(financial function\) 61](#page-60-0)

#### **D**

date formats [about 46](#page-45-1) [FormCalc 47](#page-46-0) [string 52,](#page-51-0) [54](#page-53-0) [Date function 51](#page-50-0) date/time field object [symbols to create patterns for 47](#page-46-0) [Date2Num function 51](#page-50-1) [DateFmt function 52](#page-51-0) [Decode \(string function\) 80](#page-79-2) [default locale 46](#page-45-0) [downloading URL contents 93](#page-92-2)

### **E**

[empty string 10](#page-9-0) [Encode \(string function\) 80](#page-79-3) [epoch, FormCalc 46](#page-45-2) [equality expressions, FormCalc 18](#page-17-0) [escape sequence, Unicode 10](#page-9-1) [Eval \(miscellaneous function\) 74](#page-73-1) [Exists \(logical function\) 71](#page-70-0) expressions [FormCalc 14](#page-13-0)

#### **F**

[Floor \(arithmetic function\) 36](#page-35-1) [for expressions, FormCalc 21](#page-20-0) [foreach expressions, FormCalc 22](#page-21-1) [Format \(string function\) 81](#page-80-1) FormCalc [built-in functions 29](#page-28-0) [comments 11](#page-10-0) [expressions 14](#page-13-0) [function calls, FormCalc 29](#page-28-0) [identifiers 13](#page-12-0) [language locales 42](#page-41-2) [line terminators 13](#page-12-1) [literals 9](#page-8-0) [logical expressions 17](#page-16-0) [operators 11](#page-10-1) [reference syntax shortcuts 24](#page-23-0) [restricted keywords 12](#page-11-0) [variables 23](#page-22-1) [white space characters 14](#page-13-1) FormCalc functions [alphabetical list 30](#page-29-0) [function calls, FormCalc 29](#page-28-0) [FV \(financial function\) 62](#page-61-0)

#### **G**

[Get \(URL function\) 93](#page-92-2)

#### **H**

[HasValue \(logical function\) 71](#page-70-1)

#### **I**

[identification, unique 90](#page-89-1) [identifiers, FormCalc 13,](#page-12-0) [42](#page-41-2) [if expressions, FormCalc 19](#page-18-0) [inequality expressions, FormCalc 18](#page-17-0) [IPmt \(financial function\) 63](#page-62-0) [IsoDate2Num function 53](#page-52-0) [IsoTime2Num function 53](#page-52-1)

#### **J**

[joining strings 79](#page-78-2)

#### **K**

[keywords, FormCalc restricted 12](#page-11-0)

#### **L**

language locale [about 42](#page-41-2) [Left \(string function\) 82](#page-81-1) [Len \(string function\) 83](#page-82-1) [line terminators, FormCalc 13](#page-12-1) [literals, FormCalc 9](#page-8-0) [LocalDateFmt function 54](#page-53-0) [locales 42](#page-41-2) [about 42](#page-41-3) [See also](#page-41-2) language locales [LocalTimeFmt function 54](#page-53-1) [logical expressions, FormCalc 17](#page-16-0) [Lower \(string function\) 84](#page-83-2) [Ltrim \(string function\) 84](#page-83-3)

#### **M**

[Max \(arithmetic function\) 37](#page-36-1) [Min \(arithmetic function\) 38](#page-37-0) [Mod \(arithmetic function\) 39](#page-38-0) [modulus 39](#page-38-0)

#### **N**

[NPV \(financial function\) 64](#page-63-0) [Null \(miscellaneous function\) 75](#page-74-2) [null values 36](#page-35-0) [Num2Date function 55](#page-54-0) [Num2GMTime function 56](#page-55-0) [Num2Time function 57](#page-56-0) [number literals, FormCalc 9](#page-8-1) numbers [converting to a string 88](#page-87-1) [converting to text 92](#page-91-1) [numeric operations 15](#page-14-0)

#### **O**

[Oneof \(logical function\) 72](#page-71-0) [operands, promoting 15](#page-14-0) [operators, FormCalc 11](#page-10-1)

#### **P**

[Parse \(string function\) 85](#page-84-2) patterns [date and time 47](#page-46-0) picture formats [applying 81](#page-80-1) [date and time 47](#page-46-0) [parsing according to 85](#page-84-2) [Pmt \(financial function\) 64](#page-63-1) [Post \(URL function\) 93](#page-92-3)

[posting data to URLs 93](#page-92-3) [PPmt \(financial function\) 65](#page-64-0) [Put \(URL function\) 95](#page-94-1) [PV \(financial function\) 66](#page-65-0)

#### **R**

[Rate \(financial function\) 67](#page-66-0) [Ref \(miscellaneous function\) 75](#page-74-3) reference syntax [about 24](#page-23-1) [shortcuts 24](#page-23-1) [shortcuts for FormCalc 24](#page-23-0) [relational expressions, FormCalc 19](#page-18-1) [removing white space characters 84,](#page-83-3) [87](#page-86-3) [Replace \(string function\) 85](#page-84-3) [Right \(string function\) 86](#page-85-1) [Round \(arithmetic function\) 40](#page-39-0) [Rtrim \(string function\) 87](#page-86-3)

#### **S**

[scripting, about 8](#page-7-0) [shortcuts, reference syntax 24](#page-23-0) [simple expressions, FormCalc 15](#page-14-1) [Space \(string function\) 87](#page-86-2) [Str \(string function\) 88](#page-87-1) [string literals, FormCalc 10](#page-9-2) [string operations 15](#page-14-0) [Stuff \(string function\) 89](#page-88-2) [Substr \(string function\) 89](#page-88-3) [Sum \(arithmetic function\) 41](#page-40-0) [symbols for date and time patterns 47](#page-46-0) [syntax, referencing 24](#page-23-1)

#### **T**

[Term \(financial function\) 68](#page-67-0) [terminators, line, FormCalc 13](#page-12-1) time formats [about 47](#page-46-1) [FormCalc 47](#page-46-0) [string 54,](#page-53-1) [59](#page-58-0) [Time function 57](#page-56-1) [Time2Num function 58](#page-57-0) [TimeFmt function 59](#page-58-0)

#### **U**

[unary expressions, FormCalc 17](#page-16-1) [Unicode escape sequence 10](#page-9-1) [UnitType \(miscellaneous function\) 76](#page-75-1) [UnitValue \(miscellaneous function\) 77](#page-76-1) [Universally Unique Identifier \(UUID\) 90](#page-89-1) [uploading data to URLs 95](#page-94-1) [Upper \(string function\) 91](#page-90-1) [Uuid \(string function\) 90](#page-89-1)

#### **V**

variables [FormCalc 23](#page-22-1)

#### **W**

[while expressions, FormCalc 20](#page-19-0) white space [about 14](#page-13-1)

[removing from string 84,](#page-83-3) [87](#page-86-3) [Within \(logical function\) 73](#page-72-0) [WordNum \(string function\) 92](#page-91-1)